# OSCAR II Business Process Guidance WGA – Local Government

## **Table of Contents**

| 1   | Introduction         1.1       Context.         1.2       What's New for WGA on OSCAR II.         1.3       Purpose of this document                                                                                                 | 4<br>4<br>4<br>5                               |
|-----|----------------------------------------------------------------------------------------------------|------------------------------------------------|
| 2   | Roles and Responsibilities                                                                                                    |                                                |
| 2.1 | Requesting access to OSCAR II                                                                                                    |                                                |
| 3   | Accessing OSCAR II                                                                                                    | 8<br>8<br>8<br>10                              |
| _   | 3.3 Next steps                                                                                                    |                                                |
| 4   | <ul> <li>WGA on OSCAR II</li></ul>                                                                                                    | 14<br>14<br>14<br>15                           |
| 5   | Step: Data entry features                                                                                                    |                                                |
| 5   | <ul> <li>5.1 Brief description</li></ul>                                                                                                    | 16<br>16<br>17<br>17<br>18<br>19<br>20<br>20   |
| 6   | Step: Counter party transactions         6.1 Brief description         6.2 Activities         6.2.1 CPID transactions         6.2.2 Bulk CPID input         6.2.3 Counterparty validation errors         6.2.4 Matches Analysis Tool | 21<br>21<br>21<br>23<br>24                     |
| 7   | Step: Local Government Data Entry                                                                                                    | 27<br>27<br>28<br>32<br>d<br>.32<br>.33<br>.34 |

|    |          | 7.2.3.5    | Restatement Analysis                                                                   |      |
|----|----------|------------|----------------------------------------------------------------------------------------|------|
|    |          | 7.2.3.6    | PPE & Invest Prop - Property, Plant & Equipment and Investment Properties              |      |
|    |          | 7.2.3.7    | Intangibles- Intangible Assets                                                         | 39   |
|    |          | 7.2.3.8    | Inv, JVs & Assoc Investments, Joint Ventures and Associates                            |      |
|    |          | 7.2.3.9    | Current Assets & AHFS - Current Assets (Including long-term debtors) & Assets Held for | r    |
|    |          |            |                                                                                        |      |
|    |          | 7.2.3.10   | Liab & Provs – Liabilities and Provisions                                              | 47   |
|    |          |            | Financial Instruments                                                                  |      |
|    |          |            | Collection Fund                                                                        |      |
|    |          |            | IAS 19 Pension liabilities                                                             |      |
|    |          |            | Reserves                                                                               |      |
|    |          |            | Non-Current Assets- Additional Information                                             |      |
|    |          |            | Additional data – Additional Disclosures                                               |      |
|    |          |            | on Report                                                                              |      |
|    |          |            | ons                                                                                    |      |
|    | 7.2.6    | Decimal    | Points Validation                                                                      | . 61 |
|    | 7.2.7    |            | report                                                                                 |      |
|    |          | 7.2.7.1    | Accessing the Auditor report                                                           | 62   |
|    |          | 7.2.7.2    | Running the Auditor report                                                             | 63   |
|    |          | 7.2.7.3    | Proforma tabs in the Auditor report                                                    |      |
|    |          |            | Additional tabs in the Auditor report                                                  |      |
|    |          | 7.2.7.5    | Exporting the Auditor report                                                           |      |
|    | 7.3 Next | steps      |                                                                                        | . 67 |
| 8  | Annex A  | – Profoi   | ma tabs                                                                                | . 68 |
| 9  | Annox P  |            | rms                                                                                    | 72   |
| 3  |          |            | mation of Minor Body status                                                            |      |
|    |          |            |                                                                                        |      |
|    | 9.2 CG-( | 14 -iviana | gement Review Checklist                                                                | . 13 |
| 10 | Annex C  | - Acrony   | yms and jargon (A-Z)                                                                   | . 74 |

## 1 Introduction

#### 1.1 Context

The Whole of Government Accounts (WGA) are prepared by HM Treasury in accordance with the Government Resources and Accounts Act 2000.

These financial statements consolidate more than 9,000 entities that appear to HM Treasury to exercise functions of a public nature or to be entirely or substantially funded from public money and as such includes central government departments, non-departmental public bodies, public corporations, local authorities, the National Health Service and the devolved administrations.

This guidance is for those within local government that are involved in the production of Whole Government Accounts.

Data is collected from entities using the OSCAR II system.

The external auditors of a local government entity have a statutory responsibility to review and report on the Whole of Government Accounts return if the entity is above the audit threshold limit.

## 1.2 What's New for WGA on OSCAR II

- Organisations can run the counterparty Matches Report themselves and are able to see live published data from other organisations for easier rectification of counterparty transactions
- Restatements Analysis Worksheet requires single input that will feed into the relevant proforma tabs
- Multiple people can work on the submission at the same time on near real time data
- SCOA codes will be available on the OSCAR II and on GOV.UK
- CPID lists, Match Relationships, CG03, and CG04 forms can be downloaded from OSCAR II and also available on GOV.UK.

## **1.3 Purpose of this document**

The purpose of this document is to provide users with information on the processes related to Whole of Government Accounts (WGA) which will be performed within OSCAR II.

## 1.4 Related materials

This guidance is to be read in conjunction with the following materials:

- WGA finance guidance (available on GOV.UK)
- Guidance videos.

#### **1.5** How to use this guidance

The guidance has been divided into sections to meet the reporting requirements of the WGA process. Users should be able to refer to specific sections to achieve a task e.g. submit counterparty transactions, or to enter financial information into the proforma tabs.

## **1.6 Additional support**

If you have any issues or queries do not hesitate to get in touch:

- For technical queries relating to OSCAR II access and the WGA application, please contact oscar@support.deloitte.co.uk
- For any queries relating to the requirements and definitions for the WGA data please contact wga.team@hmtreasury.gov.uk.

## 2 Roles and Responsibilities

The key deliverables for local government organisations are the DCT, and the resulting entry of statement of accounts and counterparty data onto OSCAR II.

Other forms which may need to be completed to support the completion of the DCT are:

#### CG-03 – Confirmation of Minor Body status

#### • CG-04 – Management Review Checklist.

Links to these forms can be found on the Local Government '**Homepage**' for OSCAR II. These forms are also available on the HM Treasury WGA website:

https://www.gov.uk/government/collections/whole-of-government-accounts

For additional guidance on LG forms, please see section 9 in this document.

The Consolidation Officer is the person who signs the Resource Accounts and the final WGA return. This Consolidation Officer will normally be the Accounting Officer or Financial Controller.

## 2.1 Requesting access to OSCAR II

## 2.1.1 Local Government & Public Corporations

To submit a request to become an OSCAR user, you must complete a new user form available on GOV.UK and send through the completed form to the WGAOSCAR@hmtreasury.gov.uk.

Once the WGA team has confirmed your request has been accepted, you should receive an activation email from noreply@okta.com shortly after this to set up your OSCAR account.

You can find further details on the OSCAR User Guide at: https://www.gov.uk/government/collections/the-online-system-for-central-accounting-and-reportingoscar-tool.

## 3 Accessing OSCAR II

#### 3.1 Brief description

This section explains how to obtain access to the OSCAR II system and navigate to the WGA area.

#### 3.2 Activities

The activities to carry out this step are as follows:

- Log in page
- Navigating to WGA.

#### 3.2.1 Log in page

After you have successfully created an account (https://www.gov.uk/government/publications/the-onlinesystem-for-central-accounting-and-reporting-oscar-user-guide), you will be able to access the login page (you can also do so by using the link provided in the 'Welcome to OSCAR' email).

In the login page, you will find 'Email authentication', with your email address partly masked. Email authentication provides an additional layer of information security and will be required every time you log into OSCAR II. The authentication process includes three steps:

- Generate a single-use authentication code;
- Retrieve the code from your inbox; and
- Enter the code in the login page.

To log into OSCAR II, use the link https://oscar.hmt.gov.uk and you will arrive at the log in page to enter your username and password:

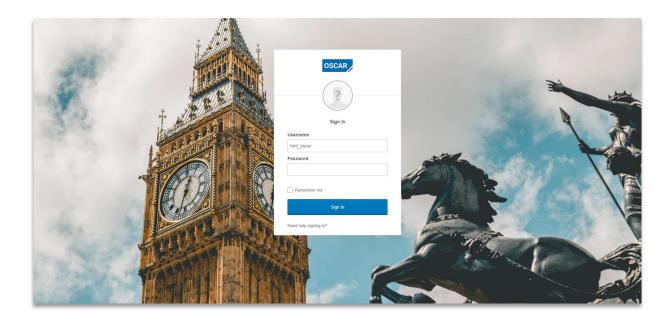

To generate the single-use authentication code click on 'Send me the code' in the Email Authentication Form.

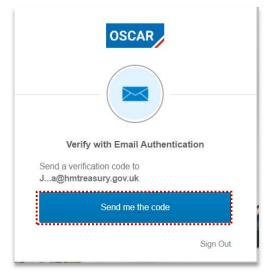

Once done, an email will be sent to your inbox, with subject 'One-time OSCAR verification code'. In the email you will find a code, as shown in the example below.

# **IMPORTANT:** Your code might arrive in your Junk/Spam inbox, please check these folders for email from OKTA

| 8 S F                                                                     | Inbox - Brittany.Cooper@hmtreasury.gov.uk - Outlook                                                                                                    | – ø ×              |
|---------------------------------------------------------------------------|----------------------------------------------------------------------------------------------------|--------------------|
| File Home Send / Receive                                                  | Folder View Info Store 🗘 Tell me what you want to do                                                                                                    |                    |
| New New Email Items -                                                     | G Forward 🔃 🕺 Add to Favorites Trilter View 👘 OneNote                                                                                                    | Send to<br>OneNote |
| New Delete                                                                |                                                                                                    | OneNote ^          |
| A Favorites<br>Inbox 1<br>Sent Items                                      | All Unread Mentions - Newest  All Concentration Concentration Concentrat | * 💛 Info Store     |
| Deleted Items 41                                                          | Okta To Cooper, Brittany - HMT                                                                                                    | X                  |
| ∡ Inbox 1                                                                 | Hi Brittany,                                                                                                    |                    |
| <ul> <li>Admin</li> <li>Room Bookings</li> </ul>                          | Okta     Hi Brittany,       Welcome to OSCAR     15.52       Hi Brittany,     You are receiving this email because a request was made for a one-time code that can                                                                                                    | <b>₽</b>           |
| Change Management<br>Communications<br>Gov.UK                             |                                                                                                    | 2                  |
| Weekly Bulletin / Other com/OSCAR,<br>PMO                                 | P yse, Elizabeth - HMT Please enter the following code for verification: PW: Estimates Data PY1 - this is the Estimates Data                                                                                                    | ▶                  |
| Stakeholder Engagement     Showcase Event     OSCAR,     Stakeholder List | P /se, Elizabeth - HMT @ 262056<br>RE: Estimates and Budgeting Data T 11:28<br>Hi both, Apologies, I did take an                                                                                                    | т<br>↓             |
| Team Emails OSCAR,                                                        | P Locke, Dariel - HMT<br>RE: Project OSCAR II - WPR Trainin<br>Good morning all, I hope that you                                                                                                    |                    |

In the OSCAR II Email Authentication Form, you will find an empty field titled '**Verification code**'. To access the system, you will need to copy the verification code from the email, paste it into the field (or type it in manually) and click on the blue '**Verify**' button.

|        | Verify with Email Authentication        |
|--------|-----------------------------------------|
| A veri | fication code was sent to               |
|        | hmtreasury.gov.uk. Check your email and |
| enter  | the code below.                         |
| ۵      | Haven't received an email? Send again   |
| Verifi | cation code                             |
| 2275   | 645                                     |
|        |                                         |
|        |                                         |
|        | Verify                                  |
|        |                                         |
|        | Sign O                                  |

#### 3.2.2 Navigating to WGA

Once you have successfully logged in using your credentials you will be able to navigate to the WGA area by the following steps.

In the OSCAR II landing page, you will find two options:

| Enter data   | This directs users to the data entry pages             |
|--------------|--------------------------------------------------------|
| View Reports | This directs users to the OSCAR II reporting interface |

Click the '**Enter Data**' tile to proceed to the area that contains access to all the processes required for data submission (including WGA).

| Work       | +            |  |  |
|------------|--------------|--|--|
|            |              |  |  |
| Ŷ          |              |  |  |
| Enter Data | View Reports |  |  |

After clicking on the '**Enter Data**' tile, you will reach a screen titled "IBM Planning Analytics". This is where you will find folders which relate to different processes. To proceed to the WGA area, click '**WGA**'.

| Worl     | <b>/I Planning Analytics</b><br>kspace<br>d. Agility. Foresight. |        |
|----------|------------------------------------------------------------------|--------|
| O Search |                                                                  |        |
| 🗈 Shared | Shared                                                           |        |
| Personal |                                                                  | FOLDER |
|          | Last Modified: Last Mo<br>Mar 5, 2020 Dec 13,                    |        |

Note that the tiles you see depend on your security profile and may be different from what you see in the example.

Selecting the WGA Folder will further take you to the 'Data Collection' Folder page.

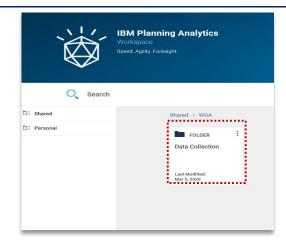

After selecting the 'Data Collection' folder, you will reach the following landing page where you will find a series of input 'books' to allow submission of data.

| ,<br>,<br>,<br>,<br>,<br>, | IBM Planning Analytics<br>Workspace<br>Speed. Agility. Foresight.          |                                                                 |                                                            |                                                                    |
|----------------------------|----------------------------------------------------------------------------|-----------------------------------------------------------------|------------------------------------------------------------|--------------------------------------------------------------------|
| O Search                   |                                                                            |                                                                 | (                                                          | New                                                                |
| 🖭 Shared                   | Shared > WGA > Data Coll                                                   | ection                                                          |                                                            |                                                                    |
| Personal                   | <b>DOOK</b><br><b>Central Government</b><br>Last Modified:<br>May 29, 2020 | DOOK<br>Process<br>Management<br>Last Modified:<br>May 29, 2020 | DOOK<br>Local Government<br>Last Modified:<br>May 20, 2020 | DOOK<br>Matches Analysis<br>Tool<br>Last Modified:<br>May 20, 2020 |

Note that the tiles you see depend on your security profile and their number may be different from what you see in the example.

Page 12 of 75

## 3.3 Next steps

More detail on what these books are can be found below:

- Local Government Book 7 Step in this guidance
- Matches Analysis Tool section 6.2.4
- CG Forms section 9 Annex B.

## 4 WGA on OSCAR II

## 4.1 Brief description

Data collection for the Whole of Government Accounts return has been organised into 'books' for data providers to enter. This section will outline the 'books' and activities which can be completed in each.

## 4.2 Activities

The activities to carry out this step are as follows:

- Introduction to WGA books
- Overview of the WGA process.

#### 4.2.1 Introduction to WGA books

There are several WGA books where you can perform a number of different tasks:

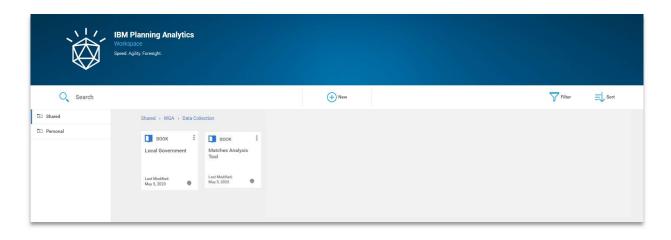

Local GovernmentEntry and submission of Local Government financial informationMatches Analysis ToolDynamic table to view published counter party transactions

#### 4.2.2 Overview of the WGA process

Below diagram shows the steps involved int the WGA submission process:

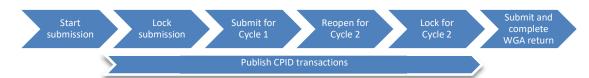

| Start                                          | This step is to begin the input process                                                                                         |
|------------------------------------------------|----------------------------------------------------------------------------------------------------|
| Publish CPID<br>transactions                   | Users are able to enter counterparty transactions and publish at any point of the input process before submission               |
| Lock submission for                            | <b>Above audit threshold</b> : This indicates to the WGA team input is ready for audit acceptance                               |
| review/audit acceptance                        | <b>Below audit threshold</b> : Select once you have completed input and progress to Cycle 1 submission step                     |
| Submit and close for                           | <b>Above audit threshold</b> : Submit to finalise Cycle 1 data and commence the audit process                                   |
| Cycle 1                                        | Below audit threshold: Review data and submit for Cycle 1                                                                       |
| Reopen for Cycle 2                             | Above audit threshold: Select reopen to enter any audit revisions                                                               |
| changes                                        | Below audit threshold: Select reopen for any Cycle 2 changes                                                                    |
| Lock for Cycle 2                               | <b>Above audit threshold</b> : Select to lock the submission and generate a final pack for audit completion                     |
|                                                | <b>Below audit threshold</b> : Select once you have completed any changes and progress to Cycle 2 submission step               |
| Submit to finalise Cycle<br>2 and complete WGA | <b>Above audit threshold</b> : Once the audit has completed and changes agreed and processed, submit to finalise the WGA return |
| Return                                         | Below audit threshold: Review data and submit to finalise the WGA return                                                        |

## 4.3 Next Steps

You will be able to select the correct book based on what action you want to perform and understand the collection cycles.

## 5 Step: Data entry features

#### 5.1 Brief description

This section describes the steps for data providers submitting project data to the OSCAR II system.

The input screen is the focal point to the WGA book as it allows data providers to enter data for the current year, forecast data, and view historical data once this has been migrated to the new system.

## 5.2 Activities

The activities to carry out this step are as follows:

- Select the organisation
- Navigating tabs
- Entering data
- Saving and refreshing data
- Copy / paste input view
- Exporting data.

#### 5.2.1 Selecting the organisation

The screen below is from the 'Homepage' which the main form for inputting project data. You will only be able to see Organisation's for which your access security has been set for (in practice this means most users will see only one organisation. Once you have selected the appropriate organisation, the selection will be applied to all other proforma tabs.

| OSCAR                                    | Whole of Go         | vernment Account          | S                                                                                                    | i ! ?                           |
|------------------------------------------|---------------------|---------------------------|----------------------------------------------------------------------------------------------------|---------------------------------|
|                                          |                     |                           |                                                                                                    | VALIDATE                        |
| Entity Selection                         |                     |                           |                                                                                                    |                                 |
| Organisation_wga<br>Bristol City Council |                     |                           |                                                                                                    |                                 |
| Return Information                       |                     |                           |                                                                                                    |                                 |
| Workflow Status                          |                     | Workflow Step             | Guida                                                                                                    | ance                            |
| Open<br>Workflow Description             |                     | START submission          | Firstly select if your organisation is a<br>and is a major or minor body from th<br>press 'Start' to commence DCT input | e dropdown lists provided, then |
| Status: Open. Please select Star         | rt to begin return. | PUBLISH CPID transactions | Publish CPID transaction to matches<br>(Matches will now be visible to count                                            |                                 |

#### 5.2.2 Navigating tabs

The below screenshot shows the areas presented as tabs along the top of each page and are accessible from any area.

At the top of each screen you are presented with tabs which lists activities which can be performed as shown below:

| ≡ | / Ə         |              | ∩ ◀        | ∢ ≺            |              |             |                | 💾 Local Go            | vernment 🔻 |        |             |              |        |                | Jasmine       | Spandzeva ( |  |
|---|-------------|--------------|------------|----------------|--------------|-------------|----------------|-----------------------|------------|--------|-------------|--------------|--------|----------------|---------------|-------------|--|
| + | Homepage    | Validation F | leport     | Decimal Points | Validation   | Validations | Bulk CPID Inpu | t CPID Transactions   | A. CI&E    | B. I&E | NCS Subject | ive Analysis | C. Re- | statement C&IE | D. Balance    | Sheet       |  |
|   | E. Restatem | ent Analysis | F. PPE     | & Invest Prop  | G. Intangibl | es H. Inv,  | JVs & Assoc I  | Current Assets & AHFS | J. Liab &  | Provs  | K. Fin Inst | L. Collectio | n Fund | M. IAS 19 Pens | ion Liability | N. Reserves |  |
|   | O. Non Curr | ent Assets   | P. Additio | onal Data      |              |             |                |                       |            |        |             |              |        |                |               |             |  |

You can navigate from tab to tab by simply clicking on a tab.

The current tab will be highlighted as blue, while hovering over a tab will highlight the tab as green as shown below

#### 5.2.3 Entering data

When you enter data and move to a different cell, the recent inputs will turn green. This is to differentiate between new data entry and data which has already been committed to the database. When you 'Save' or 'Refresh' the page, entered data will turn to black and be saved into the proforma.

| 32,041.98 | 33,447.33 | 32,604.12 | 30,917.70 |
|-----------|-----------|-----------|-----------|
| 237.80    | 245.00    | 399.00    | 7,000.00  |
| 795.00    | 666.00    | 10,000.00 | 600.00    |

#### IMPORTANT:

*Please note negative numbers are to be entered with a minus sign (-). Using brackets to indicate negatives e.g. (1,000) will return an error.* 

#### Please be mindful of this when copying and pasting from your own workbook.

.....

In the proforma templates different colour of cells have different functionality:

- 1. White cells allow data input and will be saved into the database when you click 'Save' or 'Refresh'
- Light grey cells these cells represent calculated cells, prior year data, or pull data from other proforma tabs e.g. restatement data. You may be able to enter data into these cells, however when you click 'Save' or 'Refresh', entered data disappear and will not save into the database.
- 3. Dark grey cells these are not required for data entry. You may be able to enter data into these cells, however when you click 'Save' or 'Refresh', entered data disappear and will not save into the database.

| 1                                                              | Development<br>Expenditure<br>£'000 | Patents<br>£'000 | Information<br>Technology<br>£'000 | Other software &<br>software licences<br>£'000 | Goodwill<br>£'000 |
|----------------------------------------------------------------|-------------------------------------|------------------|------------------------------------|------------------------------------------------|-------------------|
| ntangible Assets Cost                                          |                                     |                  |                                    |                                                |                   |
| Carried forward at 31 March (as shown in last year's accounts) | 6,288                               | 0                | 6,170                              | 14,739                                         | 1,772             |
| Adjustment                                                     | 0                                   | 0                | 0                                  | 0                                              | 0                 |
| Restated balance                                               | 6,288                               | 0                | 6,170                              | 14,739                                         | 1,772             |
| Balance brought forward at 1 April                             | 0                                   | 0                | 0                                  | 0                                              | 0                 |
| Additions                                                      | 0                                   | 0                | 0                                  | 0                                              | 0                 |
| Donations                                                      | 0                                   | 0                | 0                                  | 0                                              | 1                 |
| Impairment losses                                              | 0                                   | 0                | 0                                  | 0                                              | 0                 |
| Impairment reversal                                            | 0                                   | 0                | 0                                  | 0                                              | 0                 |
| Disposals                                                      | 0                                   | 0                | 0                                  | 0                                              | 3 0               |
| Revaluations                                                   | 0                                   | 0                | 0                                  | 0                                              | 0                 |
| Reclassifications                                              | 0                                   | 0                | 0                                  | 0                                              | 0                 |
| Transfers                                                      | ρ                                   |                  | <u>م</u>                           | ٥                                              | -                 |
| As at 31 March 2020                                            | 0                                   | 0                | 0                                  | 0                                              | 0                 |

#### **IMPORTANT**:

You can enter data into the dark grey cells, and it will impact on any subtotals/totals that are in this sheet. However, the data will not be saved to the database (and therefore will not count as part of your return), it may cause validations to fail and will disappear if you refresh the tab.

#### 5.2.4 Saving and refreshing data

Once you have entered data, saving or refreshing the page will turn the text black and commit the data to the database.

Clicking the 'Save' button will commit data to the database per the screenshot below:

| CI&E Account: Net Operating Expenditure and Surplus/Deficit for the year<br>As at 31/03/2020<br>Spreadsheet View. |                                                          |                 |         |  |
|----------------------------------------------------------------------------------------------------|----------------------------------------------------------|-----------------|---------|--|
| Input                                                                                                    |                                                          | REBUILD<br>VIEW | SAVE    |  |
|                                                                                                    |                                                          | €'000           | Comment |  |
| Net cost of services                                                                                              |                                                          |                 | 0       |  |
| Corporate income and expenditure                                                                                  |                                                          |                 |         |  |
|                                                                                                    | Provisions expense (any amount not in NCS)               |                 | 0       |  |
|                                                                                                    | Trading operation results - Income                       |                 | 0       |  |
|                                                                                                    | Trading operation results - Expense                      |                 | 0       |  |
|                                                                                                    | Other corporate income                                   |                 | 0       |  |
|                                                                                                    | Other corporate expense                                  |                 | 0       |  |
|                                                                                                    | (Following Group Accounts Only)                          |                 |         |  |
| [SLG ONLY]                                                                                                    | Police, Fire, SESTRAN & Strathclyde P'ship for Transport |                 | 0       |  |

You can also click on the refresh button indicated below which will also commit the data to the database and act as a saving function.

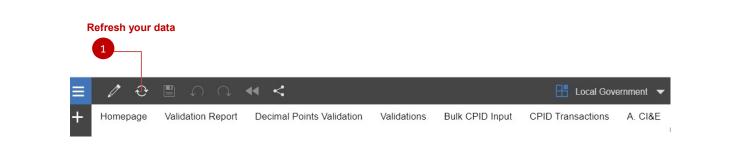

Please note that if you do not 'Save' or 'Refresh' your tab and navigate away, or close the web page, entered data will be lost.

## IMPORTANT:

,.....

Do Not Use the Refresh button on your web browser but the Refresh/Save buttons on your worksheet.

| <u>بة</u> « | Velcome      |                | 1 Sec. 1         | oscar - My Application | s <b>x</b>     | 👸 IBM Plann     | ing Analytics    | ×             | +         |                          |           |              |            | - (          |      | ×         |
|-------------|--------------|----------------|------------------|------------------------|----------------|-----------------|------------------|---------------|-----------|--------------------------|-----------|--------------|------------|--------------|------|-----------|
| ← -         |              |                | woscar-tst.delc  | ittecloud.co.uk        |                |                 |                  |               |           |                          |           | Q            | ☆          | a 💊          | 0    | 0         |
| Ξ           | 🖉 🗧 Re       | load this page |                  |                        |                |                 | Central Gove     | ernment 🔻     |           |                          |           | 😩 Ja         | smine Spai | ndzeva 🧿     | .01  | $\square$ |
| + н         | lomepage     | Validation Re  | port Decimal P   | pints Validations Val  | dations Bull   | CPID Input C    | PID Transactions | 1. SoCl       | 2. SoFP   | 3. Restatement Analysis  | 4. Tax    | 5. Operating | Income     | 6. Operating | Cost |           |
| 7.          | . Fin Cost   | 8. PPE 9.      | IFA 10. T&OR     | 11. T&OP 12. Ot        | her Fin Assets | 13. Other Fin L | abilities 14. Fi | n Instruments | s 15. Cas | sh & Inventories 16. Pro | visions 1 | 17. Pensions | 18. Rese   | rves         |      |           |
| 19          | 9. Contingen | t Liabilities  | 20. Assocs & JVs | 21. Add Information    |                |                 |                  |               |           |                          |           |              |            |              |      |           |
|             |              |                |                  |                        |                |                 |                  |               |           |                          |           |              |            |              |      |           |

#### 5.2.5 Copy / paste input view

Some proforma tabs which have multiple tables have the ability to select a copy and paste spreadsheet view. This will allow you to easily copy and paste blocks of data from your own workbook directly into OSCAR II.

The relevant tabs will have the below drop-down menu, where you can select Copy/Paste and then 'Rebuild view' to change the sheet view.

| input      | REBUILD              | SAVE    |
|------------|----------------------|---------|
| nput       | iterest Receivable & |         |
| Copy/Paste | Payable a<br>2018-19 | Comment |
|            | £.000                |         |

You will find guidance on enabling copy and paste here:

https://www.gov.uk/government/publications/the-online-system-for-central-accounting-and-reporting-oscar-user-guide

#### 5.2.6 Exporting data

Users have the ability to export the current proforma tab into an excel document.

You are able to click anywhere on data entry area of the input form, after which a blue comment box will appear which looks like this:

Once you click the blue box, a further bar will appear: Select the export icon

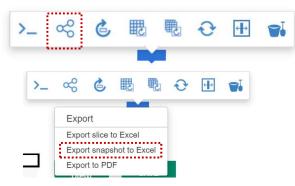

Select 'Export snapshot to Excel'

You can then click ok and the form will download to your device

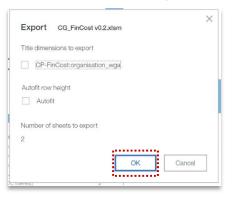

Please note that no formulas will be downloaded when you export the document.

#### 5.3 Next steps

You will now be aware of the features found within the data input books to navigate, enter data effectively, save, and export data.

## 6 Step: Counter party transactions

#### 6.1 Brief description

Once you have clicked 'Start' on the Homepage you will be able to input counter party data. There are two options for entering counterparty transactions, either via the CPID transactions method, or bulk CPID input method. If you have few counterparty transactions you may want to use 'CPID transactions', else if you have a significant amount of counterparty transactions you may want to use 'Bulk CPID input'.

#### 6.2 Activities

- CPID transactions
- Bulk CPID input
- Counterparty validation errors
- Matches analysis.

#### 6.2.1 CPID transactions

If you have chosen to enter your Counterparty Transactions via CPID Transaction method, please follow the steps below:

1. Under 'Add Rows', select the account code that you wish to enter CPID transactions

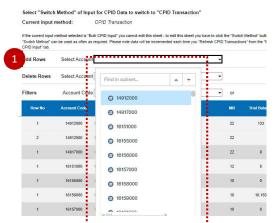

2. Enter the number of rows / transactions for the selected account code and select 'Add rows'

| -             |                       |                                                                                                    |                      |       |
|---------------|-----------------------|----------------------------------------------------------------------------------------------------|----------------------|-------|
| Select "Switc | h Method" of Input fo | or CPID Data to switch to "CPID Transaction"                                                                                                    | SWITCH               |       |
| Current input | method: Cl            | PID Transaction                                                                                                    | METHOD               |       |
|               |                       | CPID Input" you cannot edit this sheet - to edit this sheet you have to click the "Switch Method" button.<br>uired. Please note data will be incremented each time you "Refresh CPID Transactions" from the "Bulk |                      |       |
| Add Rows      | Select Account        | •                                                                                                    | Enter no. of rows AD | DROWS |
|               |                       |                                                                                                    |                      | 2     |

- 3. Under the Instigating Entity Code, enter in the organisation codes
- 4. After selecting the instigating entity, select the organisation ID for the Counter party Code
- 5. When you have the list of instigating and counterparty organisations you can enter the values of the transactions between the organisations that make up the TB amount, in the CPID Amount column

| Total External Balance | Instigating Entity<br>Code | Counter Party<br>Code | CPID Amount | Instigating Entity Description | Counter Party Description                           | Total CPID<br>Balance |
|------------------------|----------------------------|-----------------------|-------------|--------------------------------|-----------------------------------------------------|-----------------------|
| -4,744                 | CAB010                     |                       | 100         | Cabinet Office                 | Dept. for Business, Energy & Industrial<br>Strategy | 4,877                 |
|                        |                            |                       | 4,777       |                                |                                                     |                       |
| 0                      |                            |                       | 0           |                                |                                                     | 0                     |
| 0                      | 3                          |                       | 5           |                                |                                                     | 0                     |
| 0                      |                            |                       | 0           |                                |                                                     | 0                     |
| 10,163                 |                            |                       | 0           |                                |                                                     | 0                     |
|                        |                            |                       | 0           |                                |                                                     |                       |
|                        |                            |                       | 0           |                                |                                                     |                       |

- 6. Mach Relationship Code will be presented in the 'MR' column
- 7. You can make comments in the 'User Comments' column, if needed

| MR | Trial Balance | User Comment | Auditor Comment | CPID Input Latest User and Timestamp |
|----|---------------|--------------|-----------------|--------------------------------------|
| 22 | 0             |              |                 |                                      |
| 22 | 0             |              |                 |                                      |
| 12 | 0             |              |                 |                                      |
| 10 | 0             | 7            |                 |                                      |
| 10 | 0             |              |                 |                                      |
| 10 | 0             |              |                 |                                      |
| 11 | 0             |              |                 |                                      |
| 10 | 0             |              |                 |                                      |
|    | ••            |              |                 |                                      |

- 8. Select validate when you have completed your data entry
- 9. Your validation errors will appear in the 'Publish' and 'Submission' columns.

|            |                         | Publish | Submission |
|------------|-------------------------|---------|------------|
| VALIDATE 8 | Hard Validation Errors: | 281 9   | 281        |
|            | Soft Validation Errors: | 0       | 0          |

Please make sure that all 'Hard Validation Errors' are resolved and for all 'Soft Validation Errors', comments are provided. You will not be able to Publish counter party transaction if there are Hard Validation Errors.

Publish validation errors prevent you from being able to share CPID transactions (e.g. incorrect CPID code) for other organisations to view, while submission validation errors prevent you from progressing in the workflow steps (e.g. entering a negative where a positive value is expected).

#### Please note

The total amount for the CPID transactions that make up the Trial Balance Account Balance will be automatically populated on the top row of the data set for that transaction. This will allow you to compare the total value of your CPID transactions, particularly if there are numerous transactions for that CPID, against the Trial Balance Value.

6.2.2 Bulk CPID input

If you do have multiple CPID transactions to enter at once, you can use 'Bulk CPID Input' method.

1. If there is already data in this worksheet, that you would like to clear, select 'Clear data'

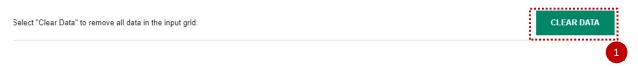

2. Please make sure your current input method is 'Bulk CPID Input' before entering data on this worksheet

| Homepage Validation Re   | port Decimal Points                                                | Validation Val         | idations Bu   | lk CPID Input | CPID Transactions     | A. CI&E   | B. I&E NCS |
|--------------------------|--------------------------------------------------------------------|------------------------|---------------|---------------|-----------------------|-----------|------------|
| E. Restatement Analysis  | F. PPE & Invest Prop                                               | G. Intangibles         | H. Inv, JVs & | Assoc I. C    | Current Assets & AHFS | J. Liab & | Provs K. I |
| O. Non Current Assets P. | Additional Data                                                    |                        |               |               |                       |           |            |
| Select "Switch Method"   | ' of Input for CPID Data to sw                                     | itch to "Bulk CPID Inj | out" method.  |               |                       | 2         |            |
| Current input method:    | Current input method:                                              |                        |               |               |                       | SWITC     | H METHOD   |
|                          | d selected is "CPID Transaction<br>used as often as required. Plea |                        |               |               |                       | 1.        |            |

3. Select the number of Counter Party Transactions and select 'Add CPID Rows'

|                                                                                                    |    | 3             |
|----------------------------------------------------------------------------------------------------|----|---------------|
| Enter number of rows required for your CPID Input and select "Add CPID<br>Rows" button. Please enter a positive whole number between 1-3000. | 50 | ADD CPID ROWS |

4. Once you have entered (or used copy and paste) the "Account Code", "Instigating Entity Code", "Counter Party Code", "CPID Amount £000s" and "User Comment (Optional)" if desired, for each of your lines then press "Validate CPID Input" to validate data

|              |                         |                    | 5                 | No v                           | alidation errors          |             |        | VALIDATE<br>INPU | CPI |
|--------------|-------------------------|--------------------|-------------------|--------------------------------|---------------------------|-------------|--------|------------------|-----|
| Account Code | Instigating Entity Code | Counter Party Code | CPID Amount £000s | Instigating Entity Description | Counter Party Description | Description | Status | Complete         |     |
| Account Cous |                         |                    |                   |                                |                           |             |        |                  |     |

- 5. Any Validation errors will appear in this section'
- 6. Once you have completed and validated your 'CPID INPUT', select 'Refresh CPID Transactions'. Please note data entered and refreshed will also appear in the 'CPID Transactions' worksheet.

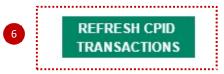

#### 6.2.3 Counterparty validation errors

Please be aware of counterparty validation errors listed below which will prevent your ability to 'Publish' counterparty transaction:

- Incomplete data fields
- Account code does not exist
- Instigating Entity does not exist
- Counter Party does not exist
- The column CPID Amount £000 contains a decimal place. Please remove the decimal place
- This SCOA must be 100% Allocated
- If the TB amount is zero, there should be no CPID amount
- Please delete the Instigator or CPID from the row
- Please delete the Instigator/CPID as there is no CPID value
- Invalid CPID Entity in column Counter Party Code
- Invalid Instigator Entity. Your chosen CPID is within your Instigator entity/group
- Your chosen CPID is within your Instigator group
- Incomplete CPID entities provided
- The column CPID Amount contains a decimal place. Please remove the decimal place.

Please ensure these issues are resolved to allow you to 'Publish' your counterparty transactions.

#### 6.2.4 Matches Analysis Tool

You are able to run the Matches Analysis tool where you are able to view other organisations published counterparty transactions. This can be run at any time and is dependent on organisations inputting and publishing counterparty transactions via the Homepage.

This is one of the most significant changes to OSCAR II compared to the previous way of collecting data. The ability to create a matches report and review mismatches before you make your cycle 1 submission should reduce the number of adjustments needed between cycle 1 and cycle 2. For local government users we recommend focussing on mismatches between local government bodies, as there will be timing and accounting treatment differences between Central Government and local governemnt.

To navigate to the Matches Analysis Tool, return to the WGA landing page and select Matches Analysis Tool as highlighted below:

| <del>ن</del> | IBM Planning Analytics<br>Workspace<br>Speed. Agility. Foresight. |                                                                    |       |                                                    |        |      |
|--------------|-------------------------------------------------------------------|--------------------------------------------------------------------|-------|----------------------------------------------------|--------|------|
| Q Search     |                                                                   | Ĩ                                                                  | + New |                                                    | Filter | Sort |
| 🗈 Shared     | Shared                                                            | ection                                                             |       |                                                    |        |      |
| E Personal   | Last Modified:<br>May 29, 2020                                    | BOOK<br>Matches Analysis<br>Tool<br>Last Modified:<br>May 20, 2020 | BOOK  | EBOOK<br>CG Forms<br>Last Modified:<br>May 4, 2020 |        |      |

This will open the below tab with multiple filters, which will generate a report of counterparty transactions based on selections to identify counterparty mismatches:

- 1. MR filter for specific match relationships
- 2. Account filter for specific SCOA codes
- 3. Organisaton filter for Organisations
- 4. Org LG/CG filter for Local or Central Government bodies
- 5. *Org Detailed Type* filter for a specific organisation types within the organisational hierachy e.g. Departmental Group, or England Central government
- 6. CPID filter for a specific counterparty
- 7. *CPID LG/CG* filter for the counterparty Local or Central Government bodies
- 8. *CPID Detailed type* filter for a counterparty organisational type within the organisational hierachy e.g. Departmental Group, or England Central government
- 9. You can select the number of transactions to display in the drop-down list and select the 'Refresh' button to update the view of transactions.

The Matches tool is flexible enough to allow you to select up to five sets of filters based on selections for specific matches to view:

| 2            | 3                                                                       | 4                                                                                                    | 5                                                                                                    | 6                                                                                                    | 7                                                                                                    | 8                                                                                                    | 9                                                                                                    |
|--------------|-------------------------------------------------------------------------|----------------------------------------------------------------------------------------------------|----------------------------------------------------------------------------------------------------|----------------------------------------------------------------------------------------------------|----------------------------------------------------------------------------------------------------|----------------------------------------------------------------------------------------------------|----------------------------------------------------------------------------------------------------|
| Account      | Organisation                                                            | Org LG/CG                                                                                                    | Org Detailed Type                                                                                                    | CPID                                                                                                    | CPID LG/CG                                                                                                    | CPID Detailed Type                                                                                                    | Display TOF                                                                                                    |
| Total SCOA 👻 | HMT087 -                                                                | All                                                                                                    | All                                                                                                    | Select an existing CPID -                                                                                                    | All                                                                                                    | All                                                                                                    | 10                                                                                                    |
| Total SCOA 🔻 | Select an existing organisation $\bullet$                               | All                                                                                                    | All                                                                                                    | Select an existing CPID 🔻                                                                                                    | All                                                                                                    | All                                                                                                    | Mismatches                                                                                                    |
| Total SCOA 🔻 | Select an existing organisation 👻                                       | All                                                                                                    | All                                                                                                    | Select an existing CPID -                                                                                                    | All                                                                                                    | All                                                                                                    | Absolute Val                                                                                                    |
| Total SCOA 👻 | Select an existing organisation 👻                                       | All                                                                                                    | All                                                                                                    | Select an existing CPID -                                                                                                    | All                                                                                                    | All                                                                                                    | REFRES                                                                                                    |
| Total SCOA   | Select an existing organisation •                                       | All                                                                                                    | All                                                                                                    | Select an existing CPID 🔻                                                                                                    | All                                                                                                    | All                                                                                                    | KEFKES                                                                                                    |
| SCOA         | Organisation                                                            | CPID                                                                                                    | Instigated                                                                                                    | Received                                                                                                    | Mismatch                                                                                                    | Absolute Value                                                                                                    | CPID Statu                                                                                                    |
|              | Account<br>Total SCOA →<br>Total SCOA →<br>Total SCOA →<br>Total SCOA → | Account     Organisation       Total SCOA     HMT087       Total SCOA     Select an existing organisation       Total SCOA     Select an existing organisation       Total SCOA     Select an existing organisation       Total SCOA     Select an existing organisation       Total SCOA     Select an existing organisation | Account         Organisation         Org LG/CG           Total SCOA         HMT087         All           Total SCOA         Select an existing organisation         All           Total SCOA         Select an existing organisation         All           Total SCOA         Select an existing organisation         All           Total SCOA         Select an existing organisation         All           Total SCOA         Select an existing organisation         All | Account         Organisation         Org LG/CG         Org Detailed Type           Total SCOA ×         HMT087         All         All           Total SCOA ×         Select an existing organisation ×         All         All           Total SCOA ×         Select an existing organisation ×         All         All           Total SCOA ×         Select an existing organisation ×         All         All           Total SCOA ×         Select an existing organisation ×         All         All           Total SCOA ×         Select an existing organisation ×         All         All | Account         Organisation         Org LG/CG         Org Detailed Type         CPID           Total SCOA         HIMT087         All         All         Select an existing CPID •           Total SCOA         Select an existing organisation •         All         All         Select an existing CPID •           Total SCOA         Select an existing organisation •         All         All         Select an existing CPID •           Total SCOA         Select an existing organisation •         All         All         Select an existing CPID •           Total SCOA         Select an existing organisation •         All         All         Select an existing CPID •           Total SCOA         Select an existing organisation •         All         All         Select an existing CPID • | Account         Organisation         Org LG/CG         Org Detailed Type         CPID         CPID LG/CG           Total SCOA          HMT087         All         All         Select an existing CPID         All           Total SCOA          Select an existing organisation          All         All         Select an existing CPID         All           Total SCOA          Select an existing organisation          All         All         Select an existing CPID         All           Total SCOA          Select an existing organisation          All         All         Select an existing CPID         All           Total SCOA          Select an existing organisation          All         All         Select an existing CPID         All           Total SCOA          Select an existing organisation          All         All         Select an existing CPID         All           Total SCOA          Select an existing organisation          All         All         Select an existing CPID         All | Account         Organisation         Org LG/CG         Org Detailed Type         CPID         CPID LG/CG         CPID Detailed Type           Total SCOA         HMT087         All         All         Select an existing CPID         All         All           Total SCOA         Select an existing organisation          All         All         Select an existing CPID         All         All           Total SCOA         Select an existing organisation          All         All         Select an existing CPID         All         All           Total SCOA         Select an existing organisation          All         All         Select an existing CPID         All         All           Total SCOA         Select an existing organisation          All         All         Select an existing CPID         All         All           Total SCOA         Select an existing organisation          All         All         Select an existing CPID         All         All           Total SCOA         Select an existing organisation          All         All         Select an existing CPID         All         All |

## 7 Step: Local Government Data Entry

#### 7.1 Brief description

In this section you will be able to enter and submit your financial data.

#### 7.2 Activities

- Selecting your organisation and starting your submission
- Homepage and Submission cycles
- Proformas
- Restatements
- Validations.

#### 7.2.1 Selecting your organisation and starting your submission

By selecting Local Government Book you will be presented with the following 'Homepage' screen which is the start point for the data collection.

You will be able to select your organisation for which to submit data for in the Entity selection drop down box. Once selected here, the organisation will be applied to all other input tabs.

A summary of the workflow steps is also shown here for reference.

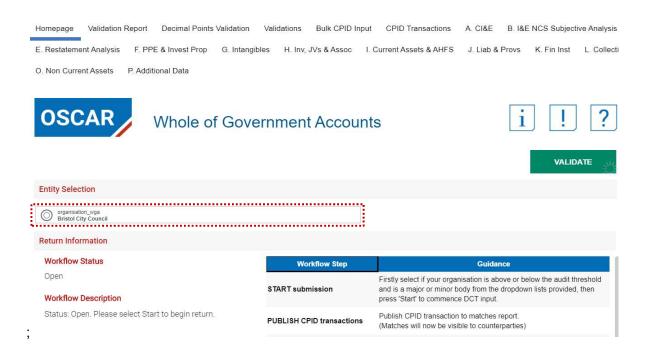

#### 7.2.2 Homepage and submission cycles

#### Step 1 – start submission

To start inputting data, you will need to select:

- If your organisation is a Minor body Yes/No.
- If your organisation is above or below your audit threshold
- If you are below the minor bodies threshold, you will need to complete a CG03 form. OSCAR II
  provides a link to this form.

You can then select the 'Start' button as indicated below to begin the submission.

| teps for Cycle 1             |                                                                                            |                                           |        |
|------------------------------|--------------------------------------------------------------------------------------------|-------------------------------------------|--------|
| p 1 - Start submission       |                                                                                            |                                           |        |
| ress 'Start' to commence D(  | CT Input.                                                                                  |                                           |        |
| Is your organisation a minor | r body?                                                                                    |                                           |        |
| Select                       |                                                                                            |                                           |        |
| Are you above or below the   | audit threshold?                                                                           |                                           |        |
| Select                       |                                                                                            |                                           |        |
| START                        |                                                                                            |                                           |        |
|                              | e contact, this can be a line manager, collea<br>ouch if you move on or are not available. | gue or senior member of the finance team. |        |
|                              | Current value                                                                              | Update value                              |        |
| Alternate Email              | test1@email.com                                                                            |                                           |        |
|                              |                                                                                            |                                           | UPDATE |

An alternative contact can be provided and saved in the form. You will find the OSCAR II General Data Protection Regulation (GDPR) policy at https://www.gov.uk/government/collections/the-online-system-for-central-accounting-and-reporting-oscar-tool.

#### Step 2 – Publish CPID transactions

Once you have started the submission you are able to enter counterparty transactions in either the Bulk CPID Input or CPID Transaction input forms (Section 6.2.1 and 6.2.2).

When you have completed entering CPID data, click 'Publish' on the Homepage for all other counterparties to view.

This will enable organisations to work with other organisations to resolve counterparty balances at any point before Cycle 2 submission.

| Publish the CPID transaction to matches report.   |                     |                                           |
|---------------------------------------------------|---------------------|-------------------------------------------|
| (Matches will now be visible to counterparties)   | Hard<br>Validations | Soft<br>Validations                       |
| PUBLISH                                           | 0                   | 0                                         |
| WGA 2018-19: match relationships                  | on                  | his step are detailed<br>the<br>nsactions |
| WGA 2018-19: counter-party identifier (CPID) list | tab as 'Publish'    |                                           |

## IMPORTANT

You will only be able to Publish if there are no Hard validation errors, therefore all these need to be resolved before publishing counterparty data.

There are links which allow you to download useful document such as the match relationships, list of counterparty identifiers, and the CG-templates.

#### Step 3 – Lock submission for review/audit acceptance

Once you have completed the proformas you can 'Lock submission' which will indicate the submission is ready for the auditors to review.

For organisations below audit threshold you will be able to lock and progress to Cycle 1 submission

| Step 3 - Lock submission for review/ | audit acceptance                                                                                                    |
|--------------------------------------|----------------------------------------------------------------------------------------------------|
| If your organisation is below the au | dit threshold, select this step to proceed to cycle 1 submission. You will have a chance to review before submitting cycle 1. |
| For audited organisations, select th | nis step to lock your submission for audit acceptance.                                                                        |
| LOCK SUBMISSION                      | BACK TO STEP 2<br>PUBLISH CPID                                                                                                |

You can run the Auditor report and share with auditors to ensure they are content to commence the audit. Instructions for running the Auditor report can be found at '**7.2.7 Auditor report**'.

#### Step 4 – Submit and close Cycle 1

To complete Cycle 1, click the 'Submit for Cycle 1' button which also allows the audit process to begin.

For organisations below audit threshold you will be able to submit for Cycle 1 after locking the submission.

Please note you will not be able to submit if there are hard validation errors, and once submitted you will not be able to make changes to your submission. If you do need to make changes please request the Central WGA team to unlock the submission.

For organisations above the audit threshold you can run the Auditor report at this point. Instructions for running the Auditor report can be found at '**7.2.7 Auditor report**'.

| If your return is below the audit threshold, select to submit the DCT for | r cycle 1.                                 |                     |                               |
|---------------------------------------------------------------------------|--------------------------------------------|---------------------|-------------------------------|
| For audited organisations, submit to finalise your cycle 1 WGA return a   | and commence the audit process.            |                     |                               |
| NOTE: Once submitted, you will not be able to move back to previous       | workflow step without Central WGA team's u | nlock request.      |                               |
|                                                                           |                                            |                     |                               |
|                                                                           | Hard<br>Validations                        | Soft<br>Validations | Submission<br>Deadline        |
| SUBMIT FOR CYCLE 1 VALUATIONS                                             |                                            |                     | Deadline                      |
| SUBMIT FOR CYCLE 1 VALIDATIONS                                            | Validations                                |                     | <b>Deadline</b><br>01-01-2019 |

#### Step 5 - Reopen for Cycle 2 changes

Following audit review, you can reopen the submission to make any changes agreed with your auditor to your data.

For organisations below audit threshold you will be able to reopen your submission for Cycle 2 after you have submitted Cycle 1.

| Steps for Cycle 2                                                                                                    |
|----------------------------------------------------------------------------------------------------|
| Step 5 - Reopen for Cycle 2 changes                                                                                                    |
| If your return is below the audit threshold, select to reopen DCT for cycle 2 changes.<br>For audited organisations, unlock to enter auditor agreed revisions. |
| REOPEN FOR CYCLE 2<br>CHANGE S                                                                                                    |

#### Step 6 – Lock for Cycle 2

To complete Cycle 2, click the 'Lock for Cycle 2' button.

There are also links which download the CG-04 management review checklist and CG-05 template for the notification of audit completion.

For organisations below audit threshold you will be able to submit for Cycle 1 after locking the submission.

Please note you will not be able to submit if there are hard validation errors.

| you are above the audit threshold, please click to lock for cycle 2 and provide the updated audito<br>aport to your auditors. If they confirm they are happy with the final numbers, please proceed<br>to step 7. If not, please make changes as agreed with your auditors before proceeding to step 7. | Hard<br>Validations | Soft<br>Validations                                                    | Submission<br>Deadline |
|----------------------------------------------------------------------------------------------------|---------------------|------------------------------------------------------------------------|------------------------|
| your return is below the audit threshold, select to lock for cycle 2.<br>ou will have the chance to review before submitting.                                                                                                    | 0                   | 0                                                                      | 01-04-201              |
| LOCK BACK TO STEP 5 FOR CYCLE 2 REOPEN FOR CYCLE 2                                                                                                    | on the Validation   | or this step are a tot<br>n Report tab and tho<br>is tab as 'Submissio | se detailed on the     |

You can also run the Auditor report at this point. Instructions for running the Auditor report can be found at **'7.2.7 Auditor report'**.

#### Step 7 – Submit to finalise Cycle 2 and complete WGA return

To finalise your submission, enter the contact details for your organisation and also auditor details before clicking the 'Submit to finalise WGA return' to complete the WGA process.

Please note once you have submitted the final return you will not be able to make any changes to data If you do need to make changes please contact the central WGA team at LG\_WGAreturns@hmtreasury.gov.uk.

| omit to finalise your WGA return.                                             |
|-------------------------------------------------------------------------------|
|                                                                               |
| rour WGA return once audit is completed and changes are agreed and processed. |
| move back to previous workflow steps, your WGA return will be complete.       |
|                                                                               |
|                                                                               |
| king for submission:                                                          |
|                                                                               |
|                                                                               |
|                                                                               |
|                                                                               |
|                                                                               |
|                                                                               |
|                                                                               |
|                                                                               |
|                                                                               |
| /<br>>>                                                                       |

#### 7.2.3 Proformas

Before you start entering data in your DCT navigate to the Balance Sheet tab and check that your opening balances have populated correctly by checking to last year's closing balances. Opening balances provided will be based on prior year submitted data. If, for example, you did not submit a cycle 2 submission in the prior year then you may have data that does not agree to your published financial statements. If you are unsure how to proceed please contact the WGA team at LG\_WGAreturns@hmtreasury.gov.uk.

# 7.2.3.1 CI&E – Comprehensive Income & Expenditure Statement: Net Operating Expenditure and Surplus/Deficit for the year.

The CI&E worksheet collects income and expenditure information, including grant and taxation income.

- 1. The spreadsheet view button has two options for inputting data. Select Input option if you would like to manually enter data. Select Copy/Paste option if you would like to copy and paste your data
- 2. Select 'Rebuild View' if you have changed your spreadsheet view
- 3. Enter any comments that you may have
- 4. Select 'Save'.

| Spreadsheet Vevr.  Input  cost of services  porate income and expenditure  Provisions expense (any amount not in NCS)  Trading operation results - Income  Trading operation results - Expense  Other coporate income Other coporate income Other Coporate income Other Coporate income Other | REBUILD<br>VIEW<br>113,642<br>7,899<br>10,000 | SAVE<br>Comment |
|----------------------------------------------------------------------------------------------------|-----------------------------------------------|-----------------|
| cost of services<br>porate income and expenditure<br>Provisions expense (any amount not in NCS)<br>Trading operation results - Expense<br>Trading operation results - Expense<br>Other corporate income                                                                                                    | VIEW<br>£000<br>113,642<br>7,899              |                 |
| porate income and expenditure Provisions expense (any amount not in NCS) Trading operation results - Income Trading operation results - Expense Other corporate income                                                                                                    | <b>£000</b><br>113,642<br>7,899               | Comment         |
| porate income and expenditure Provisions expense (any amount not in NCS) Trading operation results - Income Trading operation results - Expense Other corporate income                                                                                                    | <b>113,642</b><br>7,899                       | Comment         |
| porate income and expenditure Provisions expense (any amount not in NCS) Trading operation results - Income Trading operation results - Expense Other corporate income                                                                                                    | <b>113,642</b><br>7,899                       | Comment         |
| porate income and expenditure Provisions expense (any amount not in NCS) Trading operation results - Income Trading operation results - Expense Other corporate income                                                                                                    | 7,899                                         |                 |
| Provisions expense (any amount not in NCS)<br>Trading operation results - Income<br>Trading operation results - Expense<br>Other corporate income                                                                                                    |                                               |                 |
| Trading operation results - Income<br>Trading operation results - Expense<br>Other corporate income                                                                                                    |                                               |                 |
| Trading operation results - Expense<br>Other corporate income                                                                                                    | 10,000                                        | :               |
| Other corporate income                                                                                                    |                                               |                 |
|                                                                                                    | 79,909                                        |                 |
| Other composite expense                                                                                                    | 10                                            |                 |
|                                                                                                    | 9,999                                         | 3               |
| (Following Group Accounts Only)                                                                                                    |                                               | -               |
| [SLG ONLY] Police, Fire, SESTRAN & Strathclyde P'ship for Transport                                                                                                    | 10                                            |                 |
| Share of Surplus/Deficit of assoc & JVs (not recognised within NCS, net of tax)                                                                                                    | 399,999                                       |                 |
| Taxation payable of subsidiaries                                                                                                    | 10                                            |                 |
| Minority interest share of profits or losses of subsidiaries                                                                                                    | 10                                            |                 |
| Corporate income and expenditure                                                                                                    | 507,846                                       |                 |
| er operating expenditure                                                                                                    |                                               |                 |
| Levies (not included in service lines)                                                                                                    | 4                                             |                 |
| Net gains/losses on disposal of PPE                                                                                                    | 680                                           |                 |
| Net gains/losses on disposal of intangibles                                                                                                    | 400                                           |                 |
| Net gains/losses on disposal of assets held for sale                                                                                                    | 300                                           |                 |
| [ELG, WLG ONLY] Local (Parish Council) Precepts                                                                                                    | 200                                           |                 |
| [ELG, WLG ONLY] Amounts payable to Housing Capital Receipts Pool                                                                                                    | 6,777                                         |                 |
| Other operating expenditure                                                                                                    | 8,361                                         |                 |

#### 7.2.3.2 I&E NCS Subjective Analysis

This tab collects income and expenditure information according to your net cost of services, with pensions and staff data feeding from the applicable tabs. Please only use the miscellaneous income category as a last resort.

Enter your Net Cost of Services in the categories provided:

- 1. Select Input option, if you would like to manually enter data select Copy/Paste option and press
- 2. 'Rebuild View' if you want to copy paste the data

3. There is an additional analysis section at the bottom of the page, to input any other purchases of goods and services. Please complete this section and specify the category

4. Select 'Save'.

| Comprehensive Income and Expenditure Accounts: Net Cost of Se                                                     | ervices                               |        |
|----------------------------------------------------------------------------------------------------|---------------------------------------|--------|
| As at 31/03/2020                                                                                                  | 2                                     | 4      |
|                                                                                                    |                                       |        |
| Spreadsheet View                                                                                                  | REBUILD                               | SAVE   |
| input                                                                                                    | VIEW                                  | SAVE   |
| Net Cost of Services                                                                                              | · · · · · · · · · · · · · · · · · · · | ······ |
| Net Cost of Services                                                                                              |                                       |        |
|                                                                                                    | 2019-20                               |        |
|                                                                                                    | £.000                                 |        |
| Employees                                                                                                    |                                       |        |
| Direct employee expenses                                                                                          |                                       |        |
| Salaries & wages                                                                                                  |                                       | 0      |
| Employers NICs                                                                                                    |                                       | 0      |
| IAS19 defined benefit pension costs                                                                               |                                       |        |
| Employers pension current service costs                                                                           |                                       | 0      |
| Employers pension past service costs                                                                              |                                       | 0      |
| Recognition of gain/loss on settlement of pension liability                                                       |                                       | 0      |
| Pension contributions defined contribution plans and other<br>external schemes (includes Teachers Pension Scheme) |                                       | 0      |
| Agency staff                                                                                                    |                                       | 0      |
| Employee expenses                                                                                                 |                                       | 0      |
| Apprenticeship levy (should be approx 0.5% of staff costs)                                                        |                                       | 0      |
| Indirect employee expenses                                                                                        |                                       |        |
| Other employee expenses                                                                                           |                                       | 0      |
| Employee-related provisions expense                                                                               |                                       | 0      |
| Debits resulting from soft loans to staff                                                                         |                                       | 0      |
| Total Employee Costs                                                                                              |                                       | 0      |
| Premises                                                                                                    |                                       |        |
| Business rates                                                                                                    |                                       | 0      |
| Premises related provisions expense                                                                               |                                       | 0      |
| Other premises related expenditure                                                                                |                                       | 0      |
| Total Premises Costs                                                                                              |                                       | 0      |
| Transport                                                                                                    |                                       |        |

Additional Analysis

|                                                  | Category | £.000 |
|--------------------------------------------------|----------|-------|
| Additional analysis of miscellaneous expenditure |          |       |
| Ca                                               | tegory 1 |       |
| Ca                                               | tegory 2 |       |
| Ca                                               | tegory 3 |       |
| Ca                                               | tegory 4 |       |
| Ca                                               | tegory 5 |       |
| Ca                                               | tegory 6 |       |
| Ca                                               | tegory 7 |       |
| Ca                                               | tegory 8 |       |
| Ca                                               | tegory 9 | 5     |
| Cat                                              | egory 10 |       |
| Cat                                              | egory 11 | 3     |
| Cat                                              | egory 12 | 5     |
| Cat                                              | egory 13 |       |
| Cat                                              | egory 14 |       |
| Cat                                              | egory 15 |       |
|                                                  | Total    |       |
| Additional analysis of other operating income    |          |       |

#### Please note:

There is an additional analysis section at the bottom of the page to allow for a more detailed breakdown of 'other' expenditure and other operating income

Please note that categories in this section can be overwritten e.g. label 'Category 1', however after selecting 'Save', these will return to their original description. Please ensure you write in the areas highlighted above.

#### 7.2.3.3 Re-Statement CI&E

The aim of this sheet is to align the CI&E data with the prior year statutory accounts. Restatements and restatement reasons are captured separately on the 'Restatement Analysis' tab and prepopulated into the below table.

- 1. The spreadsheet view button has two options for inputting data. Select Input option if you would like to manually enter data. Select Copy/Paste option if you would like to copy and paste your data
- 2. Select 'Rebuild View' if you have changed your spreadsheet view
- 3. Restatements entered on the 'Restatement Analysis' tab are prepopulated here
- 4. Enter any comments that you may have
- 5. Select 'Save'.

#### Prior Year Comprehensive Income & Expenditure Statement - Restated

As at 31/03/2019

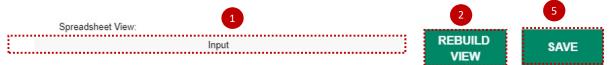

Cells shaded in dark grey will not be loaded to the database.

| Total Comprehensive Income and Expenditure - as reported in WGA (prior year DCT) | Adjustments to align prior<br>year with final Statutory<br>Account<br>£'000 | Total Restatement (excl<br>Statutory Account<br>Alignment)<br>£'000 | Restated Comprehensive<br>Income and Expenditure<br>£'000 |   |
|----------------------------------------------------------------------------------|-----------------------------------------------------------------------------|---------------------------------------------------------------------|-----------------------------------------------------------|---|
| Restatements:                                                                    |                                                                             |                                                                     | s                                                         |   |
| Council tax                                                                      | 0                                                                           |                                                                     | 0                                                         | 0 |
| National non-domestic rates                                                      | 0                                                                           |                                                                     | 0                                                         | 0 |
| Revenue from sales of goods and services                                         | 0                                                                           |                                                                     | 0                                                         | 0 |
| Other revenue                                                                    | 0                                                                           |                                                                     | 0                                                         | 4 |
| Staff costs                                                                      | 0                                                                           |                                                                     | 0                                                         | 0 |
| Purchase of goods and services                                                   | 0                                                                           |                                                                     | 3                                                         | 0 |
| Grants and subsidies                                                             | 0                                                                           |                                                                     | 0                                                         | 0 |
| Depreciation and impairment charges                                              | 0                                                                           |                                                                     | 0                                                         | 0 |
| Provision expense                                                                | 0                                                                           |                                                                     | 0                                                         | 0 |
| Other expenses                                                                   | 0                                                                           |                                                                     | 0                                                         | 0 |
| Total restatements                                                               | 0                                                                           |                                                                     | 0                                                         | 0 |
| Total Comprehensive Income and Expenditure - restated                            | 0                                                                           |                                                                     | 0                                                         | 0 |

#### 7.2.3.4 Balance Sheet

Please check if your opening balances are correct.

Any restatement entries can be made on the 'Restatement Analysis' worksheet that will automatically populate Restatement column on this worksheet. Additional comments for each restatement that can be included in the 'Comment' column.

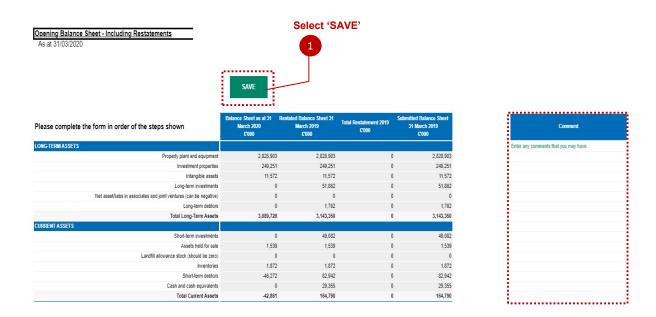

#### 7.2.3.5 Restatement Analysis

To those familiar with the previous Excel DCT, this is probably the largest change in the process. In the past, users would have to manually enter restatements into this tab, into the individual proformas and again into the primary statements. In OSCAR II, users will only need to enter restatement information here, and it will then populate the Re-statement CI&E, and relevant proformas, which in turn will populate the relevant primary statements.

- 1. Select Primary Statement from the drop-down list in the first column
- 2. Select "Update Note Drop Down" to filter the second column based on the Primary Statement you have selected and select a Note. The list of note level codes here will not be filtered to the relevant primary statement, so please take care to make sure you select the appropriate primary and note level code.

Restatements which are not shown on individual tabs will display the following: "N/A - Restatements not shown on individual note tabs.

- 3. Select your restatement reason from the drop-down list please note the examples of when the restatement reasons should be used below:
  - *Entity Specific Accounting Policy Change & Errors* for example if there is a prior period error that is corrected, or a change in accounting policy that only affects your organisation.
  - Global Accounting Policy Change implementation of new IFRS, for example IFRS 16 and 17
  - Other Machinery of Government Change if you are receiving or giving balances to another WGA body
  - Aligning Opening Balance to Last Year's Closing Balance if the balances played back to you do not align to the opening balances in your own financial statements
  - Other anything else

| Restatement Reason                     | Counter Pa         |
|----------------------------------------|--------------------|
| Other                                  | ~                  |
| Entity Specific Accounting Policy Char | nge & Errors       |
| Global Accounting Policy Change        |                    |
| Other Machinery of Government Char     | ige                |
| Aligning Opening Balance to Last Year  | rs Closing Balance |
| Other                                  |                    |

- 4. Then enter the debits and credits into the schedule with (-) sign where appropriate
- 5. Validate and refresh data and then check if it has been brought through to the Balance Sheet tab or the CI&E tab (depending on whether it is a Balance sheet or I&E restatement)

| Restatement Analysis                                                                                                    |                                       |                                                               |                                                  |                                            |                         |                            |                   |                                       |
|----------------------------------------------------------------------------------------------------|---------------------------------------|---------------------------------------------------------------|--------------------------------------------------|--------------------------------------------|-------------------------|----------------------------|-------------------|---------------------------------------|
| Please complete this schedule if yo                                                                                                    | u have made Prior Period Adjustmen    | ts, detailing transac                                         | tions at SCOA I                                  | evel, which affect your Statements. This s | heet will auto populate | the proforma s             | heet restatem     | ents.                                 |
| Select a Primary Statement from th                                                                                                    | e first column.                       |                                                               |                                                  |                                            |                         |                            |                   |                                       |
| Click "Update Note Drop Down" to filter the second column based on the Primary Statement you have selected and select a Note.<br>Restatements which are not shown on individual tabs will display the following: "N/A - Restatements not shown on individual note tabs" |                                       |                                                               |                                                  |                                            |                         | UPDATE NOTE DROP<br>DOWN 2 |                   |                                       |
| Complete the remaining columns: F                                                                                                    | Restatement Reason, Counter Party (   | Code (if applicable),                                         | Debit or Credit                                  | and Comment.                               |                         |                            |                   |                                       |
| Select "Validate Re-Statements" to errors.                                                                                                    | proceed. Check the Validation colum   | n and correct any ha                                          | ard validation                                   | No validation errors                       |                         | VALIDATE I<br>STATEMEN     | ITS               | 5                                     |
| Once you have cleared all hard vali                                                                                                    | dations, select "Refresh Re-statemer  | nts" to update the Pr                                         | imary Stateme                                    | nt and Note tabs with data from the below  | grid.                   | REFRESH I<br>STATEMEN      |                   |                                       |
| 1                                                                                                    | 2                                     |                                                               |                                                  | 3                                          | Total                   | Debit<br>3,367             | Credit<br>(3,367) |                                       |
| Primary Statement<br>Please select from drop down                                                                                                    | Note<br>Please select from drop down  | Primary Statement<br>Submitted Balance<br>as at 31 March 2019 | Note Submitted<br>Balance as at 31<br>March 2019 | Restatement Reason                         | Counter Party Code      | Debit<br>£'000             | Credit<br>£'000   | Primary Statement<br>Restated Balance |
| CP-SoFP - Other non-current financial assets -<br>C0201726                                                                                                    | CP-O-Fin-Assets - Deposits - 816512BA | 100 A.                                                        | ÷                                                | Global Accounting Policy Change            |                         | (100)                      | -                 | (100)                                 |
| CP-SoFP - Current trade and other payables -<br>C0201637                                                                                                    | CP-T&OP - Other borrowings - 826122BA | (175,098)                                                     | ÷                                                | Global Accounting Policy Change            |                         | 1,100                      | 4                 | (173,998)                             |
|                                                                                                    |                                       |                                                               |                                                  |                                            | :                       | 4                          |                   |                                       |

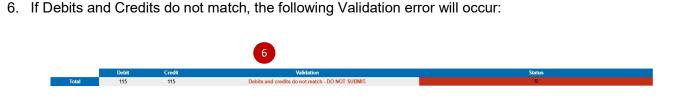

Correct the validation errors, if any, and 'Validate' and select 'Refresh Re-statement'.

### 7.2.3.6 PPE & Invest Prop – Property, Plant & Equipment and Investment Properties.

This tab collects data on Property plant and Investments. Please note that we require land to be split out separately from buildings. Please also remember to fill out the cash flow information section at the bottom of the tab.

- 1. The spreadsheet view button has two options for inputting data. Select Input option if you would like to manually enter data. Select Copy/Paste option if you would like to copy and paste your data
- 2. Select 'Rebuild View' if you have changed your spreadsheet view. The below screen shows the 'Input view'
- 3. Enter your data as per the categories provided in the white cells of the table
- 4. Select 'Save'.

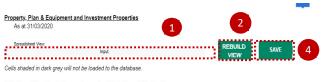

As at 31 March 202

| Note the additional cash flow requirements at the bottom of this sheet.                                                                                                    |                   |                   |               |       |                                              |                               |                                                |                               |
|----------------------------------------------------------------------------------------------------|-------------------|-------------------|---------------|-------|----------------------------------------------|-------------------------------|------------------------------------------------|-------------------------------|
| [Note that PFI assets should be included in the appropriate asset class. The<br>additional column for movement on PFI assets included in the PP&E CODE<br>Guidance Notes is not required for WGA] | Dwellings<br>£000 | Buildings<br>£000 | Land<br>£'000 | Vehic | les, Plant, Furniture &<br>Equipment<br>£000 | Infrastructure Assets<br>£000 | Community Assets (at<br>historic cost)<br>£000 | Surplus Assets Assets<br>£000 |
| Cost                                                                                                    |                   |                   |               |       |                                              |                               |                                                |                               |
| Carried forward at 31 March 2019                                                                                                    | 1,691,452         | 559,456           |               | 0     | 68,595                                       | 331,124                       | 8,715                                          | 42,429                        |
| Adjustment                                                                                                    | 0                 | 0                 |               | 0     | 0                                            | 0                             | 0                                              | 0                             |
| Restated                                                                                                    | 1,691,452         | 559,456           |               | 0     | 68,595                                       | 331,124                       | 8,715                                          | 42,429                        |
| Opening balance at 1 April                                                                                                    | 1,691,452         | 559,456           |               | 0     | 68,595                                       | 331,124                       | 8,715                                          | 42,429                        |
| Additions                                                                                                    | 0                 | 0                 |               | 0     | 0                                            | 0                             | 0                                              | 0                             |
| Donations                                                                                                    | 0                 | 0                 |               | 0     | 0                                            | 0                             | 0                                              | 0                             |
| Disposals                                                                                                    | 0                 | 0                 |               | 0     | 0                                            | 0                             | 3                                              | 0                             |
| Impairment losses                                                                                                    | 0                 | 0                 |               | 0     | 0                                            | 0                             |                                                | 0                             |
| Impairment reversals                                                                                                    | 0                 | 0                 |               | 0     | 0                                            | 0                             | 0                                              | 0                             |
| Reclassifications (Includes reclass to assets held for sale and heritage assets)                                                                                                    | 0                 | 0                 |               | 0     | 0                                            | 0                             | 0                                              | 0                             |
| Revaluation                                                                                                    | 0                 | 0                 |               | 0     | 0                                            | 0                             |                                                | 0                             |

1 601 462 559 466

68 507

0 0 31/124 8.715 -----

The below shows the Copy/Paste view, as you can see some of the calculated or reference rows have been removed from the screen for easier input:

| Property. Plan & Equipment and Investment Properties<br>As at 31/03/2019                                                                                                    |                      |                    |               |                                               |                                   |                                                 |                        |                                         |                               |                                |                                |
|----------------------------------------------------------------------------------------------------|----------------------|--------------------|---------------|-----------------------------------------------|-----------------------------------|-------------------------------------------------|------------------------|-----------------------------------------|-------------------------------|--------------------------------|--------------------------------|
| Spreadsheet View: Copy/Paste                                                                                                    | REBUILD<br>VIEW      | SAVE               |               |                                               |                                   |                                                 |                        |                                         |                               |                                |                                |
| Cells shaded in dark grey will not be loaded to the database.                                                                                                    |                      |                    |               |                                               |                                   |                                                 |                        |                                         |                               |                                |                                |
| Note the additional cash flow requirements at the bottom of this sheet.                                                                                                    |                      |                    |               |                                               |                                   |                                                 |                        |                                         |                               |                                |                                |
| Note that PFI assets should be included in the appropriate asset class. The<br>additional column for movement on PFI assets included in the PP&E CODE<br>Guidance Notes is not required for WGA] | Dwellings<br>5'000   | Buildings<br>2'000 | Land<br>21000 | Vehicles, Plant, Furnitu<br>Equipment<br>2000 | • & Infrastructure Assets<br>£700 | Community Assets (st<br>historic cost)<br>2'000 | Surplus Asset<br>2'000 | Assets Under Construc<br>& WIP<br>27000 | tion Heritage Assets<br>£7000 | Transport b<br>Transport<br>Er | odies ONL1<br>Equipment<br>100 |
| Don                                                                                                    | nations              | 0                  | 0             | 0                                             | 0                                 | 0                                               | 0                      | 0                                       | 0                             | 0                              |                                |
| Dis<br>Impaiment                                                                                                    | losses               | 0                  | 0             | 0                                             | 0                                 | 0                                               | 0                      | 0                                       | 0                             | 0                              |                                |
| Impairment rev<br>Reclassifications (Includes reclass to assets held for sale and heritage a                                                                                                    | versals<br>assets)   | 0                  | 0             | 0                                             | 0                                 | 0                                               | 0                      | 0                                       | 0                             | 0                              |                                |
| Reval<br>Other more                                                                                                    | iluation<br>Immentis | 0<br>.P            | •<br>•        | 0<br>                                         | 0                                 | 0<br>9                                          | ٥                      | ٥<br>                                   | 0<br>                         | 0                              |                                |
| MPORTANT:                                                                                                    |                      |                    |               |                                               |                                   |                                                 |                        |                                         |                               |                                |                                |
| Data entered in the dark gro                                                                                                    | ov colls             | will not           | he sav        | od                                            |                                   |                                                 |                        |                                         |                               |                                |                                |
| Data entered in the dark gr                                                                                                    | ey cens              |                    | DE Sav        | eu.                                           |                                   |                                                 |                        |                                         |                               |                                |                                |
|                                                                                                    | •••••                |                    |               |                                               |                                   |                                                 |                        |                                         |                               | •••••                          | •••••                          |
|                                                                                                    |                      |                    |               |                                               |                                   |                                                 |                        |                                         |                               |                                |                                |
| Please note:                                                                                                    |                      |                    |               |                                               |                                   |                                                 |                        |                                         |                               |                                |                                |
| To copy and paste your dat<br>box below:                                                                                                    | ta, you n            | nay wis            | h to do       | wnload                                        | this wor                          | rksheet                                         | in exc                 | el by se                                | lecting                       | the b                          | lue                            |
| Select the export icon                                                                                                    |                      |                    |               |                                               | >_                                | - &                                             | Ġ                      |                                         | •                             | ₽                              | ۲                              |
|                                                                                                    |                      |                    |               | >_                                            | ∞ €                               |                                                 | •                      | ⊕ ₽                                     |                               |                                |                                |
| Select 'Export snapshot to l                                                                                                    | Excel'               |                    |               |                                               | Evport                            |                                                 |                        |                                         |                               |                                |                                |
|                                                                                                    |                      |                    |               |                                               | Export                            | te Eurol                                        | _                      |                                         |                               |                                |                                |
|                                                                                                    |                      |                    |               | _                                             | Export slice<br>Export sna        | oshot to Excel                                  | 1                      |                                         |                               |                                |                                |
|                                                                                                    |                      |                    |               |                                               | Export to P                       | DF                                              |                        |                                         |                               |                                |                                |
|                                                                                                    |                      |                    |               |                                               | (//E-14)                          |                                                 |                        |                                         |                               |                                |                                |
|                                                                                                    |                      |                    |               |                                               |                                   |                                                 |                        |                                         |                               |                                |                                |
| Once you have exported th                                                                                                    |                      | heet yo            | u will b      | e able t                                      | o enter j                         | your da                                         | ta in e                | excel and                               | d copy                        | and                            |                                |
| baste, back in the workshee                                                                                                    |                      |                    |               |                                               |                                   |                                                 |                        |                                         |                               |                                |                                |
| <i>,</i>                                                                                                    |                      |                    |               |                                               |                                   |                                                 |                        |                                         |                               |                                |                                |
|                                                                                                    |                      |                    |               |                                               |                                   |                                                 |                        |                                         |                               |                                |                                |
|                                                                                                    |                      |                    |               |                                               |                                   |                                                 |                        |                                         |                               |                                |                                |
|                                                                                                    |                      |                    |               |                                               |                                   |                                                 |                        |                                         |                               |                                |                                |
|                                                                                                    |                      |                    |               |                                               |                                   |                                                 |                        |                                         |                               |                                |                                |
|                                                                                                    |                      |                    |               |                                               |                                   |                                                 |                        |                                         |                               |                                |                                |
|                                                                                                    |                      |                    |               |                                               |                                   |                                                 |                        |                                         |                               |                                |                                |

5. Complete any cash flow information in this section

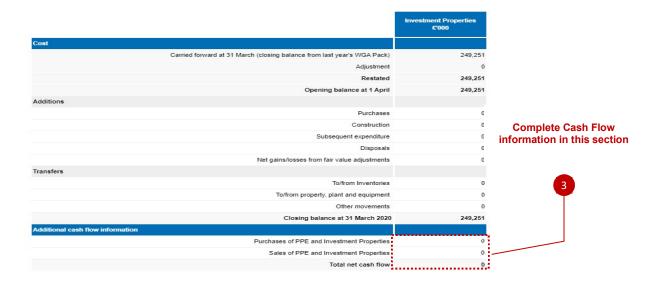

### 7.2.3.7 Intangibles- Intangible Assets

This tab collects data on intangible assets. Please note that heritage assets have been designed so that they cannot be depreciated. If you need to depreciate an intangible heritage asset, this will need to be entered in the other movement line.

- 1. The spreadsheet view button has two options for inputting data. Select Input option if you would like to manually enter data. Select Copy/Paste option if you would like to copy and paste your data
- 2. Select 'Rebuild View' if you have changed your spreadsheet view. The below screen shows the 'Input view'
- 3. Enter your data as per the categories provided in the white cells of the table
- 4. Select 'Save'.

| Intangible Assets                                                                                                    | -                                      |                                                         |                  |                                           |                          |                                                           |                                            |                |
|----------------------------------------------------------------------------------------------------|----------------------------------------|---------------------------------------------------------|------------------|-------------------------------------------|--------------------------|-----------------------------------------------------------|--------------------------------------------|----------------|
| As at 31/03/2020                                                                                                    | 2                                      |                                                         |                  |                                           |                          |                                                           |                                            |                |
| Spreadsbeet.Wiew:                                                                                                    | REBUILD                                | SAVE 4                                                  |                  |                                           |                          |                                                           | ]                                          |                |
|                                                                                                    | VIEW                                   |                                                         |                  |                                           |                          |                                                           |                                            |                |
| Cells shaded in dark grey will not be loaded to the database.                                                                                                    |                                        |                                                         |                  |                                           |                          |                                                           |                                            |                |
| Note the additional cash flow requirements at the bottom of this sh                                                                                                    | ieet.                                  |                                                         |                  |                                           |                          |                                                           |                                            |                |
|                                                                                                    |                                        |                                                         |                  |                                           |                          |                                                           |                                            |                |
| Class of Intangible assets - As stated in the IFRS standards<br>IAS 38 definition. The CODE states that an authority shall<br>disclose the details below for each class of intangible asset | Purchased software<br>licences<br>£000 | Licences, trademarks and<br>artistic originals<br>£'000 | Patents<br>£'000 | Internally Developed<br>Software<br>£'000 | Heritage Assets<br>£'000 | Development Expenditure<br>(Group Accounts only)<br>£'000 | Goodwill (Group Accounts<br>only)<br>£'000 | Total<br>€°000 |
| Cost                                                                                                    |                                        |                                                         |                  |                                           |                          |                                                           |                                            |                |
| Carried forward at 31 March 2019                                                                                                    | 24,160                                 | 0                                                       | 0                | 0                                         |                          | 0 0                                                       | 0 0                                        |                |
| Adjustment                                                                                                    | 0                                      | 0                                                       | 0                | 0                                         |                          | 0 0                                                       | ) 0                                        |                |
| Restated                                                                                                    | 24,160                                 | 0                                                       | 0                | 0                                         |                          | 0 0                                                       | ) 0                                        |                |
| Opening balance at 1 April                                                                                                    | 24,160                                 | 0                                                       | 0                | 0                                         |                          | 0 0                                                       | ) 0                                        |                |
| Additions<br>Donations                                                                                                    | 0                                      | 0                                                       | 0                | 0                                         | _                        | 0 0                                                       |                                            |                |
| Disposals                                                                                                    | 0                                      | 0                                                       | 0                | 0                                         | 3                        | 0 0                                                       |                                            |                |
| Impairment losses                                                                                                    | 0                                      | 0                                                       | 0                | 0                                         |                          | 0 0                                                       |                                            |                |
| Impairment reversals                                                                                                    |                                        | 0                                                       | 0                | 0                                         |                          | 0 0                                                       | 1                                          |                |
|                                                                                                    | 0                                      | 0                                                       | 0                | 0                                         |                          | 0 0                                                       |                                            |                |
|                                                                                                    |                                        | 0                                                       | 0                | 0                                         |                          | 0 0                                                       | ) (                                        |                |
| Reclassifications (Includes reclass to assets held for sale and heritage assets)<br>Revaluation                                                                                             | 0                                      |                                                         |                  |                                           |                          | 0 0                                                       |                                            |                |
|                                                                                                    | 0                                      | 0                                                       | 0                | 0                                         |                          | 0 0                                                       |                                            |                |
| Revaluation                                                                                                    | 0                                      | 0                                                       | 0                | 0                                         |                          | 0 0                                                       |                                            |                |
| Revaluation<br>Other movements                                                                                                    | 0                                      | 0                                                       | 0                | 0                                         |                          | 0                                                         |                                            |                |
| Revaluation<br>Other movements<br>As at 31 March 2020                                                                                                    | 0                                      | 0                                                       | 0<br>0-<br>0     | 0<br>-0                                   |                          | 0 0<br>00<br>0                                            | )                                          |                |
| Revaluation<br>Other movements<br>As at 31 March 2020<br>Amortisation                                                                                                    | 0<br>24,160                            | ŭ                                                       | å.               | 0<br>-0-<br>0<br>0                        |                          |                                                           | 0 0                                        |                |

The below shows the Copy/Paste view, as you can see some of the calculated or reference rows have been removed from the screen for easier input:

| n <u>tangible Assets</u><br>As at 31/03/2019                                                                                                    |                                         |                                                         |                  |                                           |                          |                                                           |                                          |
|----------------------------------------------------------------------------------------------------|-----------------------------------------|---------------------------------------------------------|------------------|-------------------------------------------|--------------------------|-----------------------------------------------------------|------------------------------------------|
| Spreadsheet View:                                                                                                    | REBUILD                                 |                                                         |                  |                                           |                          |                                                           |                                          |
| Copy/Paste                                                                                                    | VIEW                                    | SAVE                                                    |                  |                                           |                          |                                                           |                                          |
| ells shaded in dark grey will not be loaded to the database.                                                                                                    |                                         |                                                         |                  |                                           |                          |                                                           |                                          |
| ote the additional cash flow requirements at the bottom of this she                                                                                                    | eet.                                    |                                                         |                  |                                           |                          |                                                           |                                          |
| lass of Intangible assets - As stated in the IFRS standards<br>\\$ 38 definition. The CODE states that an authority shall<br>isclose the details below for each class of intangible asset | Purchased software<br>licences<br>£'000 | Licences, trademarks and<br>artistic originals<br>£'000 | Patenta<br>£°000 | Internally Developed<br>Software<br>£7000 | Heritage Assets<br>£7000 | Development Expenditure<br>(Group Accounts only)<br>27000 | Goodwill (Group Accoun<br>only)<br>£1000 |
| Additions                                                                                                    | Q                                       |                                                         |                  | 0                                         | 0                        | 0                                                         | 0                                        |
| Donations                                                                                                    | 0                                       | 0                                                       |                  | 0                                         | 0                        | 0                                                         | 0                                        |
| Disposals                                                                                                    | 0                                       | 0                                                       |                  | 0                                         | 0                        | 0                                                         | 0                                        |
| Impairment losses                                                                                                    | 0                                       | 0                                                       |                  | 0                                         | 0                        | 0                                                         | 0                                        |
| Impairment reversals                                                                                                    | 0                                       | 0                                                       |                  | 0                                         | 0                        | 0                                                         | 0                                        |
| Reclassifications (Includes reclass to assets held for sale and heritage assets)                                                                                                    | 0                                       | 0                                                       |                  | 0                                         | 0                        | 0                                                         | 0                                        |
| Revaluation                                                                                                    | 0                                       | 0                                                       |                  | 0                                         | 0                        | 0                                                         | 0                                        |
| Other movements                                                                                                    | 0                                       | 0                                                       |                  | 0                                         | 0                        | 0                                                         | 0                                        |
| IMPORTANT:                                                                                                    |                                         | ill pot bo si                                           | wod              |                                           |                          |                                                           |                                          |
| Data entered in the dark gre                                                                                                    | ey cells W                              | iii not de sa                                           | avea.            |                                           |                          |                                                           |                                          |
|                                                                                                    |                                         |                                                         |                  |                                           |                          |                                                           |                                          |

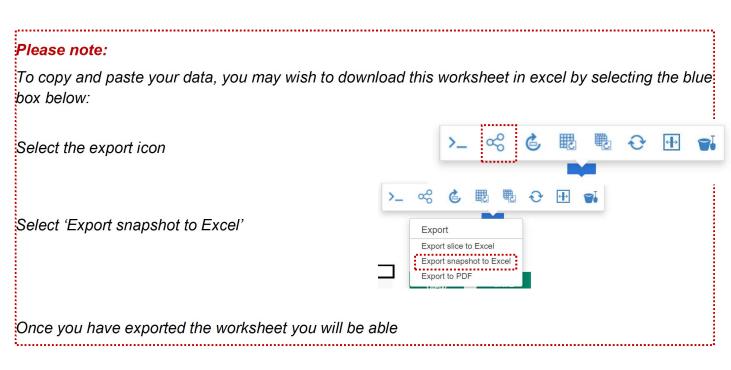

### 5. Complete any cash flow information in this section

| Additional Cash Flow Information         |       |                                |
|------------------------------------------|-------|--------------------------------|
|                                          | £'000 |                                |
| Cash from purchases of intangible assets |       | 0 Purchases positive value (+) |
| Cash from sales of intangible assets     |       | 0 Sales negative value (-)     |
| Total net cash flow                      |       | 0                              |

### 7.2.3.8 Inv, JVs & Assoc Investments, Joint Ventures and Associates.

We have incorporated changes made to IFRS 9. The public sector will apply retrospective application without restatement of comparatives.

We collect short term and long-term investment totals, and then ask you to split these between amounts with WGA counterparties ("internal" amounts) and amounts with external parties. Please ensure this split is in line with the counterparty allocations you plan to make on the CPID transactions tab later on.

For the other financial assets table, there are three implemented categories. The categories are now "amortised cost", "Fair value through profit or loss" and "Fair value through OCI".

External balance will be brought through from the earlier tables and split out manually. You also need to categorise the assets for current deposits and current loans as either "Fair value through profit or loss" or "Fair

value through OCI". If you do not have external balances for current loans or current deposits, please do not complete this tab.

- 1. The spreadsheet view button has two options for inputting data. Select Input option if you would like to manually enter data. Select Copy/Paste option if you would like to copy and paste your data
- 2. Select 'Rebuild View' if you have changed your spreadsheet view
- 3. Select 'Save'.

| A = =t 21/02/2020                                                                                                    |              |         |
|----------------------------------------------------------------------------------------------------|--------------|---------|
| As at 31/03/2020                                                                                                    |              | 3       |
| 1                                                                                                    |              |         |
| Spreadsheet View:                                                                                                    | REBUILD SAVE |         |
| Input                                                                                                    | VIEW SAVE    |         |
| Cells shaded in dark grey will not be loaded to the database.                                                                                                    |              |         |
| Note the additional cash flow requirements at the bottom of this sheet.                                                                                                    |              |         |
| Joint Ventures and Associates: this could potentially be a large net liability                                                                                                    | balance      |         |
| We expect that the equity method is applied, so only your share of the balance is                                                                                                    |              |         |
|                                                                                                    | ,,           |         |
| Share of post tax results of associates and joint ventures                                                                                                    | £'000        | Comment |
| Associates balance                                                                                                    |              |         |
| Closing balance as at 31 March 2019 (closing balance from last years WGA return)                                                                                                    | 0            |         |
|                                                                                                    |              |         |
|                                                                                                    | 0            |         |
| Adjustments<br>Restated balance as at 1 April 2019                                                                                                    | 0            |         |
| Adjustments                                                                                                    |              |         |
| Adjustments<br>Restated balance as at 1 April 2019                                                                                                    | 0            |         |
| Adjustments<br>Restated balance as at 1 April 2019<br>Share of net assets/liabilities at 1 April 2019                                                                                                    | 0            |         |
| Adjustments<br>Restated balance as at 1 April 2019<br>Share of net assets/liabilities at 1 April 2019<br>Share of post tax results                                                                                                    | 0            |         |
| Adjustments<br>Restated balance as at 1 April 2019<br>Share of net assets/liabilities at 1 April 2019<br>Share of post tax results<br>Dividends                                                                                                    | 0            |         |
| Adjustments<br>Restated balance as at 1 April 2019<br>Share of net assets/liabilities at 1 April 2019<br>Share of post tax results<br>Share of post tax results<br>Impairments                                                                                                    |              |         |
| Adjustments<br>Restated balance as at 1 April 2019<br>Share of net assets/liabilities at 1 April 2019<br>Share of post tax results<br>Dividends<br>Impairments<br>Acquisitions                                                                                                    |              |         |
| Adjustments<br>Restated balance as at 1 April 2019<br>Share of net assets/liabilities at 1 April 2019<br>Share of post tax results<br>Dividends<br>Impairments<br>Acquisitions<br>Disposals<br>Revaluations<br>Reclassifications                                                                                                    |              |         |
| Adjustments<br>Restated balance as at 1 April 2019<br>Share of net assets/liabilities at 1 April 2019<br>Share of post tax results<br>Dividends<br>Impairments<br>Acquisitions<br>Disposals<br>Revaluations<br>Reclassifications<br>Share of net assets/liabilities at 31 March 2020                                                                               |              |         |
| Adjustments<br>Restated balance as at 1 April 2019<br>Share of net assets/liabilities at 1 April 2019<br>Share of post tax results<br>Dividends<br>Impairments<br>Acquisitions<br>Disposals<br>Revaluations<br>Reclassifications<br>Share of net assets/liabilities at 31 March 2020<br>Share of post tax results of associates and joint ventures                 |              |         |
| Adjustments<br>Restated balance as at 1 April 2019<br>Share of net assets/liabilities at 1 April 2019<br>Share of post tax results<br>Dividends<br>Impairments<br>Acquisitions<br>Disposals<br>Revaluations<br>Reclassifications<br>Share of net assets/liabilities at 31 March 2020<br>Share of post tax results of associates and joint ventures<br>Total assets |              |         |
| Adjustments<br>Restated balance as at 1 April 2019<br>Share of net assets/liabilities at 1 April 2019<br>Share of post tax results<br>Dividends<br>Impairments<br>Acquisitions<br>Disposals<br>Revaluations<br>Reclassifications<br>Share of net assets/liabilities at 31 March 2020<br>Share of post tax results of associates and joint ventures                 |              |         |

### Investments

The Investment section has 4 questions around collecting short term and long-term investment totals, then splitting them between balances internal to the WGA boundary (internal) and balances held with the counterparties outside the WGA boundaries (external), entering details of the valuation basis for external balances and their categorisation.

Please ensure this split in question 2 is in line with the counterparty allocations you plan to make on the CPID transactions tab later on.

|                                                                                                    |                                         | Guidance Note                                   |                     |            |                                           |               |
|----------------------------------------------------------------------------------------------------|-----------------------------------------|-------------------------------------------------|---------------------|------------|-------------------------------------------|---------------|
| he format below is required for WGA. It differs from the format set out<br>ioundary (internal) and balances held with counterparties outside the<br>he primary statements and the notes, as we only wish to report on bal. | WGA boundary (exte                      | ernal).Valuation informa                        |                     |            |                                           |               |
| Step 1) Enter total short term and long term i                                                                                                    | nvestments as per                       | our resource accounts                           | (this will inclue   | de balance | s that are outside and inside the         | WGA boundary) |
|                                                                                                    | Balance as at 31 March<br>2020<br>£°000 | Restated Balance as at 31<br>March 2019<br>£000 | Adjustment<br>£'000 |            | ed Balance as at 31<br>March 2019<br>£000 | Comment       |
| ort Term Investments                                                                                                    |                                         |                                                 |                     |            |                                           |               |
| Shares and equity type investments                                                                                                    | 0                                       | 0                                               |                     | 0          | 0                                         |               |
| Deposits                                                                                                    | 0                                       | 49,082                                          |                     | 0          | 49,082                                    |               |
| Loans                                                                                                    | 0                                       | 0                                               |                     | 0          | 0                                         |               |
| Other                                                                                                    | 0                                       | 0                                               |                     | 0          | 0                                         |               |
| As at 31 March 2020                                                                                                    | 0                                       | 49,082                                          |                     | 0          | 49,082                                    |               |
| g term investments<br>Shares and equity type investments                                                                                                    | 0                                       | 51,862                                          |                     | 0          | 51.862                                    |               |
| Shares and equity type investments<br>Deposits                                                                                                    | 0                                       | 01,002                                          |                     | 0          | 0                                         |               |
| Loans                                                                                                    | 0                                       | 0                                               |                     | 0          | 0                                         |               |
| Other                                                                                                    | 0                                       | 0                                               |                     | 0          | 0                                         |               |
| As at 31 March 2020                                                                                                    | 0                                       | 51.862                                          |                     | 0          | 51.862                                    |               |
|                                                                                                    |                                         |                                                 |                     |            |                                           |               |

Step 2) Split the balances disclosed in Step 1 between external balances (outside the WGA boundary) and internal balances (within the WGA boundary). The balances disclosed as internal must agree with the total counterparty balances recorded on the CPID Transactions sheet. Please re-check this tab after you complete the CPID Transactions sheet to ensure this agrees. Bodies that are within the WGA boundary are listed on the CPID list which can be downloaded from the link on the Homepage. For example, deposits with the Debt Management Account (DMA888) are with an entity within the WGA boundary since it appears on the CPID list. However, deposits with a commercial bank are with an entity outside the WGA boundary.

If you do not have external balances for current loans or current deposits, please do not complete this table.

|                                                              | Step 3) Er                                                                           | iter details of the valu                  | ation basis for your                                                  | external balances only                                  | 12                           |      |
|--------------------------------------------------------------|--------------------------------------------------------------------------------------|-------------------------------------------|-----------------------------------------------------------------------|---------------------------------------------------------|------------------------------|------|
|                                                              | TOTAL EXTERNAL from<br>Slop 2: to split between<br>categories 31 March 2020<br>E1000 | Amorifised Cost 31 March<br>2028<br>£1000 | Fair Value Through Profit<br>or Lose (FVPL) S1 March<br>2020<br>£1000 | Fair Value Through OCI<br>(FVOCI) 31 March 2020<br>£000 | Total 31 March 2020<br>2'000 | Comm |
| Current Financial Accela                                     |                                                                                      |                                           |                                                                       |                                                         |                              |      |
| Shares and equity type investments                           | 10                                                                                   | 0                                         | 0                                                                     | 0                                                       | 0                            |      |
| Deposits - PLEASE PROVIDE CATEGORISATION OF ASSETS AT STEP 4 | 30                                                                                   | 0                                         | 0                                                                     | e (0                                                    | 0                            |      |
| Loans - PLEASE PROVIDE CATEGORISATION OF ASSETS AT STEP 4    | 10                                                                                   | 10                                        | 0                                                                     | 0                                                       | 10                           |      |
| Other                                                        | 14                                                                                   | 0                                         | 0                                                                     | 0                                                       | 0                            |      |
| As at 31 March 2020                                          | 64                                                                                   | 10                                        | 0                                                                     | 0                                                       | 10                           |      |
| er Non-Current Financial Assets                              |                                                                                      |                                           |                                                                       |                                                         |                              |      |
| Shares and equity type investments                           | 40                                                                                   | 0                                         | 0                                                                     | 0                                                       | 0                            |      |
| Deposits                                                     | 30                                                                                   | C                                         |                                                                       |                                                         | 0                            |      |
| Loans                                                        | 0                                                                                    | 100,000                                   | 0                                                                     | 0                                                       | 100,000                      |      |
| Other                                                        | 0                                                                                    | 0                                         | 0                                                                     | 0                                                       | 0                            |      |
| As at 31 March 2020                                          | 70                                                                                   | 100,000                                   | 0                                                                     | 0                                                       | 100,000                      |      |

### Note: Data entered in the dark grey cells will not be saved.

|                                                                                                    | FVPL 31 March 2020<br>£'000 | FVOCI 31 March 2020<br>£'000 | TOTAL 31 March 2020<br>£'000 | Comment |
|----------------------------------------------------------------------------------------------------|-----------------------------|------------------------------|------------------------------|---------|
| tegorisation of Assets for Current Deposite and Current Loans ONLY                                                                                                    |                             |                              |                              |         |
| Current Deposits - Designated                                                                                                    | 0                           | 0                            | 0                            |         |
| Current Deposits - Initial Recognition                                                                                                    | 0                           | 0                            | 0                            |         |
| Current Loans - Designated                                                                                                    | 0                           | 0                            | 0                            |         |
| Current Loans - Initial Recognition                                                                                                    | 0                           | 0                            | 0                            |         |
|                                                                                                    |                             |                              |                              |         |
| dditional cash flow information                                                                                                    |                             |                              |                              |         |
| dditional cash flow information                                                                                                    | £.000                       |                              | Comment                      |         |
| dditional cash flow information<br>Proceeds from sale of financial assets [Sales (in-flow) negative value ( i]                                                                                                    | <b>2'000</b><br>0           |                              | Comment                      |         |
| Proceeds from sale of financial assets [Sales (in-flow) negative value $(\cdot)$ ]                                                                                                    | <b>000'3</b><br>0<br>0      |                              | Comment                      |         |
| Proceeds from sale of financial assets [Sales (in-flow) negative value (-)]<br>Income / repayments for financial assets [Income (in-flow) negative value (-) + repayments (outflow)                                                                                                    | 0                           |                              | Commont                      | _       |
| Proceeds from sale of financial assets [Sales (in-flow) negative value (.)]<br>Income / repayments for financial assets [Income (in-flow) negative value (.) + repayments (outflow)<br>positive value (+)]                                                                                                    | 0<br>0                      |                              | Comment                      |         |
| Proceeds from sale of financial assets [Sales (in flow) negative value (-)]<br>Income / repayments for financial assets [Income (in flow) negative value (-) + repayments (cullioo)<br>positive value (+)]<br>Purchase of financial assets [Purchases (cul-flow) positive value (+)]<br>Proceeds from sale of financial liabilities. [Income (in flow) negative value (-) + repayments (cullioo)<br>positive value (-) = repayments (cullion) | 0<br>0                      |                              | Comment                      |         |
| Income / repayments for financial assets [Income (in flow) negative value (i - + repayments (usifies) -<br>positive value (i - +<br>Positive value (i - + + + + + + + + + + + + + + + + + +                                                                                                    | 0<br>0<br>0<br>0            |                              | Comment                      |         |

7.2.3.9 Current Assets & AHFS - Current Assets (Including long-term debtors) & Assets Held for Sale.

This tab collects data on inventories, debtors, cash holdings and assets held for sale

Please follow the guidelines outlined in red on the worksheet.

1. Select your spreadsheet view. The 'Input' option, if you would like to manually enter data. Select Copy/Paste option if you would like to copy and paste your data

2. Select 'Rebuild View' if you want to copy paste the data

3.Select 'Save'.

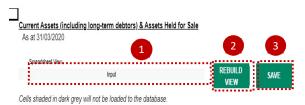

Inventories

|    |                                                                   | Raw materials &<br>consumables<br>£000 | WIP<br>£000 | Finished goods<br>£'000 | Total<br>€*000 |       |
|----|-------------------------------------------------------------------|----------------------------------------|-------------|-------------------------|----------------|-------|
| Ca | rried forward at 31 March 2019 (closing bal from last year's WGA) | 1,872                                  | 0           | 0                       |                | 1,872 |
|    | Adjustments                                                       | 0                                      | 0           | 0                       |                | 0     |
|    | Restated balance at the beginning of the year                     | 1,872                                  | 0           | 0                       |                | 1,872 |
|    | Opening balance at 1 April                                        | 1,872                                  | 0           | 0                       |                | 1,872 |
|    | Additions (purchases)                                             | 0                                      | 0           | 0                       |                | 0     |
|    | Reclassifications/transfers                                       | 0                                      | 0           | 0                       |                | 0     |
|    | Revaluations                                                      | 0                                      | 0           | 0                       |                | 0     |
|    | Disposals (recognised as an expense in the year)                  | 0                                      | 0           | 0                       |                | 0     |
|    | Written-off balances/Impairments                                  | 0                                      | 0           | 0                       |                | 0     |
|    | As at 31 March 2020                                               | 1,872                                  | 0           | 0                       |                | 1,872 |
|    |                                                                   |                                        |             |                         |                |       |

#### Debtors

| IMPORTANT: Loan and Deposit investments should be included in the<br>Investments sheet      | Balance as at 31 March<br>2020<br>£°000 | Restated Balance as at 31<br>March 2019<br>£000 | Adjustment<br>£°000 | Submitted Balance as at 31<br>March 2019<br>£'000 |
|---------------------------------------------------------------------------------------------|-----------------------------------------|-------------------------------------------------|---------------------|---------------------------------------------------|
| Debtors falling due within one year:                                                        |                                         |                                                 |                     |                                                   |
| Contract Receivables (IFRS15)                                                               | 0.                                      | 0                                               |                     | 0 0                                               |
| Contract Assets (IFRS15)                                                                    | 0                                       | 0                                               |                     | 0 0                                               |
| [ELG, WLG, SLG ONLY] Council Tax debtor (between preceptor/billing authority)               | 0                                       | 0                                               |                     | 0 0                                               |
| [ELG ONLY] NNDR retained income debtor (between preceptor/billing authority)                | 0                                       | 0                                               |                     | 0 0                                               |
| [ELG, WLG, SLG ONLY] NNDR (debtor for prior overpayments due back from MHCLG or CG for WLG) | 0                                       | 0                                               |                     | 0 0                                               |
| [ELG, WLG, SLG ONLY] Council Tax receivable from taxpayers                                  | 0                                       | 11,540                                          |                     | 0 11,540                                          |
| [ELG, WLG, SLG ONLY] Non domestic rates receivable from taxpayers                           | 0                                       | 4,092                                           |                     | 0 4,092                                           |
| [ELG, SLG ONLY] Business Rate Supplement debtor (between levying/billing authority)         | 0                                       | 0                                               |                     | 0 0                                               |
| Trade debtors                                                                               | 0                                       | 11,429                                          |                     | 0 11,429                                          |
| Other debtors - please analyse in table below                                               | 0                                       | 102,153                                         |                     | 0 102,153                                         |
| Prepayments & accrued income                                                                | 0                                       | 0                                               |                     | 0 0                                               |
| Provision for bad debts (short term - from table below)                                     | -46,272                                 | -46,272                                         |                     | 0 -46,272                                         |
| Total Debtors falling due within one year                                                   | -46,272                                 | 82,942                                          |                     | 0 82,942                                          |
| Debtors falling due after more than one year:                                               |                                         |                                                 |                     |                                                   |
| Trade debtors (long term)                                                                   | 0                                       | 0                                               |                     | 0 0                                               |
| Other long term debtors (including transferred debt) - please analyse in table below        | 0                                       | 1,762                                           |                     | 0 1,762                                           |
| Prepayments & accrued income (long term)                                                    | 0                                       | 0                                               |                     | 0 0                                               |
| Provision for bad debts (long term - from table below)                                      | 0                                       | 0                                               |                     | 0 0                                               |
| Contract Receivables (IFRS15)                                                               | 0                                       | 0                                               |                     | 0 0                                               |
| Contract Assets (IFRS15)                                                                    | 0                                       | 0                                               |                     | 0 0                                               |
| Total Debtors falling due after more than one year                                          | 0                                       | 1,762                                           |                     | 0 1,762                                           |

### Cash Holdings

Only the adjustment to last year's balance and the closing balance this year are collected in this table. Short term deposits with building societies and other entities within the WGA boundary should be shown under short term / liquid deposits.

|                              |                                                                     | £'000  |
|------------------------------|---------------------------------------------------------------------|--------|
|                              |                                                                     |        |
|                              |                                                                     |        |
| Cash in current bank account | S                                                                   |        |
| 6                            | Carried forward at 31 March 2019 (closing bal from last year's WGA) | 0      |
|                              | Adjustment                                                          | 0      |
|                              | Restated balance at the beginning of the year                       | 0      |
|                              | As at 31 March 2020                                                 | 0      |
|                              | Total cash holdings                                                 | 0      |
| Cash held by authority       |                                                                     |        |
|                              | Carried forward at 31 March 2019 (closing bal from last year's WGA) | 269    |
|                              | Adjustment                                                          | 0      |
|                              | Restated balance at the beginning of the year                       | 269    |
|                              | As at 31 March 2020                                                 | 0      |
|                              | Total cash holdings                                                 | 269    |
| Short term / liquid deposits |                                                                     |        |
|                              | Carried forward at 31 March 2019 (closing bal from last year's WGA) | 29,086 |
|                              | Adjustment                                                          | 0      |
|                              | Restated balance at the beginning of the year                       | 29,086 |
|                              | As at 31 March 2020                                                 | 0      |
|                              | Total cash holdings                                                 | 29,086 |

### Assets Held for Sale and Assets in Disposal Groups

The value of assets should be shown gross in this table. Any liabilities in disposal groups should be shown in the table below. "Assets held for Sale" is limited to property or disposal groups that are expected to be sold in the next 12 months. All these balances are allocated to current assets and liabilities on the balance sheet.

|                                                                     | 2019-20<br>Combined Current & Non<br>Current Assets<br>£'000 |
|---------------------------------------------------------------------|--------------------------------------------------------------|
|                                                                     |                                                              |
| Carried forward at 31 March 2019 (closing bal from last year's WGA) | 1,539                                                        |
| Adjustment                                                          | 0                                                            |
| Restated balance at the beginning of the year                       | 1,539                                                        |
| Opening balance at 1 April                                          | 1,539                                                        |
| NBV of assets held for sale at end of year                          | 1,539                                                        |
| gibles & other assets                                               |                                                              |
| Carried forward at 31 March 2019 (closing bal from last year's WGA) | 0                                                            |
| Adjustment                                                          | 0                                                            |
| Restated balance at the beginning of the year                       | C                                                            |
| Opening balance at 1 April                                          | C                                                            |
| NBV of assets held for sale at end of year                          | C                                                            |
|                                                                     |                                                              |
| Carried forward at 31 March 2019 (closing bal from last year's WGA) | 1,539                                                        |
| Adjustment                                                          | C                                                            |
| Restated balance at the beginning of the year                       | 1,539                                                        |
| Opening balance at 1 April                                          | 1,539                                                        |
| NBV of assets held for sale at end of year                          | 1,539                                                        |

|    | Comment |  |
|----|---------|--|
| e. |         |  |
|    |         |  |
|    |         |  |
|    |         |  |
|    |         |  |
|    |         |  |
|    |         |  |
|    |         |  |
|    |         |  |
|    |         |  |
|    |         |  |
|    |         |  |
|    |         |  |
|    |         |  |
|    |         |  |
|    |         |  |

### Liabilities in disposal groups

Only the adjustment to last year's balance and the closing balance this year are collected in this table (see "Asset Held for Sale and Assets in Disposal Groups" above).

|                                                                                    |                                                           | £'000                 |
|------------------------------------------------------------------------------------|-----------------------------------------------------------|-----------------------|
|                                                                                    | As at 31 March 2020                                       | 0                     |
|                                                                                    |                                                           | -                     |
|                                                                                    |                                                           |                       |
| <b>a</b>                                                                           |                                                           |                       |
| Significant changes in the co<br>balance during the period are                     | ntract assets and the contract liabilities<br>as follows  |                       |
|                                                                                    |                                                           | £'000                 |
|                                                                                    |                                                           | £'000                 |
| balance during the period are                                                      | as follows                                                | £000<br>0             |
| balance during the period are                                                      | as follows                                                | <b>£000</b><br>0<br>0 |
| balance during the period are                                                      | as follows eriod                                          | <b>£000</b><br>0<br>0 |
| balance during the period are<br>Assets<br>Contract assets at the beginning of the | as follows eriod Contract assets at the end of the period | 6:000<br>0<br>0<br>0  |

#### Additional Analysis

|                                                                  | Category | £.000 |
|------------------------------------------------------------------|----------|-------|
| Additional analysis of other debtors falling due within one year |          |       |
| Ca                                                               | lory 1   | 0     |
| Ca                                                               | lory 2   | 0     |
| Ca                                                               | ory 3    | 0     |
| Ca                                                               | lory 4   | 0     |
| Ca                                                               | ory 5    | 0     |
| Ca                                                               | lory 6   | 0     |
| Ca                                                               | ory 7    | 0     |
| Ca                                                               | ory 8    | 0     |
| Ca                                                               | ory 9    | 0     |
| Cat                                                              | ry 10    | 0     |
| Cat                                                              | ory 11   | 0     |
| Cat                                                              | ny 12    | 0     |
| Cat                                                              | ry 13    | 0     |
| Cat                                                              | ry 14    | 0     |
| Cat                                                              | ry 15    | 0     |
|                                                                  | Total    | ۵     |

### Please note:

There is an additional analysis section at the bottom of the page to input other debtors falling due within one year.

Please note that categories in this section can be overwritten e.g. label 'Category 1', however after selecting 'Save', these will return to their original description.

### 7.2.3.10 Liab & Provs – Liabilities and Provisions

This worksheet collects data on long- and short-term creditor balances, long and short-term receipts in advance, provisions and donated assets. Note that certain short-term creditor cells are linked to the Collection Fund tab. There are additional analysis sections to further split out "other" short term and long-term creditor balances.

Note that certain short-term creditor cells are linked to the Collection Fund tab. There are additional analysis sections to further split out "other" short term and long-term creditor balances. Please also note the 'Additional Analysis' table at the bottom of the page:

- 1. The spreadsheet view button has two options for inputting data. Select Input option if you would like to manually enter data. Select Copy/Paste option if you would like to copy and paste your data
- 2. Select 'Rebuild View' if you have changed your spreadsheet view
- 3. Select 'Save'.

| 2<br>REBUILD                            | 3                                                             |                                                                                                    |                                                                                                    |                                                                                                    |
|-----------------------------------------|---------------------------------------------------------------|----------------------------------------------------------------------------------------------------|----------------------------------------------------------------------------------------------------|----------------------------------------------------------------------------------------------------|
| REBUILD                                 |                                                               |                                                                                                    |                                                                                                    |                                                                                                    |
| VIEW                                    | SAVE                                                          |                                                                                                    |                                                                                                    |                                                                                                    |
|                                         |                                                               |                                                                                                    |                                                                                                    |                                                                                                    |
|                                         |                                                               |                                                                                                    |                                                                                                    |                                                                                                    |
| Balance as at 31 March<br>2020<br>£°000 | Restated balance at the<br>beginning of the year 2019<br>£000 | Adjustment<br>£'000                                                                                                    | Subm                                                                                                    | nitted Balance as<br>March 2019<br>£'000                                                                                                    |
|                                         |                                                               |                                                                                                    |                                                                                                    |                                                                                                    |
|                                         |                                                               |                                                                                                    | 0                                                                                                    |                                                                                                    |
|                                         |                                                               |                                                                                                    | •                                                                                                    |                                                                                                    |
|                                         |                                                               |                                                                                                    |                                                                                                    | -                                                                                                    |
|                                         |                                                               |                                                                                                    |                                                                                                    |                                                                                                    |
|                                         |                                                               |                                                                                                    |                                                                                                    |                                                                                                    |
|                                         | · · · · ·                                                     |                                                                                                    |                                                                                                    | -1                                                                                                    |
|                                         | ,                                                             |                                                                                                    | -                                                                                                    |                                                                                                    |
|                                         |                                                               |                                                                                                    | 0                                                                                                    |                                                                                                    |
|                                         | 0 0                                                           |                                                                                                    | 0                                                                                                    |                                                                                                    |
|                                         | 0 0                                                           |                                                                                                    | 0                                                                                                    |                                                                                                    |
|                                         | 0 0                                                           |                                                                                                    | 0                                                                                                    |                                                                                                    |
|                                         | 0 -1,030                                                      |                                                                                                    | 0                                                                                                    |                                                                                                    |
|                                         | 0 -3,795                                                      |                                                                                                    | 0                                                                                                    |                                                                                                    |
|                                         | 0 0                                                           |                                                                                                    | 0                                                                                                    |                                                                                                    |
|                                         | 0 0                                                           |                                                                                                    | 0                                                                                                    |                                                                                                    |
|                                         | 0 0                                                           |                                                                                                    | 0                                                                                                    |                                                                                                    |
|                                         | 0 0                                                           |                                                                                                    | 0                                                                                                    |                                                                                                    |
|                                         |                                                               |                                                                                                    |                                                                                                    | -1                                                                                                    |
|                                         | Balance as at 31 March<br>2020<br>£000                        | VIEW         Restated balance at the beginning of the year 2019 £000           2020 £000         beginning of the year 2019 £000           0         0           0         0           0         0           0         0           0         0           0         0           0         0           0         0           0         0           0         0           0         0           0         0           0         0           0         0           0         0           0         0           0         0           0         0           0         0           0         0           0         0           0         0           0         0           0         0           0         0           0         0           0         0           0         0           0         0           0         0           0         0           0         0 | Balance as at 31 March 2020<br>(*000         Restated balance at the beginning of the year 2019<br>(*000         Adjustment 2000           0         0         0           0         0         0           0         0         0           0         0         0           0         0         0           0         0         0           0         0         0           0         0         0           0         0         0           0         0         0           0         0         0           0         0         0           0         0         0           0         0         0           0         0         0           0         0         0           0         0         0           0         0         0           0         0         0           0         0         0           0         0         0           0         0         0           0         0         0           0         0         0           0         0 </td <td>Balance as at 31 March 2020<br/>c'000         Restated balance at the beginning of the year 2019<br/>c'000         Adjustment C000         Subm 2000           0         0         0         0         0         0         0         0         0         0         0         0         0         0         0         0         0         0         0         0         0         0         0         0         0         0         0         0         0         0         0         0         0         0         0         0         0         0         0         0         0         0         0         0         0         0         0         0         0         0         0         0         0         0         0         0         0         0         0         0         0         0         0         0         0         0         0         0         0         0         0         0         0         0         0         0         0         0         0         0         0         0         0         0         0         0         0         0         0         0         0         0         0         0         0</td> | Balance as at 31 March 2020<br>c'000         Restated balance at the beginning of the year 2019<br>c'000         Adjustment C000         Subm 2000           0         0         0         0         0         0         0         0         0         0         0         0         0         0         0         0         0         0         0         0         0         0         0         0         0         0         0         0         0         0         0         0         0         0         0         0         0         0         0         0         0         0         0         0         0         0         0         0         0         0         0         0         0         0         0         0         0         0         0         0         0         0         0         0         0         0         0         0         0         0         0         0         0         0         0         0         0         0         0         0         0         0         0         0         0         0         0         0         0         0         0         0         0         0         0 |

|                                                                     | From Government Revenue<br>Grants<br>£000 | From Government Capital<br>Grants (in short term)<br>£'000 | Non-Government<br>contributions (short term)<br>£000 | Total<br>£'000 |
|---------------------------------------------------------------------|-------------------------------------------|------------------------------------------------------------|------------------------------------------------------|----------------|
| Carried forward at 31 March 2019 (closing bal from last year's WGA) | 0                                         | -23,818                                                    | 3,739                                                | -20,07         |
| Adjustments                                                         | 0                                         | 0                                                          | 0                                                    |                |
| Restated balance at the beginning of the year                       | 0                                         | -23,818                                                    | 3,739                                                | -20,07         |
| Opening balance at 1 April                                          | 0                                         | -23,818                                                    | 3,739                                                | -20,07         |
| Other additions                                                     | 0                                         | 0                                                          | 0                                                    |                |
| [ELG ONLY] Police Grant                                             | 0                                         |                                                            |                                                      | 1              |
| [ELG, WLG ONLY] PFI Special Grant                                   | 0                                         |                                                            |                                                      |                |
| [ELG ONLY] Dedicated Schools Grant                                  | 0                                         |                                                            |                                                      | 1              |
| [ELG ONLY] GLA Transport Grant                                      | 0                                         |                                                            |                                                      |                |
| Transferred from long term (below)                                  | 0                                         | 0                                                          | 0                                                    | )              |
| Released to CI&E (in NCS)                                           | 0                                         | 0                                                          | 0                                                    |                |
| Released to CI&E (outside NCS)                                      | 0                                         | 0                                                          | 0                                                    | 1              |
| Repaid (conditions not met)                                         | 0                                         | 0                                                          | 0                                                    |                |
| Total                                                               | 0                                         | -23,818                                                    | 3,739                                                | -20,07         |

Note: Data entered in the dark grey cells will not be saved.

| Adjustments     0     0       Restated balance at the beginning of the year     0     -14,500       Opening balance at 1 April     0     -14,500       Additions     0     0       Additions     0     0       Transferred to short term receipts in advance     0     0       Released to Cl&E (in NCS)     0     0       Released to Cl&E (outside NCS)     0     0       Repaid (conditions not met)     0     0                                                                                                    | ng Term Capital Grants & Other Receipts in Advance (Deferred Income) |   |         |         |
|----------------------------------------------------------------------------------------------------|----------------------------------------------------------------------|---|---------|---------|
| Adjustments     0     0       Restated balance at the beginning of the year     0     -14,500       Opening balance at 1 April     0     -14,500       Additions     0     0       Additions     0     0       Transferred to short term receipts in advance     0     0       Released to Cl&E (in NCS)     0     0       Released to Cl&E (outside NCS)     0     0       Repaid (conditions not met)     0     0                                                                                                    |                                                                      |   |         |         |
| Restated balance at the beginning of the year0-14,500-14,500Opening balance at 1 April0-14,500-14,500Additions000-14,500Additions0000Transferred to short term receipts in advance000Released to Cl&E (in NCS)000Released to Cl&E (outside NCS)000Repaid (conditions not met)000                                                                                                    | Carried forward at 31 March 2019 (closing bal from last year's WGA)  | 0 | -14,500 | -14,500 |
| Opening balance at 1 April         0         -14,500         -14,500         -14,500         -14,500         -14,500         -14,500         -14,500         -14,500         -14,500         -14,500         -14,500         -14,500         -14,500         -14,500         -14,500         -14,500         -14,500         -14,500         -14,500         -14,500         -14,500         -14,500         -14,500         -14,500         -14,500         -14,500         -14,500         -14,500         -14,500         -14,500         -14,500         -14,500         -14,500         -14,500         -14,500         -14,500         -14,500         -14,500         -14,500         -14,500         -14,500         -14,500         -14,500         -14,500         -14,500         -14,500         -14,500         -14,500         -14,500         -14,500         -14,500         -14,500         -14,500         -14,500         -14,500         -14,500         -14,500         -14,500         -14,500         -14,500         -14,500         -14,500         -14,500         -14,500         -14,500         -14,500         -14,500         -14,500         -14,500         -14,500         -14,500         -14,500         -14,500         -14,500         -14,500         -14,500         -14,500         -14,500         -14,500 <td>Adjustments</td> <td>0</td> <td>0</td> <td>0</td> | Adjustments                                                          | 0 | 0       | 0       |
| Additions         0         0           Transferred to short term receipts in advance         0         0           Released to CI&E (in NCS)         0         0           Released to CI&E (outside NCS)         0         0           Repaid (conditions not met)         0         0                                                                                                    | Restated balance at the beginning of the year                        | 0 | -14,500 | -14,500 |
| Transferred to short term receipts in advance     0     0       Released to CI&E (in NCS)     0     0       Released to CI&E (outside NCS)     0     0       Repaid (conditions not met)     0     0                                                                                                    | Opening balance at 1 April                                           | 0 | -14,500 | -14,500 |
| Released to Cl&E (in NCS)     0     0       Released to Cl&E (outside NCS)     0     0       Repaid (conditions not met)     0     0                                                                                                    | Additions                                                            | 0 | 0       | 0       |
| Released to CI&E (outside NCS)     0     0       Repaid (conditions not met)     0     0                                                                                                    | Transferred to short term receipts in advance                        | 0 | 0       | 0       |
| Repaid (conditions not met) 0 0                                                                                                    | Released to CI&E (in NCS)                                            | 0 | 0       | 0       |
|                                                                                                    | Released to CI&E (outside NCS)                                       | 0 | 0       | 0       |
| Total 0 -14.500 -14                                                                                                    | Repaid (conditions not met)                                          | 0 | 0       | 0       |
|                                                                                                    | Total                                                                | 0 | -14,500 | -14,500 |

# Note: Last year's balances will be automatically populated

### Please enter any provisions in this section:

|                                                                     | Legal Claims | Early Departure Provision | Untaken Staff Leave | Business Rates Appeal<br>Provision | Replacement of EU funding | Provisions in respect of<br>liabilities to the EU | Other Provisions | Total Provisions |
|---------------------------------------------------------------------|--------------|---------------------------|---------------------|------------------------------------|---------------------------|---------------------------------------------------|------------------|------------------|
|                                                                     | £'000        | £*000                     | £°000               | £'000                              | £'000                     | £'000                                             | £'000            | £"000            |
| Carried forward at 31 March 2019 (closing bal from last year's WGA) | 5            | 0 0                       | 0                   | .26,91                             | 3 0                       | 0                                                 | -4,522           | -31,435          |
| Adjustments                                                         |              | 0 0                       | 0                   | ). i                               | 0 0                       | 0                                                 | 0                | 0                |
| Restated balance at the beginning of the year                       |              | 0 0                       | 0                   | -26,91                             | 3 0                       | 0                                                 | -4,522           | -31,435          |
| Opening balance at 1 April 2019                                     |              | 0 0                       | 0                   | -26,91                             | 3 0                       | 0                                                 | -4,522           | -31,435          |
| Additional provisions                                               |              | 0 0                       | 0                   | E I                                | 0 0                       | 0                                                 | 0                | 0                |
| Provision utilised in year                                          |              | 0 0                       | 0                   | ), i                               | 0 0                       | 0                                                 | 0                | (                |
| Unused amounts reversed in year                                     | 1            | 0 0                       | 0                   | )                                  | 0 0                       | 0                                                 | 0                | (                |
| Unwinding of discount                                               |              | 0 0                       | 0                   | ) (                                | 0 0                       | 0                                                 | 0                | (                |
| Transfers in-year                                                   | 1            | 0 0                       | 0                   | E I                                | 0 0                       | 0                                                 | 0                | (                |
| As at 31 March 2020                                                 |              | 0 0                       | 0                   | -26,91                             | 3 0                       | 0                                                 | -4,522           | -31,43           |
| Split between short & long term                                     |              |                           |                     |                                    |                           |                                                   |                  |                  |
| Short term component of provisions balance                          | 1            | 0 0                       | 0                   | E I                                | 0 0                       | 0                                                 | 0                | (                |
| Long term component of provisions balance                           | 1            | 0 0                       | 0                   | -26,91                             | 3                         |                                                   | -4,522           | -31,435          |
| Total                                                               |              | 0 0                       | 0                   | -26,91                             | 3 0                       | 0                                                 | -4,522           | -31,435          |
| Break down into expected timing of discounted cash flows:           | 1            |                           |                     |                                    |                           |                                                   |                  |                  |
| Due within 1 year (populated from short term balance)               |              | 0 0                       | 0                   | ) (                                | 0 0                       | 0                                                 | 0                | (                |
| Due between 1 and 5 years                                           |              | 0 0                       | 0                   | E (                                | 0 0                       | 0                                                 | 0                | 0                |
| More than 5 years                                                   | 3            | 0 0                       | 0                   |                                    | 0 0                       | 0                                                 | 0                | (                |
| Total future payments (should balance to Net liability above)       | 1.1          | 0 0                       | 0                   | 1                                  | 0 0                       | 0                                                 | 0                | C                |

### Note: Data entered in the dark grey cells will not be saved.

This section is designated for donated assets, please enter any information that you may have on donated assets in this section:

| Donated Asset Account |                                                                     |       |         |
|-----------------------|---------------------------------------------------------------------|-------|---------|
|                       |                                                                     | £'000 | Comment |
|                       | Carried forward at 31 March 2019 (closing bal from last year's WGA) | 0     |         |
|                       | Adjustments                                                         | 0     |         |
|                       | Opening balance at 1 April                                          | 0     |         |
|                       | Restated balance at the beginning of the year                       | 0     |         |
|                       | As at 31 March 2020                                                 | 0     |         |
|                       |                                                                     |       |         |
|                       |                                                                     |       | <br>    |

#### Additional analysis

|                                                   | Category | £'000 |
|---------------------------------------------------|----------|-------|
| Additional analysis of other short term creditors |          |       |
| Category                                          | 1        | 0     |
| Category                                          | 2        | 0     |
| Category                                          | 3        | 0     |
| Category                                          | 4        | 0     |
| Category                                          | 5        | 0     |
| Category                                          | 5        | 0     |
| Category                                          | 7        | 0     |
| Category                                          | 3        | 0     |
| Category                                          | 9        | 0     |
| Category 1                                        | D        | 0     |
| Category 1                                        | 1        | 0     |
| Category 1                                        | 2        | 0     |
| Category 1                                        | 3        | 0     |
| Category 1                                        | 4        | 0     |
| Category 1                                        |          | 0     |
| Tota                                              | 1        | 0     |
| Additional analysis of other long term creditors  |          |       |

### Please note:

Please note that categories in this section can be overwritten e.g. label 'Category 1', however after selecting 'Save', these will return to their original description.

\_\_\_\_\_

.....

### 7.2.3.11 Financial Instruments

If you have a material risk in particular areas, such as credit risk, additional information will also be required on the tab. In the fair values section, we ask you to confirm the amount of the balance, which is held with WGA counterparties, and then only disclose the fair value of the remaining, externally held amount.

In the expected credit loss section, you need to identify expected credit loss impacting financial assets held at amortised costs, split between the categories for Stage 1, 2, 3 or simplified impairment rule & paragraph 5.5.15 rule (trade receivables, contract assets or lease receivables for which the loss allowances are measured in accordance with paragraph 5.5.15 of IFRS 9).

The financial instruments tab will contain data fed through from the Investments, JVs and Associates tabs, as well as from trade and other payables and trade and other receivables. Therefore, please ensure you have entered data into those tabs before beginning financial instruments.

Where the loss allowance has been calculated based on this method, it should be entered into the appropriate cell for 12 months expected credit losses.

You need to identify expected credit loss impacting financial assets held at amortised costs, split between the categories for Stage 1, 2 and 3 or the simplified impairment rule & paragraph 5.5.15 of IFRS 9 (trade receivable, contract assets or lease receivables for which the loss allowances are measured in accordance with paragraph 5.5.15).

- 1. Select your answers from the drop-down list in the Questions list
- 2. Select 'Save' when you have completed the relevant data entry sections.

| Financial Instruments<br>31/03/2020                                   |                                                                                                    |                                              |
|-----------------------------------------------------------------------|----------------------------------------------------------------------------------------------------|----------------------------------------------|
| Spreadsheet View:                                                     |                                                                                                    |                                              |
| прок                                                                  | VIEW                                                                                                    |                                              |
| Instructions for completing this tab:                                 |                                                                                                    |                                              |
| Some cells auto-populate with data brought through from other         | tabs. Therefore please ensure you complete LP-Inv,JVs & Assoc, LP-Current Assets & AHFS, and LP-Lial       | bilities & Provs before completing this tab. |
| All entities who have financial instruments will need to complete     | e the "income, expense, gains and losses" table and the "fair values" tables.                              |                                              |
| There are some additional tables on the tab which only some e         | ntities need to complete. Please answer the questions below, your answers will indicate which of the addit | ional tables you will need to complete.      |
| Questions                                                             |                                                                                                    | • ·····                                      |
| Were your total assets or total financial liabilities at the year end | d greater than £50m, and:                                                                                  | 1 Select Yes or No on dropdown               |
| 1) did you need to disclose Credit Risk as a material risk in you     | ir accounts?                                                                                               | Yes If YES, co                               |
| 2) did you need to disclose Liquidity Risk as a material risk in y    | our accounts?                                                                                              | Select If YES, co                            |
| 3) did you need to disclose Interest Rate Risk as a material risk     | < in your accounts?                                                                                        | Select If YES, cot                           |

Please complete the Credit Risk Table only if you have answered Yes to the Credit Risk question at the top of the worksheet.

If you have a material risk areas, such as credit risk, additional information will also be required on the tab.

In the expected credit loss section, you need to identify expected credit loss impacting financial assets held at amortised costs, split between the categories for Stage 1, 2, 3 or simplified impairment rule & paragraph 5.5.15 rule.

| CREDIT                                                                                                    | RISK SECTION - Or                                          | ly complete these tables if you                     | inswered Yes to the     | Credit Risk question a                  | t the top of the tab. |                          |                               |         |
|----------------------------------------------------------------------------------------------------|------------------------------------------------------------|-----------------------------------------------------|-------------------------|-----------------------------------------|-----------------------|--------------------------|-------------------------------|---------|
|                                                                                                    | Guidance N                                                 | ote for completion of Financial Ass                 | ts by credit rating and | by geographic area tab                  | es                    |                          |                               |         |
| mounts held with external counterparties under each category are aut<br>tals by credit rating in the first table and by geographic area in the sec                                                                | matically brought throu                                    |                                                     |                         |                                         |                       | ually entered. Please th | en split out these external b | palance |
| nancial Assets by credit rating at year end (before collateral held or other credit<br>hancements)                                                                                                    |                                                            |                                                     |                         |                                         |                       |                          |                               |         |
| pass enter gross credit exposure by credit rating at year end. Information<br>ould be entered for external data only.                                                                                             | External Assets - to be<br>split by credit rating<br>£'000 | of which AAA or equivalent of which AA<br>27000 £71 |                         | or equivalent of which rate<br>000 £*01 |                       |                          | TOTAL<br>2'000                | Comment |
| nancial Assets by credit rating at year end                                                                                                    |                                                            |                                                     |                         |                                         |                       |                          |                               |         |
| Cash and cash equivalents - In 'External Assets to be split by credit rating' cell, please<br>enter your total Cash Holdings from the Current Assets & AHFS tab less any amounts<br>held within the WGA boundary. |                                                            | 0                                                   | o                       | 0                                       | 0                     | 0                        | 0                             |         |
| All other assets held at amortised cost                                                                                                    |                                                            | 0                                                   | 0                       | 0                                       | 0                     | 0                        | 0                             |         |
| All other assets held at FVPL                                                                                                    | (                                                          | 0                                                   | 0                       | 0                                       | 0                     | 0                        | 0                             |         |
| All other assets held at FVOCI                                                                                                    |                                                            | 0                                                   | 0                       | 0                                       | 0                     | 0                        | 0                             |         |
| As at 31 March 2020                                                                                                    |                                                            | 0                                                   | 0                       | 0                                       | 0                     | 0                        | 0                             |         |
| nancial Assets by geographic area at year end                                                                                                    |                                                            |                                                     |                         |                                         |                       |                          |                               |         |
| Cash and cash equivalents - In 'External Assets to be split by credit rating' cell, please<br>enter your total Cash Holdings from the Current Assets & AHFS tab lens any amounts<br>held within the WGA boundary. |                                                            | 0                                                   | ٥                       | 0                                       | ٥                     | ٥                        | 0                             |         |
| All other assets held at amortised cost                                                                                                    | (                                                          | 0                                                   | 0                       | 0                                       | 0                     | 0                        | 0                             |         |
| All other assets held at FVPL                                                                                                    | (                                                          | 0                                                   | 0                       | 0                                       | 0                     | 0                        | 0                             |         |
| All other assets held at FVOCI                                                                                                    | 0                                                          | 0                                                   | 0                       | 0                                       | 0                     | 0                        | 0                             |         |
|                                                                                                    |                                                            |                                                     |                         |                                         |                       |                          |                               |         |

Liquidity Risk Table and Interest Rate Risk Table is required only if you have selected 'Yes' to the Liquidity Risk Question and Interest Rate Risk Question respectively at the top of the tab.

| LIQUIDIT                                                                                                    | Y RISK SECTION - Only                                          | y complete this table        | if you answered Yes     | to the Liquidity Risk  | k question at the to   | p of the tab                  |         |
|----------------------------------------------------------------------------------------------------|----------------------------------------------------------------|------------------------------|-------------------------|------------------------|------------------------|-------------------------------|---------|
| contractual maturity for financial liabilities                                                                                                    |                                                                |                              | Maturity analysis for I | Inancial Ilabilities   |                        |                               |         |
|                                                                                                    | 0 to 12 months<br>£1000                                        | 1 to 2 years<br>£1000        | 2 to 5 years<br>£7000   | 5 to 10 years<br>£'000 | over 10 years<br>£'000 | Total as at 31 March<br>2'000 | Comment |
| Total short term and long term financial liabilities                                                                                                    | 0                                                              | 0                            | 0                       | ٥                      |                        | 0                             | S.      |
| WIEDERT DAT                                                                                                    | E RISK SECTION - Only                                          |                              | - if                    |                        | to Disk succeives a    | 46 - 4                        |         |
| INTEREST RAT                                                                                                    | E RISK SECTION - Only                                          | complete triese table        | es il you answered i    | es to the interest Ra  | ite Risk question a    | the top of the tab            |         |
| nterest Rate Profile                                                                                                    |                                                                |                              |                         |                        |                        |                               |         |
| formation should be entered for external data only                                                                                                    | Non-Interest bearing<br>2:000                                  | Floating rate<br>£1000       | Fixed rate<br>£'000     | Total<br>61000         |                        | Comment                       |         |
| nancial Assets                                                                                                    |                                                                |                              |                         |                        |                        |                               |         |
| In Sterling                                                                                                    | 0                                                              | D                            | 0                       | 0                      |                        |                               |         |
| In Other Currencies                                                                                                    | 0                                                              | 0                            | 0                       | 0                      |                        |                               |         |
| As at \$1 March 2020                                                                                                    | 0                                                              | 0                            | 0                       | 0                      |                        |                               |         |
| ianctal Liabilities                                                                                                    |                                                                |                              |                         |                        |                        |                               |         |
| In Sterling                                                                                                    | 0                                                              | 0                            | 0                       | 0                      |                        |                               |         |
| In Other Currencies<br>As at 31 March 2020                                                                                                    | 0                                                              | 0                            | 0                       | 0                      |                        |                               |         |
| Policie e martin acco                                                                                                    |                                                                |                              |                         |                        |                        |                               |         |
| inancial Liabilities - Analysis of sensitivity to movements in interest rates e.g.<br>mpact of 1% change in interest rate on operating balanceinet worth As per CODE<br>uidance p734, but less detail required |                                                                |                              |                         |                        |                        |                               |         |
| nformation should be entered for external data only                                                                                                    | Impact on surplus/deficit<br>on provision of services<br>£7000 | Impact on net worth<br>2'000 |                         | Comm                   | <b>sent</b>            |                               |         |
| inancial Liabdillas                                                                                                    |                                                                |                              | 0.                      |                        |                        |                               |         |
| Increase by 1% (100 basis points)                                                                                                    | 0                                                              | 0                            |                         |                        |                        |                               |         |
| Decrease by 1% (100 basis points)                                                                                                    | 0                                                              | 0                            |                         |                        |                        |                               |         |

Note: Data entered in the dark grey cells will not be saved.

### 7.2.3.12 Collection Fund

The collection fund tab will not be visible to Welsh, Scottish or Northern Irish local authorities. Only English local authorities will complete this. This worksheet is used to record the breakdown of the Collection Fund Adjustment Account balance as at year end.

This tab is used for both preceptor and billing authority. So, depending on which one you are will depend on how you fill in this spreadsheet. The worksheet is divided into two sections – the top section is for Council Tax and the bottom section is for Business Rates.

### Data is required on any line not marked "Leave row blank".

Where the WGA preparer is a Billing Authority – the Council Tax section will disclose the name of the Billing Authority and its Major Preceptors, and the Business Rates section will disclose the name of the Billing Authority and its Major Preceptors and Central Government.

Where the WGA preparer is a County Council or Fire Authority – the Council Tax and Business Rates sections will disclose the names of each Billing Authority.

Where the WGA preparer is a Police and Crime Commissioner – the Council Tax section will disclose the name of each Billing Authority, but the Business rates section shows the message "leave row blank".

Where the WGA preparer is a body that does not receive Council Tax or Business Rates, then both sections will be marked "leave row blank".

Last year's brought forward balances are included. Any changes to these must be made in the re-statement analysis tab. Closing balances are shown gross of impairment allowance, these allowances are summarised.

### 1. Select 'Save' to commit data to the database

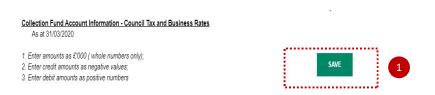

Council Tax

|   | Entity | Council Tax Collection<br>Fund y/e balance<br>(Surplus) / Deficit<br>£°000 | Council Tax Arrears<br>£'000 | Allowance for doubtful<br>debts<br>£'000 | Council Tax overpayments<br>& Prepayments<br>£'000 | Balancing item (cash)<br>£'000 | Control Total (must equal zero) | Debit amounts (Balancing<br>Cash item)<br>£'000 | Credit amounts (Balancing<br>Cash item)<br>£'000 | Validation                   |
|---|--------|----------------------------------------------------------------------------|------------------------------|------------------------------------------|----------------------------------------------------|--------------------------------|---------------------------------|-------------------------------------------------|--------------------------------------------------|------------------------------|
|   |        | 0                                                                          | 0                            | C C                                      | 0                                                  |                                | 0 (                             | ) (                                             | 0                                                |                              |
| 1 |        | 0                                                                          | C                            | 0                                        | 0                                                  |                                | 0 0                             | ) (                                             | 0                                                |                              |
| 1 |        | 0                                                                          | C                            |                                          |                                                    |                                | 0 0                             | ) (                                             |                                                  |                              |
|   |        | 0                                                                          | 0                            |                                          |                                                    |                                | 0 (                             |                                                 |                                                  |                              |
|   |        | 0                                                                          | 0                            | 0                                        |                                                    |                                | 0 (                             | ) (                                             | 0                                                |                              |
|   |        | 1,100                                                                      | 6                            |                                          |                                                    |                                | 0 6                             |                                                 | 0                                                | Control total not equal to z |
|   |        | 100                                                                        | 106                          | -106                                     | 0                                                  |                                | 0 100                           |                                                 | 0                                                | Control total not equal to z |
|   |        | 100                                                                        | 6                            |                                          | 0                                                  |                                | 0 106                           |                                                 | 0                                                | Control total not equal to z |
| ) |        | 100                                                                        | 100                          |                                          | 0                                                  |                                | 0 200                           |                                                 | 0                                                | Control total not equal to z |
| 0 |        | 100                                                                        | 100                          |                                          | 0                                                  |                                | 0 200                           | ) (                                             | 0                                                | Control total not equal to a |
| 1 |        | 100                                                                        | 100                          |                                          | 0                                                  |                                | 0 200                           |                                                 | 0                                                | Control total not equal to a |
| 2 |        | 100                                                                        | 100                          | . 0                                      | 0                                                  |                                | 0 200                           | ) (                                             | ) 0                                              | Control total not equal to a |
| 3 |        | 100                                                                        | 6                            | i 0                                      | 0                                                  |                                | 0 106                           | 6 (                                             | 0                                                | Control total not equal to a |
| 4 |        | 100                                                                        | 100                          | 0                                        | 0                                                  |                                | 0 200                           | ) (                                             | 0                                                | Control total not equal to a |
| 5 |        | 100                                                                        | 100                          | 0                                        | 0                                                  |                                | 0 200                           | ) (                                             | 0                                                | Control total not equal to a |
| 6 |        | 100                                                                        | 100                          | 0                                        | 0                                                  |                                | 0 200                           | ) (                                             | 0                                                | Control total not equal to a |
| 7 |        | 100                                                                        | 100                          | 0                                        | 0                                                  |                                | 0 200                           | ) (                                             | 0                                                | Control total not equal to a |
| 8 |        | 100                                                                        | 6                            | . 0                                      | 0                                                  |                                | 0 106                           | 6 (                                             | 0                                                | Control total not equal to z |
| 9 |        | 100                                                                        | 6                            | i 0                                      | 0                                                  |                                | 0 106                           | 6 (                                             | 0                                                | Control total not equal to a |
| 0 |        | 100                                                                        | 6                            | . (                                      | 0                                                  |                                | 0 106                           | 3 (                                             | 0                                                | Control total not equal to a |

### 7.2.3.13 IAS 19 Pension liabilities

This tab collects information on your scheme assets and liabilities, as well as additional disclosure and analysis information. Please provide the additional information if it is available to you in your actuarial report. The spreadsheet view button has two options for inputting data. Select Input option if you would like to manually enter data. Select Copy/Paste option if you would like to copy and paste your data.

- 1. The spreadsheet view button has two options for inputting data. Select Input option if you would like to manually enter data. Select Copy/Paste option if you would like to copy and paste your data
- 2. Select 'Rebuild View' if you have changed your spreadsheet view
- 3. Select 'Save'.

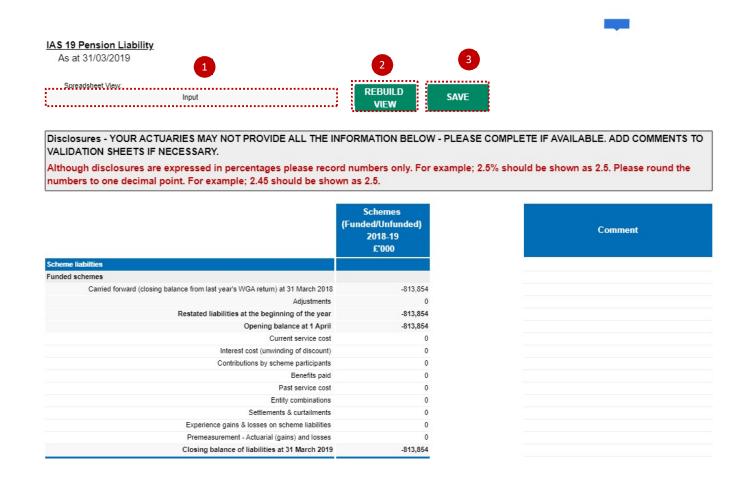

| Scheme assets    |                  |     |  |  |  |
|------------------|------------------|-----|--|--|--|
| Unfunded schemes |                  |     |  |  |  |
|                  | NHS (UK)         | 0   |  |  |  |
|                  | Teachers (UK)    | 0   |  |  |  |
|                  | Civil Service    | 0   |  |  |  |
|                  | Armed Forces     | 0   |  |  |  |
|                  | Police           | 0   |  |  |  |
|                  | Royal Mail       | 0   |  |  |  |
|                  | Fire             | 0   |  |  |  |
|                  | Other unfunded   | 650 |  |  |  |
|                  | Total unfunded   | 650 |  |  |  |
| Funded schemes   |                  |     |  |  |  |
|                  | Local government | 0   |  |  |  |
|                  | Other funded     | 0   |  |  |  |
|                  | Total funded     | 0   |  |  |  |
| Total            |                  | 650 |  |  |  |

# Note: Please make sure the total of 'other unfunded' schemes do match with the additional analysis of other schemes table below, or validation errors will be triggered.

| Additional analysis of other scheme invested | Category                 | £'000 |
|----------------------------------------------|--------------------------|-------|
| Additional analysis of other scheme invested |                          |       |
| Category 1                                   | A. Other Unfunded Assets | 5     |
| Category 2                                   | B. Other Unfunded Assets | 30    |
| Category 3                                   | C. Other Unfunded Assets | 3     |
| Category 4                                   |                          |       |
| Category 5                                   |                          |       |
| Category 6                                   |                          |       |
| Category 7                                   |                          |       |
| Category 8                                   |                          |       |
| Category 9                                   |                          |       |
| Category 10                                  |                          |       |
| Category 11                                  |                          |       |
| Category 12                                  |                          |       |
| Category 13                                  |                          |       |
| Category 14                                  |                          |       |
| Category 15                                  |                          |       |
| Total                                        |                          | 6     |

### Please note:

Categories in this section can be overwritten e.g. label 'Category 1', however after selecting 'Save', these will return to their original description.

### 7.2.3.14 Reserves

This tab is divided into two tables - General fund table and Revaluation & Reserves Table.

Please note that pensions are now no longer separated out from reserves. These are included within the general reserve. An accounting test has been added to maintain oversight of pension balances in reserves and the income statement.

When completing your reserves data, if you cannot locate a column for a particular usable reserve, please note there is an "other reserves" column available.

- 1. The spreadsheet view button has two options for inputting data. Select Input option if you would like to manually enter data. Select Copy/Paste option if you would like to copy and paste your data
- 2. Select 'Rebuild View' if you have changed your spreadsheet view
- 3. Select 'Save'.

| Reserves<br>As at 31/03/2020<br>Spreadsheet View<br>Input                                       | REBUILD                         | SAVE                                                                            | 3                                 |                                                                              |                                              |                                   |                                |
|-------------------------------------------------------------------------------------------------|---------------------------------|---------------------------------------------------------------------------------|-----------------------------------|------------------------------------------------------------------------------|----------------------------------------------|-----------------------------------|--------------------------------|
| Cells shaded in dark grey will not be loaded to the database.                                   | VIEW                            | 4                                                                               |                                   |                                                                              |                                              |                                   |                                |
| cens shaded in dark grey will not be loaded to the database.                                    |                                 |                                                                                 |                                   | USABLE RESERVES                                                              |                                              |                                   |                                |
|                                                                                                 | General or County Fund<br>£'000 | [ELG, WLG, SLG ONLY]<br>HRA Balance (incl. Housing<br>Repairs Account)<br>£'000 | Capital Receipts Reserve<br>£'000 | [ELG, WLG ONLY] Major<br>Repairs Reserve / [WLG]<br>Schools Reserve<br>£'000 | Capital Grants Unapplied<br>Account<br>£'000 | Other Earmarked Reserves<br>£'000 | Total Usable Reserves<br>£'000 |
| Carried forward at 31 March 2019 (closing bal from last year's WGA)                             | C                               | 0                                                                               | 0                                 |                                                                              | 0                                            | 0 0                               |                                |
| Adjustments                                                                                     | C                               | 0                                                                               | 0                                 | 1                                                                            | 0                                            | 0 0                               |                                |
| Restated balance at the beginning of the year                                                   | C                               | 0                                                                               | 0                                 | 1                                                                            | 0                                            | 0 0                               |                                |
| Opening balance at 1 April                                                                      | C                               | 0                                                                               | 0                                 | 1                                                                            | D                                            | 0 0                               |                                |
| (Surplus) or deficit on provision of services                                                   | C                               | 0                                                                               |                                   |                                                                              |                                              |                                   |                                |
| Other Comprehensive Income and Expenditure                                                      |                                 |                                                                                 |                                   |                                                                              |                                              |                                   |                                |
| Revaluations - gains and losses - tangible PPE or financial instruments                         |                                 |                                                                                 |                                   |                                                                              |                                              |                                   |                                |
| Revaluations - gains and losses - intangible assets only                                        |                                 |                                                                                 |                                   |                                                                              |                                              |                                   |                                |
| Impairment losses (chargeable to revaluation reserve)                                           |                                 |                                                                                 |                                   |                                                                              |                                              |                                   |                                |
| Amounts recycled (AFS Reserve) to the I&E Account after impairment or derecognition             |                                 |                                                                                 |                                   |                                                                              |                                              |                                   |                                |
| Premeasurements of the net defined benefit liability (asset) recognised in the pensions reserve |                                 |                                                                                 |                                   |                                                                              |                                              |                                   |                                |
| Group Accounts:                                                                                 |                                 |                                                                                 |                                   |                                                                              |                                              |                                   |                                |
| [SLG ONLY] Police, Fire, SESTRAN & Strathclyde Pshp for Tsport                                  |                                 |                                                                                 |                                   |                                                                              |                                              |                                   |                                |
| Share of other CI&E of Associates & Joint Ventures (Group a/cs only)                            |                                 |                                                                                 |                                   |                                                                              |                                              |                                   |                                |
| Total Comprehensive Income and Expenditure                                                      |                                 |                                                                                 |                                   |                                                                              |                                              |                                   |                                |
| ADJUSTMENTS BETWEEN ACCOUNTING BASIS & FUNDING BASIS UNDER<br>REGULATIONS                       |                                 |                                                                                 |                                   |                                                                              |                                              |                                   |                                |
| Depreciation, amortisation & impairment of non-current assets                                   | C                               | 0                                                                               |                                   |                                                                              |                                              |                                   |                                |
| Difference between HRA depreciation and Major Repairs Allowance                                 |                                 | 0                                                                               |                                   |                                                                              | 0                                            |                                   |                                |

Note: Data entered in the dark grey cells will not be saved.

### 7.2.3.15 Non-Current Assets- Additional Information

The NCA Additional Information tab is used to identify material assets not consolidated into WGA, such as voluntary aided schools or shared ownership assets.

In case, you do not have any interest in a shared ownership asset, select No from the dropdown and complete School Assets Table only.

The level of detail is a little different for the two sections. For Shared Ownership Assets, please complete one row for each asset, providing as much detail as possible to enable the assets to be identified with disclosures provided by other public sector bodies. For School Assets, please complete the required fields for each category of school.

- 1. Select Yes / No in Q1 below if you have an interest in a shared ownership asset
- 2. Please complete the information on shared ownership in the table
- 3. Select 'Save' when you have completed the data entry.

| (i) Shared | u have an interest in a shared owners<br>Ownership Assets<br>mplete one row for each shared ow | ¥.:                               | Yes                                                 |                                                | Complete table (ii) only |
|------------|------------------------------------------------------------------------------------------------|-----------------------------------|-----------------------------------------------------|------------------------------------------------|--------------------------|
|            | Shared ownership asset                                                                         | Capital Value (if known)<br>£'000 | What is your percentage .<br>interest in the asset? | Are they on your balance<br>sheet? [Yes or No] | Comment                  |
| 1          |                                                                                                |                                   | 0%                                                  |                                                |                          |
|            |                                                                                                | 0                                 | 0%                                                  |                                                |                          |
|            |                                                                                                | 0                                 | 0%                                                  |                                                |                          |
|            |                                                                                                | 0                                 | 0%                                                  |                                                |                          |
|            |                                                                                                | 0                                 | 0%                                                  |                                                |                          |
| 1.1        |                                                                                                | 0                                 | 0%                                                  |                                                |                          |
|            | 2                                                                                              | 0                                 | 0%                                                  |                                                |                          |
|            |                                                                                                | 0                                 | 0%                                                  |                                                |                          |
| 1          |                                                                                                | 0                                 | 0%                                                  |                                                |                          |
|            |                                                                                                | 0                                 | 0%                                                  |                                                |                          |
|            |                                                                                                | 0                                 | 0%                                                  |                                                |                          |
| 1          |                                                                                                | 0                                 | 0%                                                  |                                                |                          |
|            |                                                                                                | 0                                 | 0%                                                  |                                                |                          |
|            |                                                                                                | 0                                 | 0%                                                  |                                                |                          |
|            |                                                                                                | 0                                 | 0%                                                  |                                                |                          |
|            |                                                                                                |                                   | 0%                                                  |                                                |                          |

### 7.2.3.16 Additional data – Additional Disclosures

This worksheet collects data on finance and operations leases, and PFI contracts.

# IMPORTANT:

Please note that staff numbers must be entered as whole numbers (not £000's).

1. The spreadsheet view button has two options for inputting data. Select Input option if you would like to manually enter data. Select Copy/Paste option if you would like to copy and paste your data

2. Select 'Rebuild View' if you have changed your spreadsheet view

3. Select 'Save' when you have finished entering data.

| Additional Disclosures<br>As at 31/03/2020                                                                           |                                    | 2               | 3                  |                |  |
|----------------------------------------------------------------------------------------------------|------------------------------------|-----------------|--------------------|----------------|--|
| Spreadsheet View.                                                                                                    |                                    | rebuild<br>View | SAVE               |                |  |
| Maturity profile of lease commitments (non-PFI) - entity as LESSEE                                                   |                                    |                 |                    |                |  |
| Timing of total future minimum lease payments<br>(Please split the land and buildings leases into seperate elements) |                                    | Land<br>£'000   | Buildings<br>£'000 | Other<br>£'000 |  |
| Operating leases (non-PFI)                                                                                           |                                    |                 |                    |                |  |
|                                                                                                    | Payments due within 1 year         | 0               |                    | 0              |  |
|                                                                                                    | Payments due between 2 and 5 years | 0               |                    | 0              |  |
|                                                                                                    | Payments due after 5 years         | 0               |                    | 0              |  |
| Total Operating Lease Commitment                                                                                     |                                    | 0               |                    | 0              |  |
| Finance leases (non-PFI)                                                                                             |                                    |                 |                    |                |  |
|                                                                                                    | Payments due within 1 year         | 0               |                    | 0              |  |
|                                                                                                    | Payments due between 2 and 5 years | 0               |                    | 0              |  |
|                                                                                                    | Payments due after 5 years         | 0               |                    | 0              |  |
| Total payments                                                                                                    |                                    | 0               |                    | 0              |  |
|                                                                                                    | Less: interest element             | 0               |                    | 0              |  |
|                                                                                                    | Less: Interest element             | 0               |                    | 0              |  |

Please enter any details on Private Finance Initiative in this section.

| Details of PFI Contracts                                                                                                    | 2019-20<br>£000 |
|----------------------------------------------------------------------------------------------------|-----------------|
| PFI on balance                                                                                                    |                 |
| Number of schemes                                                                                                    |                 |
| PFI contracts worth >£500 million                                                                                                    | c               |
| Full totals for PFI schemes committed to, including those above & any others                                                                                                 | C               |
| Total                                                                                                    | 0               |
| PFI off balance                                                                                                    |                 |
| Number of schemes                                                                                                    |                 |
| PFI contracts worth >£500 million                                                                                                    | c               |
| Full totals for PFI schemes committed to, including those above & any others                                                                                                 | C               |
| Total                                                                                                    | 0               |
| Total estimated capital value                                                                                                    | C               |
| PFI contracts worth >£500 million                                                                                                    | c               |
| Full totals for PFI schemes committed to, including those above & any others                                                                                                 | c               |
| Total                                                                                                    | 0               |
| All PFI - Charges to the I&E during the year                                                                                                    |                 |
| Total amount charged to the I&E during the year for off-balance sheet PFI contracts plus the service element of on-balance sheet PFI transactions                            | c               |
| Total                                                                                                    | 0               |
| All PFI - Total future payments                                                                                                    |                 |
| Total future payments to which the Authority is committed, analysed on a cash flow basis. Includes all PFI contracts, not just those included in the<br>major schemes above. | c               |
| PFI on balance sheet                                                                                                    |                 |
| On balance sheet PFI capital element                                                                                                    |                 |
| Payments due within 1 year                                                                                                    | c               |
| Payments due between 1 and 5 years                                                                                                    | c               |
| Payments due after 5 years                                                                                                    | c               |
| Total future payments in relation to PFI contracts                                                                                                    | c               |
| On balance sheet PFI imputed interest charges                                                                                                    |                 |
| Payments due within 1 year                                                                                                    | c               |
| Payments due between 1 and 5 years                                                                                                    | 0               |

Please enter any other Financial commitments that you may have in this section.

| Other financial commitments                                                                 | £'000 |
|---------------------------------------------------------------------------------------------|-------|
| 1) Capital commitments                                                                      |       |
| Total commitments under capital expenditure contracts, in £000s at the balance sheet date   | C     |
| 2) Other non-cancellable contracts (excluding capital) that are not leases or PFI contracts |       |
| Committed as at 31 March                                                                    |       |
| Enter the total payments committed, in £000s, analysed on a cash flow basis                 |       |
| Payments due within 1 year                                                                  | 0     |
| Payments due between 2 and 5 years                                                          | 0     |
| Payments due after 5 years                                                                  | 0     |
| Total payments                                                                              | 0     |
| Comparative committed as at 31 March                                                        |       |
| Enter the total payments committed, in £000s, analysed on a cash flow basis                 |       |
| Payments due within 1 year                                                                  | 0     |
| Payments due between 2 and 5 years                                                          | 0     |
| Payments due after 5 years                                                                  | 0     |
| Total payments                                                                              | 0     |

### Please enter your post balance sheet events and staff numbers in this section.

| Post balance sheet events- Part 1                                                                                                    |                                                                                                    |                                                                                                    | Yes/No                                                                                                    |                                                                                                    |
|----------------------------------------------------------------------------------------------------|----------------------------------------------------------------------------------------------------|----------------------------------------------------------------------------------------------------|----------------------------------------------------------------------------------------------------|----------------------------------------------------------------------------------------------------|
| NB - If you have post balance sheet events that are significant for                                                                                                    | r WGA we will approach y                                                                                                    | ou for further details.                                                                                                    |                                                                                                    |                                                                                                    |
|                                                                                                    |                                                                                                    |                                                                                                    |                                                                                                    |                                                                                                    |
|                                                                                                    |                                                                                                    |                                                                                                    |                                                                                                    |                                                                                                    |
| Post balance sheet events- Part 2                                                                                                    |                                                                                                    |                                                                                                    | Year End Date                                                                                                    |                                                                                                    |
| Please enter your Year End date as a nu                                                                                                    | mber - using the format do                                                                                                    | Immyy - e.g. 310320                                                                                                    | Contraction of the second                                                                                                    |                                                                                                    |
|                                                                                                    |                                                                                                    |                                                                                                    |                                                                                                    |                                                                                                    |
| Staff Numbers                                                                                                    |                                                                                                    |                                                                                                    |                                                                                                    |                                                                                                    |
| Suggest sourcing from the ONS Quarterly Public Sector Employment Survey (QPSES) [if yo                                                                                                    | ou are required to co                                                                                                    | nplete it].                                                                                                    | 2019-20                                                                                                    |                                                                                                    |
| Otherwise can be sourced from your HR system.                                                                                                    |                                                                                                    |                                                                                                    | Whole numbers only                                                                                                    |                                                                                                    |
| Employees                                                                                                    |                                                                                                    |                                                                                                    |                                                                                                    |                                                                                                    |
|                                                                                                    |                                                                                                    | Whole numbers only                                                                                                    |                                                                                                    |                                                                                                    |
| Opening Ful                                                                                                    | I time equivalents (FTEs)                                                                                                    | as at 31 March 2020                                                                                                    |                                                                                                    | 0                                                                                                    |
| Closing Ful                                                                                                    | I time equivalents (FTEs)                                                                                                    | as at 31 March 2020                                                                                                    |                                                                                                    | 0                                                                                                    |
| Average number of Full time equivale                                                                                                    | nt (FTE) persons emplo                                                                                                    | ed during the year                                                                                                    |                                                                                                    | 0                                                                                                    |
| Agency staff                                                                                                    |                                                                                                    |                                                                                                    |                                                                                                    |                                                                                                    |
|                                                                                                    |                                                                                                    | Whole numbers only                                                                                                    |                                                                                                    |                                                                                                    |
|                                                                                                    | I time equivalents (FTEs)                                                                                                    |                                                                                                    |                                                                                                    | 0                                                                                                    |
| -                                                                                                    | I time equivalents (FTEs)                                                                                                    |                                                                                                    |                                                                                                    | 0                                                                                                    |
|                                                                                                    |                                                                                                    |                                                                                                    |                                                                                                    |                                                                                                    |
| Average number of Full time equivale                                                                                                    | nt (FTE) persons emplo                                                                                                    | yed during the year                                                                                                    |                                                                                                    | 0                                                                                                    |
| xit Costs<br>or the period 1 April 2019 to 31 March 2020                                                                                                    | For exit packages costin<br>< 640,000 (Number of<br>packages)                                                                                                    | For exit packages costing<br>£40,000 - £60,000 (Number<br>of packages)                                                                         | of packages)                                                                                                    | 0<br>For exit packages costin<br>£100,000+ (Number of<br>packages)                                                    |
| xit Costs<br>or the period 1 April 2019 to 31 March 2020<br>Number of computery redunds                                                                                                    | For exit packages costin<br>< 640,000 (Number of<br>packages)<br>ncles                                                                                                    | For exit packages costing<br>(40,000 - 600,000 (Number<br>of packages)<br>0                                                                    | of packages)<br>0 0                                                                                                    | For exit psckages costin<br>£100,000+ (Number of                                                                      |
| xit Costs<br>or the period 1 April 2019 to 31 March 2020                                                                                                    | For exit packages costin<br>< 640,000 (Number of<br>packages)<br>ncles                                                                                                    | For exit packages costing<br>(40,000 - 600,000 (Number<br>of packages)<br>0                                                                    | of packages)                                                                                                    | For exit psckages costin<br>£100,000+ (Number of                                                                      |
| vit Costs<br>or the period 1 April 2019 to 31 March 2020<br>Number of computery redunds                                                                                                    | For exit packages costin<br>< 640,000 (Number of<br>packages)<br>ncles                                                                                                    | For exit packages costing<br>(40,000 - 600,000 (Number<br>of packages)<br>0                                                                    | of packages)<br>0 0                                                                                                    | For exit psckages costin<br>£100,000+ (Number of                                                                      |
| xit Costs<br>or the period 1 April 2019 to 31 March 2020<br>Number of computery redunds                                                                                                    | For exit packages costin<br>< 640,000 (Number of<br>packages)<br>ncles                                                                                                    | For exit packages costing<br>(40,000 - 600,000 (Number<br>of packages)<br>0                                                                    | of packages)<br>0 0                                                                                                    | For exit psckages costin<br>£100,000+ (Number of                                                                      |
| xit Costs<br>or the period 1 April 2019 to 31 March 2020<br>Number of computery redunds                                                                                                    | For exit packages costin<br>< 640,000 (Number of<br>packages)<br>ncles                                                                                                    | For exit packages costing<br>(40,000 - 600,000 (Number<br>of packages)<br>0                                                                    | of packages) 0 0 0 Cost of exit packages                                                                                                    | For exit psckages costin<br>£100,000+ (Number of                                                                      |
| xit Costs<br>or the period 1 April 2019 to 31 March 2020<br>Number of computery redunds                                                                                                    | For ent packages costin<br><40,000 (bandle of<br>packages)<br>ncies<br>costing < 60,000<br>EV00                                                                                                    | For exit packages costing<br>(44,000 : 160,000 (Mundee<br>of packages)<br>0<br>0<br>Cost of exit packages<br>costing 6(0,000 : 560,000<br>1000 | Cost of exit packages<br>Cost of exit packages<br>costing £50,000 - £100,000                                                                 | For exit packages contin<br>£100,000 (Number of<br>packages)<br>Cost of exit packages<br>costing £100,000-            |
| xit Costs<br>or the period 1 April 2019 to 31 March 2020<br>Number of other ent packages b<br>Number of other ent packages b                                                                                                    | For ent packages costin<br><40,000 (bandle of<br>packages)<br>ncies<br>costing < 60,000<br>EV00                                                                                                    | For exit packages costing<br>(44,000 : 160,000 (Mundee<br>of packages)<br>0<br>0<br>Cost of exit packages<br>costing 6(0,000 : 560,000<br>1000 | of packages) 0 0 0 0 0 Cost of exit packages 0 costing 560,000 - 5100,000 E000                                                               | For exit packages contin<br>£100,000 (Number of<br>packages)<br>Cost of exit packages<br>costing £100,000-            |
| xit Costs<br>or the period 1 April 2019 to 31 March 2020<br>Number of other ent packages b<br>Number of other ent packages b                                                                                                    | For ent packages costin<br><40,000 (bandle of<br>packages)<br>ncies<br>costing < 60,000<br>EV00                                                                                                    | For exit packages costing<br>(44,000 : 160,000 (Mundee<br>of packages)<br>0<br>0<br>Cost of exit packages<br>costing 6(0,000 : 560,000<br>1000 | of packages) 0 0 0 0 0 Cost of exit packages 0 costing 560,000 - 5100,000 E000                                                               | For exit packages contin<br>£100,000 (Number of<br>packages)<br>Cost of exit packages<br>costing £100,000-            |
| xit Costs<br>or the period 1 April 2019 to 31 March 2020<br>Number of computery redunds<br>Number of other end postages a<br>Total cost of ent pastages. In 4                                                                                                    | For exit packages costing<br>< < 60,000 (Handrer of<br>packages)<br>Inces<br>pred<br>Cost of exit packages<br>costing < < 60,00<br>F000<br>2019 20                                                                                                    | For exit packages costing<br>(44,000 : 160,000 (Mundee<br>of packages)<br>0<br>0<br>Cost of exit packages<br>costing 6(0,000 : 160,000<br>1000 | of packages)           0         0           0         0           Cost of exit packages           costing 100,000 - F100,000           Cost | For cell packages costing<br>£100,000- (humber of<br>packages)<br>Cost of exit packages<br>costing £100,000-<br>£0000 |
| xit Costs<br>or the period 1 April 2019 to 31 March 2020<br>Number of comparisory redunds<br>Number of other exit packages a<br>Total cost of exit packages, in f                                                                                                    | For cell publique toolin<br>C40,000 (Marchell<br>C40,000 (Marchell<br>C40,000 (Marchell<br>C40,000 (Marchell<br>C40,000 (C40,000 (                                                                                                    | For exit packages costing<br>(44,000 : 160,000 (Mundee<br>of packages)<br>0<br>0<br>Cost of exit packages<br>costing 6(0,000 : 160,000<br>1000 | of packages) 0 0 0 0 0 Cost of exit packages 0 costing 560,000 - 5100,000 E000                                                               | For cell packages costing<br>£100,000- (humber of<br>packages)<br>Cost of exit packages<br>costing £100,000-<br>£0000 |
| xit Costs<br>or the period 1 April 2019 to 31 March 2020<br>Number of comparisory redunds<br>Number of other exit packages a<br>Total cost of exit packages, in f                                                                                                    | For enti puckages cesting<br>< <60,000 (Rundes of<br>packages)<br>Cest of esti puckages<br>Costing c K80,000<br>C1000<br>C100 | For exit packages costing<br>(44,000 : 160,000 (Mundee<br>of packages)<br>0<br>0<br>Cost of exit packages<br>costing 6(0,000 : 160,000<br>1000 | of packages)       0     0       0     0       0     0       0     0       0     0       0     0       0     0       0     0                 | For cell packages costing<br>£100,000- (humber of<br>packages)<br>Cost of exit packages<br>costing £100,000-<br>£0000 |
| xit Costs<br>or the period 1 April 2019 to 31 March 2020<br>Number of compulsery redunds<br>Number of other wit packages in<br>NURR and Council Tax<br>KG ONLY1 MIGR                                                                                                    | For exit packages costing<br>< <00,000 (Number of<br>packages)<br>Cost of exit packages<br>costing c £00,000<br>E000<br>E000<br>2015 20<br>2015 20<br>2010 20<br>2010 20                                                                                                    | For exit packages costing<br>(44,000 : 160,000 (Mundee<br>of packages)<br>0<br>0<br>Cost of exit packages<br>costing 6(0,000 : 160,000<br>1000 | of packages)       0     0       0     0       0     0       0     0       0     0       0     0       0     0       0     0                 | For cell packages costing<br>£100,000- (humber of<br>packages)<br>Cost of exit packages<br>costing £100,000-<br>£000  |
| xit Costs<br>or the period 1 April 2019 to 31 March 2020<br>Number of computery redunds<br>Number of other ent packages a<br>NDR and Council Tax<br>AG ONLY MICR<br>Income from business ratep<br>Cost of Calacton Alon<br>Cost of Calacton Alon<br>Cost of Calacton Alon<br>Cost of Calacton Alon<br>Cost of Calacton Alon<br>Cost of Calacton Alon | f or call guidages costing<br>< < <4,000 (Humber of<br>packages)<br>costing < <64,000<br>Cost of call packages<br>costing < <64,000<br>Cost of call packages<br>costing 64,000<br Cost of call packages<br>costing 64,000<br Cost of call packages<br>costing 64,000<br Cost of call packages<br>costing 64,000<br Cost of call packages<br>costing 64,000<br Cost of call packages<br>costing 64,000<br Cost of call packages<br>costing 64,000<br Cost of call packages<br>costing 64,000<br Cost of call packages<br>costing                                                                                                    | For exit packages costing<br>(44,000 : 160,000 (Mundee<br>of packages)<br>0<br>0<br>Cost of exit packages<br>costing 6(0,000 : 160,000<br>1000 | of packages)       0     0       0     0       0     0       0     0       0     0       0     0       0     0       0     0                 | For cell packages costing<br>£100,000- (humber of<br>packages)<br>Cost of exit packages<br>costing £100,000-<br>£000  |
| xit Costs<br>or the period 1 April 2019 to 31 March 2020<br>Number of completery redunds<br>Number of other wit packages in<br>NURR and Council Tax<br>tG onurg mucht<br>Income from business refig<br>Cost of Columnation                                                                                                    | f or call guidages costing<br>< < <4,000 (Humber of<br>packages)<br>costing < <64,000<br>Cost of call packages<br>costing < <64,000<br>Cost of call packages<br>costing 64,000<br Cost of call packages<br>costing 64,000<br Cost of call packages<br>costing 64,000<br Cost of call packages<br>costing 64,000<br Cost of call packages<br>costing 64,000<br Cost of call packages<br>costing 64,000<br Cost of call packages<br>costing 64,000<br Cost of call packages<br>costing 64,000<br Cost of call packages<br>costing                                                                                                    | For exit packages costing<br>(44,000 : 160,000 (Mundee<br>of packages)<br>0<br>0<br>Cost of exit packages<br>costing 6(0,000 : 160,000<br>1000 | of packages)       0     0       0     0       0     0       0     0       0     0       0     0       0     0       0     0                 | For cell packages costing<br>£100,000- (humber of<br>packages)<br>Cost of exit packages<br>costing £100,000-<br>£000  |

.....

### Please note:

You will be able to download a proforma tab to SCOA mapping at GOV.UK

.....

### 7.2.4 Validation Report

Validations can be viewed on the 'Validations Report' worksheet on OSCAR II.

1. Select if you would like to view all validations – 'Select All' or 'Failed Validations Only'

| Filter                          | Failed Validations Only | V |  |
|---------------------------------|-------------------------|---|--|
|                                 | Select All              |   |  |
|                                 | Failed Validations Only |   |  |
| Total No. of Failed Validations | 15                      |   |  |
| II. DUELE                       | 10                      |   |  |

- 2. Select 'Refresh' to adjust your worksheet view according to the applied filter in Step 1
- 3. Total number of Validations will appear in this section
- 4. Select 'Validate' to reflect on recent changes made

| £                               |    |                                                                                                  |           |
|---------------------------------|----|--------------------------------------------------------------------------------------------------|-----------|
| Total No. of Failed Validations | 15 | 3                                                                                                |           |
| Hard Validations                | 13 | Hard validations must be resolved before submission to WGA                                       |           |
| Soft Validations                | 2  | Un-resolved soft validations must have a full Explanation added to them before submission to WGA | · · · · · |

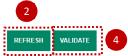

- 5. In the Validation Report output section, you will find the following details:
  - Validation Code automated code allocated to each validation error, for internal purposes
  - Validation Category internal consistency, materiality, numerical accuracy
  - Validation Type Soft/Hard. Hard validation failures will need to be resolved before submission and on all soft validations, comments must be provided. DCT can still be validated with soft validation failures, as long as you provide comments
  - Validation Description details and guidance on each validation error for example:

NIC contributions should be between 6% and 12% of gross wages. If they are not, could you please provide an explanation

• Status - used to describe the status for example FAIL, please provide cometary/PASS

| you re-run the proforma validations any<br>lumn will remain- please ensure that th |                 |                                                                                                    |                                        |
|------------------------------------------------------------------------------------|-----------------|----------------------------------------------------------------------------------------------------|----------------------------------------|
| Validation Category                                                                | Validation Type | Validation Description                                                                                                    | Status                                 |
| Internal Consistency                                                               | Soft            | Staff numbers information must be filled in.                                                                                                    | FAIL, Please check or provide commenta |
| Materiality                                                                        | Soft            | NIC contributions should be between 6% and 12% of gross wages. If they are not, could you                                                                                                    | FAIL, Please check or provide commenta |
| Numerical Accuracy                                                                 | Hard            | The top half of the SOFP must equal the bottom half of the SOFP (i.ethe SOFP must                                                                                                    | FAIL                                   |
| Numerical Accuracy                                                                 | Hard            | Current OFA total balances must equal the sum of the internal and external balances<br>reported                                                                                                 | FAIL                                   |
| Numerical Accuracy                                                                 | Hard            | The external asset type breakdown total must equal the external OFA current balance on the<br>movement table                                                                                    | FAIL                                   |
| Numerical Accuracy                                                                 | Hard            | Where a financial asset type has a carrying value, a fair value must also be recognised                                                                                                    | FAIL                                   |
| Numerical Accuracy                                                                 | Hard            | In the step 3 table, make sure that your amortised cost + FVPL + FVOCI amount for each<br>line, tallies to the total external balance as shown in the left hand column                          | FAIL                                   |
| Internal Consistency                                                               | Hard            | In the valuation hierarchy table, make sure that the total you have split out between levels 1,<br>2 and 3, tallies back to the total at FVPL and/or FVOCI available to be categorised as shown | FAIL                                   |

- Value Returned the value of the validation error
- Validation Message details on why validation has failed for example 'values do not balance'
- Used In location of the validation error for exaple 'Financial Instruments ' worksheet

- Validation References account codes and other internal reference code concerned with specific validation error
- User Explanations any comments enterd on the validation errors.

| Validation References                                      | User Explanation |
|------------------------------------------------------------|------------------|
| No Reference, No Reference                                 |                  |
| OFA_Row004/OFA_Col008, OFA_Row020/OFA_Col008               |                  |
| 87883012, 87883011, 87883010, 87883087, 87883086, 87883085 |                  |
| 81600901, 81600905                                         |                  |
| 87000008, 87924250                                         |                  |
| C0201203                                                   |                  |
| C1802000                                                   |                  |
| C1001202                                                   |                  |
| C1101202                                                   |                  |

# IMPORTANT:

Where you have soft validation errors, you must enter a comment more than 15 characters to pass the validation.

## 7.2.5 Validations

This worksheet is designed to provide more detail on validation errors across the Data Collection Tool. Here you can view on which account code the validation has failed and more details on the validation errors.

Selection Criteria in the Validation Report:

Please refer to video guidance on Validation Report for more details on this worksheet.

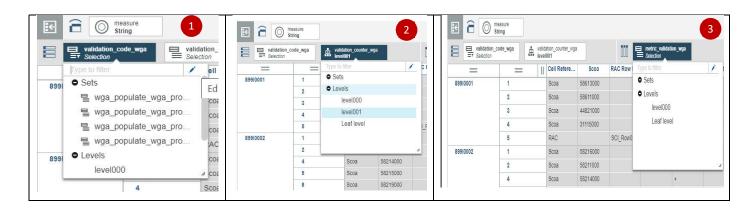

|               | asure<br>ring |                 |                  |          |             |                                  |            |             |            |
|---------------|---------------|-----------------|------------------|----------|-------------|----------------------------------|------------|-------------|------------|
| Validation_co | ode_wga       | valida<br>Selec | ation_counter_wg | a        |             | ∎ metric_validati<br>■ Selection | ion_wga    |             |            |
| =             | =             | Ш               | Cell Refere      | Scoa     | RAC Row R   | RAC Col R                        | Data Items | Test Action | Lower Limi |
| 89910001      | 1             |                 | Scoa             | 58613000 |             |                                  | +          | =           |            |
|               | 2             |                 | Scoa             | 58611000 |             |                                  | +          |             |            |
|               | 3             |                 | Scoa             | 44821000 |             |                                  | +          |             |            |
|               | 4             |                 | Scoa             | 31115000 |             |                                  | +          |             |            |
|               | 5             | RAC             |                  |          | SCI_Row013  | SCI_Col001                       | +          |             |            |
| 89910002      | 1             |                 | Scoa             | 58216000 |             |                                  | +          | =           |            |
|               | 2             |                 | Scoa             | 58211000 |             |                                  | +          |             |            |
|               | 4             |                 | Scoa             | 58214000 |             |                                  | +          |             |            |
|               | 5             |                 | Scoa             | 58215000 |             |                                  | +          |             |            |
|               | 8             |                 | Scoa             | 58219000 |             |                                  | +          |             |            |
|               | 9             |                 | Scoa             | 58221000 |             |                                  | +          |             |            |
|               | 11            |                 | Scoa             | 58224000 |             |                                  | +          |             |            |
|               | 12            |                 | Scoa             | 58229000 |             |                                  | +          |             |            |
|               | 13            |                 | RAC              |          | Prov_Row006 | Prov_Col009                      | +          |             |            |
|               | 14            |                 | RAC              |          | Prov_Row010 | Prov_Col009                      | +          |             |            |
|               | 15            |                 | Scoa             | 11212900 |             |                                  | +          |             |            |
|               | 16            |                 | Scoa             | 11112900 |             |                                  | +          |             |            |
|               | 17            |                 | Scoa             | 11812900 |             |                                  | +          |             |            |

### 7.2.6 Decimal Points Validation

This worksheet is designated for errors on decimal points. If you have entered decimal points across the DCT, these will display as errors on this tab.

Please note, no decimal points entry should be made, all entries should be rounded to the nearest whole number.

Make sure all errors are corrected as per the information provided in this worksheet and select 'Refresh'.

This is a change from the Excel Based DCT. In that, it was possible to place validations on each proforma tab meaning that decimal places could not be entered. The OSCAR II platform does not have this functionality. This means that users can enter decimal places, but this validation prevents them from being written to the database.

| In Description                                              | Value                                                                                                    |                                                                                                    |
|-------------------------------------------------------------|----------------------------------------------------------------------------------------------------|----------------------------------------------------------------------------------------------------|
| Payments on account & assets under construction-Cost        | 59,617.000000000                                                                                                    | The value entered for this SCOA contains a decimal place. Please remove the decimal place.                                                                                                    |
| Other                                                       | 29,985.000000000                                                                                                    | The value entered for this SCOA contains a decimal place. Please remove the decimal place                                                                                                    |
| Increases/decreases due to cash received/paid               | -296.333333333                                                                                                    | The value entered for this SCOA contains a decimal place. Please remove the decimal place                                                                                                    |
| Transfers from contract liabilities to receivables/payables | -296.333333333                                                                                                    | The value entered for this SCOA contains a decimal place. Please remove the decimal place                                                                                                    |
| Changes in the measure of progress                          | -296.333333333                                                                                                    | The value entered for this SCOA contains a decimal place. Please remove the decimal place                                                                                                    |
|                                                             | Payments on account & assets under construction-Cost<br>Other<br>Increases/docreases due to cash received/paid<br>Transfers from contract labilities to receivables/payables | Payments on account & search under construction-Cost         59.817.0000000           Other         29.865.0000000           Increases/Bocrosses due to cash receive/spaid         -260.33333333           Transfers from contract liabilities to receive/bis/payables         -260.33333333 |

### 7.2.7 Auditor report

The Audit report is a view of all data submitted on the proforma tabs for the current year WGA return. This can be downloaded and shared with auditors to aide their review of your organisations' return. This only relates to organisations above the audit threshold.

### 7.2.7.1 Accessing the Auditor report

To access and view reports in OSCAR II, select 'View Reports':

| OSCAR              |                  |                  | 91 | A Home | <b>.</b> - | 💄 Jasmine 👻 |
|--------------------|------------------|------------------|----|--------|------------|-------------|
|                    |                  |                  |    |        |            |             |
| Work               | +                |                  |    |        |            |             |
|                    |                  |                  |    |        |            |             |
|                    |                  | <b>1</b>         |    |        |            |             |
| View Reports (STG) | Enter Data (STG) | Access Workspace |    |        |            |             |

Your reports are based in the 'Team Content' under WGA folder.

| 🖅 IBM Cognos Ana                    | lytics                                                      |                 |
|-------------------------------------|-------------------------------------------------------------|-----------------|
| 1/2 Alerts $\leftarrow \rightarrow$ | ① What's New To read about what's new in Getting Started, o | lick More Info. |
| Home Home                           | 🔝 Team content                                              | + ⊽ ↑↓          |
| Q Search                            | ☐ WGA<br>5/5/2020 9:30 AM                                   |                 |
| My content                          |                                                             |                 |
| Team content                        |                                                             |                 |
| C Recent                            |                                                             |                 |

Team content > WGA > Auditor report:

| 🚊 IBM Cognos Analy                  | tics                                                                       |
|-------------------------------------|----------------------------------------------------------------------------|
| 1/2 Alerts $\leftarrow \rightarrow$ | ① What's New To read about what's new in Getting Started, click More Info. |
| Home Home                           | (a) Team content > WGA + ♀ ↑↓                                              |
| Q Search                            | Audit Report<br>5/5/2020 9:30 AM                                           |
| My content                          | ······                                                                     |
| Team content                        |                                                                            |
| () Recent                           |                                                                            |

### Team content > WGA > Auditor report > Local Government:

| 🚊 IBM Cognos Ana                    | alytics                                                                                                 |
|-------------------------------------|----------------------------------------------------------------------------------------------------|
| 1/2 Alerts $\leftarrow \rightarrow$ | () What's New To read about what's new in Getting Started, click More Info.                             |
| Home                                | \$\$ Team content > WGA > Audit Report \$\$ + \$\$ \$\$ \$\$ \$\$ \$\$ \$\$ \$\$ \$\$ \$\$ \$\$ \$\$ \$ |
| Q Search                            | Central Government<br>7/3/2020 6:54 PM                                                                  |
| My content                          | Local Government     7/6/2020 11:48 AM                                                                  |
| Team content                        |                                                                                                    |
| C Recent                            |                                                                                                    |

### 7.2.7.2 Running the Auditor report

Once you have selected the Local Government report:

- 1. Select your organisation from the selection box using the radio buttons
- 2. Click 'Finish' to run the report
- 3. This will populate all the tabs based on your submission, use the arrows to scroll through the tabs

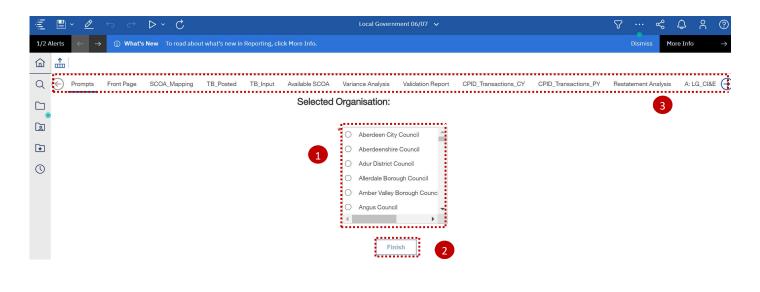

### 7.2.7.3 Proforma tabs in the Auditor report

Proforma tabs from the data input screens are replicated in the Auditor report. There are some added items to be aware of on the Auditor report as described below:

- 1. On the proforma tabs there are SCOA codes included for reference
- 2. To scroll through the page you can use the 'Page up' and 'Page down' buttons highlighted
- 3. Auditor comments can be captured

| E) P     | rompts  | Front Page        | SCOA_Mapping            | TB_Posted           | TB_Input          | Available SC  | DA | Variance Analysis | Validation Report | CPID_Transactions |
|----------|---------|-------------------|-------------------------|---------------------|-------------------|---------------|----|-------------------|-------------------|-------------------|
| &E Ac    | count:  | Net Operati       | ng Expenditure a        | and Surplus         | Deficit for       | the Year      |    |                   |                   |                   |
| s at 31, | /03/20  | 19                |                         |                     |                   |               |    |                   |                   |                   |
|          |         |                   |                         |                     |                   | £'00          | 0  | Comment           | Auditors Comment  |                   |
| L010130  |         | cost of services  |                         |                     |                   | 0             |    |                   |                   | 1                 |
| L010130  | 00 Cor  | porate income ar  | id expenditure          |                     |                   |               |    |                   |                   |                   |
| L010100  | 03      |                   | Provisior               | ns expense (any     | amount not in     | NCS) 0        |    |                   |                   |                   |
| 4482610  | 00      |                   |                         | Trading operat      | ion results - Ind | come -32,4    | 40 |                   |                   |                   |
| L010100  | 04      |                   |                         | Trading operatic    | on results - Exp  | ense 31,1     | 1  |                   |                   |                   |
| L010100  |         |                   |                         | Othe                | er corporate ind  | come 0        |    |                   |                   |                   |
| L010100  | 06      | •                 |                         | Other               | corporate exp     | ense 3,40     | 6  |                   | 3                 |                   |
| L010100  | 07      |                   |                         | (Following Gr       | oup Accounts      | Only) 0       |    |                   |                   |                   |
| 6331160  | 00      | [SLG ONLY]        | Police, Fire, SESTRA    | N & Strathclyde     | P'ship for Tran   | sport 0       |    |                   |                   |                   |
| L010100  | 08 Sha  | re of Surplus/Def | icit of assoc & JVs (no | ot recognised wit   | thin NCS, net c   | of tax) -1,10 | 0  |                   |                   |                   |
| 5912200  | 00      |                   |                         | Taxation pay        | able of subsid    | iaries 0      |    |                   |                   |                   |
| 6331200  | 00      |                   | Minority interest share | re of profits or lo | sses of subsid    | iaries 0      |    |                   |                   |                   |
| L010140  | 00      |                   |                         | Corporate inco      | me and expend     | diture 977    | ,  |                   |                   |                   |
| L01013   | 01 Othe | er operating expe | enditure                |                     |                   |               |    |                   |                   |                   |
| Top      | ↑ Page  | up 🗸 Page do      | own 🔸 Bottom            | 2                   |                   |               |    |                   |                   |                   |

# **IMPORTANT**:

The Auditor report should be run and shared with your auditors at 'Step 4 – Submit and close Cycle 1' and again at 'Step 6 – Lock for Cycle 2'.

.....

### 7.2.7.4 Additional tabs in the Auditor report

There are some addition tabs on the Auditor report which are presented in a different format or not included on the data input screen.

### Front Page

This page shows key information including validations, contact details, and timestamps for the key workflow stages. A report generation date is included to ensure version control is preserved.

| įlijį | ≝∎×∠ ∽ ⇔ ⊳×C                                                                                                    | Local Government 06/07 🗸                                                             |  |  |  |  |  |  |  |  |  |  |  |  |
|-------|----------------------------------------------------------------------------------------------------|--------------------------------------------------------------------------------------|--|--|--|--|--|--|--|--|--|--|--|--|
| 1/1   | (3) What's New To read about what's new in Reporting, click More Info.                                                                                                    |                                                                                      |  |  |  |  |  |  |  |  |  |  |  |  |
| ඛ     |                                                                                                    |                                                                                      |  |  |  |  |  |  |  |  |  |  |  |  |
| Q     | Q O Prompts Front Page SCOA_Mapping TB_Posted TB_Input Available                                                                                                    | e SCOA Variance Analysis Validation Report CPID_Transactions_CY CPID_Transactions_PY |  |  |  |  |  |  |  |  |  |  |  |  |
|       |                                                                                                    | 6:02:03 PM                                                                           |  |  |  |  |  |  |  |  |  |  |  |  |
| *     | Soft Validations Remaining :                                                                                                    |                                                                                      |  |  |  |  |  |  |  |  |  |  |  |  |
|       | Contact Details Entities Contact Name : Entities Contact Telephone Number : Entities Contact E-mail Address Auditors Name : Auditors Contact Name : Auditors Contact Telephone Number : Auditors Contact E-mail Address : |                                                                                      |  |  |  |  |  |  |  |  |  |  |  |  |
|       | Workflow Status<br>Submission started<br>Publish<br>Locked for Audit<br>Reopened For Cycle 2<br>Locked For Cycle 2                                                                                                    | 2020-06-09 15:05:07                                                                  |  |  |  |  |  |  |  |  |  |  |  |  |

### Variance Analysis

This shows the difference in data from Cycle 1 to Cycle 2.

| įų,   | 🗎 × .                                                                                                  | <u> </u>            | ⊳ ~ Ç                                             |                   |                 |                         |                    | Local Gover   | mment 🧹                              |                      |                      |  |  |  |
|-------|----------------------------------------------------------------------------------------------------|---------------------|---------------------------------------------------|-------------------|-----------------|-------------------------|--------------------|---------------|--------------------------------------|----------------------|----------------------|--|--|--|
| 1/2 A | Alerts $\leftarrow \rightarrow$ (1) What's New To read about what's new in Reporting, click More Info. |                     |                                                   |                   |                 |                         |                    |               |                                      |                      |                      |  |  |  |
| ඛ     | <b>^</b>                                                                                               |                     |                                                   |                   |                 |                         |                    |               |                                      |                      |                      |  |  |  |
| Q     | Pror                                                                                                   | npts Front Page     | SCOA_Mapping                                      | TB_Posted         | TB_Input        | Available SCOA          | Variance Ana       | lysis Validat | tion Report                          | CPID_Transactions_CY | CPID_Transactions_PY |  |  |  |
|       |                                                                                                    | alysis between Cycl | e 1 and Cycle 2 returns<br>otal SCOA level betwee | en cycle 1 and cy | cle 2 submissio | ons. This will not iden | fity differences b |               | llocations within<br>ycle 2 Varlance |                      |                      |  |  |  |
| -     |                                                                                                    |                     |                                                   |                   |                 |                         | 11211000           | 633,436       | 633,436                              | 6                    |                      |  |  |  |
| ×     |                                                                                                    |                     |                                                   |                   |                 |                         | 11221000           | -32,811       | -32,81                               | 1                    |                      |  |  |  |
|       |                                                                                                    |                     |                                                   |                   |                 |                         | 11311000           | 1,664,774     | 1,664,774                            | 4                    |                      |  |  |  |
| 0     |                                                                                                    |                     |                                                   |                   |                 |                         | 11321000           | -8,309        | -8,309                               | 9                    |                      |  |  |  |
|       |                                                                                                    |                     |                                                   |                   |                 |                         | 11511000           | 64,984        | 64,984                               | 4                    |                      |  |  |  |
|       |                                                                                                    |                     |                                                   |                   |                 |                         | 11521000           | -31,953       | -31,95                               | 3                    |                      |  |  |  |
|       |                                                                                                    |                     |                                                   |                   |                 |                         | 11711000           | 19,038        | 19,038                               | 3                    |                      |  |  |  |
|       |                                                                                                    |                     |                                                   |                   |                 |                         | 11911000           | 297,286       | 297,286                              | 3                    |                      |  |  |  |
|       |                                                                                                    |                     |                                                   |                   |                 |                         | 11921000           | -35,846       | -35,846                              | 6                    |                      |  |  |  |
|       |                                                                                                    |                     |                                                   |                   |                 |                         | 12411000           | 8,266         | 8,266                                | 5                    |                      |  |  |  |
|       |                                                                                                    |                     |                                                   |                   |                 |                         | 12421000           | -166          | -16                                  | 6                    |                      |  |  |  |
|       |                                                                                                    |                     |                                                   |                   |                 |                         | 12511000           | 42,041        | 42,04                                | 1                    |                      |  |  |  |
|       |                                                                                                    |                     |                                                   |                   |                 |                         | 12521000           | -259          | -259                                 | 9                    |                      |  |  |  |
|       |                                                                                                    |                     |                                                   |                   |                 |                         | 12611000           | 201,094       | 201,094                              | 4                    |                      |  |  |  |
|       |                                                                                                    |                     |                                                   |                   |                 |                         | 12621000           | 208           | 208                                  | 3                    |                      |  |  |  |
|       |                                                                                                    |                     |                                                   |                   |                 |                         | 14211000           | 20,464        | 20,464                               | 4                    |                      |  |  |  |

### CPID\_Transaction\_PY

This shows the prior year CPID transactions data

| jûj   |            | <u> </u>                 | $\hookrightarrow$ $\leftrightarrow$ | ⊳ ~ Ç                |                   |              |                | Lo     | ocal Governn | nent 06/07 🗸            |                      |                      |
|-------|------------|--------------------------|-------------------------------------|----------------------|-------------------|--------------|----------------|--------|--------------|-------------------------|----------------------|----------------------|
| 1/1 A | lerts      | <ol> <li>What</li> </ol> | 's New To rea                       | d about what's new i | n Reporting, clic | k More Info. |                |        |              |                         |                      |                      |
| ඛ     |            |                          |                                     |                      |                   |              |                |        |              |                         |                      |                      |
| Q     | $\bigcirc$ | Prompts                  | Front Page                          | SCOA_Mapping         | TB_Posted         | TB_Input     | Available SCOA | Varian | ce Analysis  | Validation Report       | CPID_Transactions_CY | CPID_Transactions_PY |
|       | CPID       | Transacti                | ons Prior Yea                       | a <u>r</u>           |                   |              |                |        |              |                         |                      |                      |
|       |            |                          |                                     |                      |                   |              | Account Code   | Status |              | Status Comment          |                      |                      |
|       |            |                          |                                     |                      |                   |              | 11111000       | G      | This code o  | cannot be used for CPI  | D input.             |                      |
|       |            |                          |                                     |                      |                   |              | 11112000       | G      | This code of | cannot be used for CPI  | D input.             |                      |
| *     |            |                          |                                     |                      |                   |              | 11112900       | G      | This code of | cannot be used for CPI  | D input.             |                      |
| ~     |            |                          |                                     |                      |                   |              | 11113000       | G      | This code of | cannot be used for CPI  | D input.             |                      |
| 0     |            |                          |                                     |                      |                   |              | 11114000       | G      |              | cannot be used for CPIE |                      |                      |
|       |            |                          |                                     |                      |                   |              | 11115000       | G      |              | cannot be used for CPI  |                      |                      |
|       |            |                          |                                     |                      |                   |              | 11116000       | G      |              | cannot be used for CPI  |                      |                      |
|       |            |                          |                                     |                      |                   |              | 11117000       | G      |              | cannot be used for CPI  |                      |                      |
|       |            |                          |                                     |                      |                   |              | 11118000       | G      |              | cannot be used for CPI  |                      |                      |
|       |            |                          |                                     |                      |                   |              | 11119000       | G      |              | cannot be used for CPI  |                      |                      |
|       |            |                          |                                     |                      |                   |              | 11211000       | G      | This code of | cannot be used for CPI  | D input.             |                      |
|       |            |                          |                                     |                      |                   |              | 11212000       | G      | This code of | cannot be used for CPI  | D input.             |                      |
|       |            |                          |                                     |                      |                   |              | 11212900       | G      | This code of | cannot be used for CPI  | D input.             |                      |
|       |            |                          |                                     |                      |                   |              | 11213000       | G      | This code of | cannot be used for CPI  | D input.             |                      |
|       |            |                          |                                     |                      |                   |              | 11214000       | G      | This code of | cannot be used for CPIE | D input.             |                      |
|       |            |                          |                                     |                      |                   |              | 11215000       | G      | This code of | cannot be used for CPI  | D input.             |                      |
|       |            |                          |                                     |                      |                   |              | 11216000       | G      | This code of | cannot be used for CPI  | D input.             |                      |

### 7.2.7.5 Exporting the Auditor report

You can export the Auditor report in multiple formats to share with your auditors for review:

- 1. Select your preferred option from the drop-down list to run or export the report indicated by the 'play' button
- 2. It is advised to export the report in excel, please select 'Run Excel'.

| iji.     | 🗎 v 🖉 🕤                                                                                     |               | Local Government 06/07 🗸                                                                 |
|----------|---------------------------------------------------------------------------------------------|---------------|------------------------------------------------------------------------------------------|
| 1/1 /    | lerts (j) What's Ne                                                                         | 🕅 Run HTML    | Reporting, click More Info.                                                              |
| <u>ه</u> | <b></b>                                                                                     | 🞯 Run PDF     |                                                                                          |
| Q        | Prompts Fr                                                                                  | 🔤 Run Excel   | TB_Posted TB_Input Available SCOA Variance Analysis Validation Report CPID_Transactions_ |
|          | Administrative Inform<br>Name of Entity :<br>Report Generated by<br>Report Generated De     |               | Birmingham City Council<br>Vijay Sima<br>Jul 6, 2020 12:58:18 PM                         |
| <b>★</b> | Validation Status<br>Hard Validations Ren<br>Soft Validations Rem<br>Above / Below Thresh   |               | Above                                                                                    |
|          | Contact Details<br>Entities Contact Name<br>Entities Contact Telep<br>Entities Contact E-ma | hone Number : |                                                                                          |

3. The following screen will be presented to indicate the report is being downloaded and can be saved to your device.

| 10.<br>1 | Ĩ× ⁄ ⇔ ⇔ ▷× Ċ                                                          | Local Government 06/07 🗸 | V & Q 8 @           |
|----------|------------------------------------------------------------------------|--------------------------|---------------------|
| 1/1 Ale  | (1) What's New To read about what's new in Reporting, click More Info. |                          | Dismiss More Info → |
| ۵.       |                                                                        |                          |                     |
| Q        |                                                                        | Downloading as Excel     | Cancel              |
| <b>•</b> |                                                                        |                          |                     |
|          |                                                                        |                          |                     |
| ×        |                                                                        |                          |                     |
| $\odot$  |                                                                        | C Working<br>Cancel      |                     |
|          |                                                                        |                          |                     |

## 7.3 Next steps

After completing the proformas and passed all validations, you would have successfully submitted the WGA return.

# 8 Annex A – Proforma tabs

| Worksheet<br>Description | Comments                                                                                                    | Action                                                                                                    |
|--------------------------|----------------------------------------------------------------------------------------------------|----------------------------------------------------------------------------------------------------|
| CI&E                     | Comprehensive<br>Income & Expenditure<br>Accounts: Net<br>Operating Expenditure<br>and Surplus/Deficit for<br>the year | The C I & E tab collects income and expenditure information, including grant and taxation income.                                                                                                    |
| Restatement CI&E         | Prior Year<br>Comprehensive<br>Income & Expenditure<br>Statement - Restated                                            | If you have any restatements for prior year comprehensive<br>income and expenditure, enter the adjustment amount to align<br>to last year's CI&E figure. Any necessary restatements<br>according to the income or expenditure type (such as staff<br>costs, or grants and subsidies), and reason for the adjustment<br>(such as accounting policy changes, or changes to your<br>authority's structure etc) will be populated from the<br>Restatement Analysis tab. |
| Balance Sheet            | Balance Sheet –<br>Including<br>Restatements                                                                           | The balance sheet is populated from the other profoma sheets within the OSCAR. Last year's opening balances will be automatically pre-populated.                                                                                                    |
| Restatement Analysis     | Restatement Analysis                                                                                                   | The aim of this sheet is to provide details of any prior period restatements, which will feed through to the primary statements and relevant tabs of the DCT.                                                                                                    |
|                          |                                                                                                    | Any entity who has made a prior period adjustment must<br>complete this tab. Please select the primary statement, note<br>(SCOA will automatically complete), and restatement reason.<br>Then enter the debits and credits into the schedule.                                                                                                    |

| Liabilities & Provs           | Liabilities & Provisions                                    | This tab collects data on long- and short-term creditor<br>balances, long and short-term receipts in advance,<br>provisions and donated assets. Note that certain short-term<br>creditor cells are linked to the Collection Fund tab. There<br>are additional analysis sections to further split out "other"<br>short term and long-term creditor balances.                                                  |
|-------------------------------|-------------------------------------------------------------|----------------------------------------------------------------------------------------------------|
| Fin Inst                      | Financial Instruments                                       | If you have a material risk in particular areas, such as<br>credit risk, additional information will also be required on<br>the tab. In the fair values section, we ask you to confirm the<br>amount of the balance which is held with WGA<br>counterparties, and then only disclose the fair value of the<br>remaining, externally held amount.                                                             |
|                               |                                                             | In the expected credit loss section, you need to identify<br>expected credit loss impacting financial assets held at<br>amortised costs, split between the categories for Stage 1,<br>2, 3 or simplified impairment rule & paragraph 5.5.15 rule<br>(trade receivables, contract assets or lease receivables for<br>which the loss allowances are measured in accordance<br>with paragraph 5.5.15 of IFRS 9) |
|                               |                                                             | The financial instruments tab will contain data fed through<br>from the Investments, JVs and Associates tabs, as well as<br>from trade and other payables and trade and other<br>receivables. Therefore, please ensure you have entered<br>data into those tabs before beginning financial instruments.                                                                                                    |
| Non-Curr Assets –<br>Add Info | Non-Current Assets –<br>Additional Information              | The NCA Additional Information tab is used to identify<br>material assets not consolidated into WGA, such as<br>voluntary aided schools or shared ownership assets                                                                                                    |
| PP&E & Invest Prop            | Property, Plant &<br>Equipment and<br>Investment Properties | For PP&E, please note that we require land to be split out<br>separately from buildings. Please also remember to fill out<br>the cash flow information section at the bottom of the tab.                                                                                                    |
| Intangibles                   | Intangible Assets                                           | One point to note is that heritage assets have been<br>designed so that they cannot be depreciated. If you need to<br>depreciate an intangible heritage asset, this will need to be<br>entered in the other movement line.                                                                                                    |

| Inv, JVs & Assoc         | Joint Ventures &<br>Associates and<br>Investments                            | We have incorporated changes made to IFRS 9. The public sector will apply retrospective application without restatement of comparatives from 1 April 2018. We collect short term and long term investment totals, and then ask you to split these between amounts with WGA counterparties ("internal" amounts) and amounts with external parties. Please ensure this split is in line with the counterparty allocations you plan to make on the CPID transactions tab later on. For the other financial assets table, there are three new implemented categories. The categories are now "amortised cost", "Fair value through profit or loss" and "Fair value through OCI". External balance will be brought through from the earlier tables and split out manually. You also need to categorise the assets for current deposits and current loans as either "Fair value through profit or loss" or "Fair value through OCI". If you do not have external balances for current loans or current deposits, please do not complete this table. |
|--------------------------|------------------------------------------------------------------------------|----------------------------------------------------------------------------------------------------|
| Current Assets &<br>AHFS | Current Assets<br>(including long-term<br>debtors) & Assets Held<br>for Sale | This tab collects data on inventories, debtors, cash holdings and assets held for sale.                                                                                                    |

| CollFund                       | Collection Fund                                                              | The collection fund tab will not be visible to Welsh, Scottish<br>or Northern Irish local authorities. Only English local<br>authorities will complete this. This worksheet is used to<br>record the breakdown of the Collection Fund Adjustment<br>Account balance as at year end.<br>This tab is used for both preceptor and billing authority. So,<br>depending on which one you are will depend on how you<br>fill in this spreadsheet. The worksheet is divided into two<br>sections – the top section is for Council Tax and the bottom<br>section is for Business Rates.<br>Data is required on any line not marked "Leave row blank".<br>Where the WGA preparer is a Billing Authority – the |
|--------------------------------|------------------------------------------------------------------------------|----------------------------------------------------------------------------------------------------|
|                                |                                                                              | Council Tax section will disclose the name of the Billing<br>Authority and its Major Preceptors, and the Business Rates<br>section will disclose the name of the Billing Authority and<br>its Major Preceptors and Central Government.<br>Where the WGA preparer is a County Council or Fire<br>Authority – the Council Tax and Business Rates sections<br>will disclose the names of each Billing Authority.                                                                                                    |
|                                |                                                                              | Where the WGA preparer is a Police and Crime<br>Commissioner – the Council Tax section will disclose the<br>name of each Billing Authority, but the Business rates<br>section shows the message "leave row blank".                                                                                                    |
|                                |                                                                              | Where the WGA preparer is a body that does not receive<br>Council Tax or Business Rates, then both sections will be<br>marked "leave row blank".                                                                                                    |
| IAS 19 Pensions                | IAS 19 Pension<br>Liability                                                  | This tab collects information on your scheme assets and<br>liabilities, as well as additional disclosure and analysis<br>information. Please provide the additional information if it is<br>available to you in your actuarial report.                                                                                                    |
| Reserves                       | Reserves                                                                     | When completing your reserves data, if you cannot locate a column for a particular usable reserve, please note there is an "other earmarked reserves" column available                                                                                                    |
| I&E NCS Subjective<br>Analysis | Comprehensive<br>Income and<br>Expenditure Accounts:<br>Net Cost of Services | This tab collects income and expenditure information<br>according to your net cost of services, with pensions and<br>staff data feeding from the applicable tabs. Please only use<br>the miscellaneous income category as a last resort.                                                                                                    |
| Additional Data                | Additional Disclosures                                                       | This tab looks at your finance and operations leases, and PFI contracts. Please note that staff numbers must be entered as whole numbers (not £000's).                                                                                                    |

| Add Info transferred debt Additional Disclosure: transferred debt | This tab is only relevant for English local government, who<br>should complete this tab if they are holding transferred debt<br>as a balance sheet liability. |
|-------------------------------------------------------------------|----------------------------------------------------------------------------------------------------|
|-------------------------------------------------------------------|----------------------------------------------------------------------------------------------------|

# 9 Annex B – CG forms

# 9.1 CG-03- Confirmation of Minor Body status

This form is to confirm minor body status. Consolidation Managers of minor bodies should complete the form.

Completed forms should be sent to the Treasury WGA Team at LG\_WGAreturns@hmtreasury.gov.uk

# 9.2 CG-04 - Management Review Checklist

This form is to document management's review of the WGA submission.

The Management Review Checklist provides assurance that proper procedures are in place for providing WGA data in line with the entity's accounts and that the quality of WGA data is of the standard required for a true and fair audit opinion. This checklist informs and records the management processes of preparation, review and validation of WGA submissions.

Part 1 - should be completed by central government bodies consolidated within WGA, including departments (and sub-consolidating departments in respect of the departmental submission), ALBs (ALB's that are consolidated will not need to complete such forms), public corporations, pension schemes and managed funds.

Part 1b – has additional questions only for public corporations.

Part 2 – should be completed by sub-consolidators as it covers the sub consolidation process.

The checklist must be completed after the validation of WGA data in the WGA Consolidation Pack (DCT) and before generating upload files of WGA data from the DCT. A draft version of the CG04 form (with sections up to the end of Cycle 1 completed) should be submitted along with the Cycle 1 DCT pack. A final version should be submitted with the Cycle 2 DCT pack.

Consolidation Managers: should initial and date each item on Part 1 of the checklist once content that the item has been addressed. This should be done after the validation of WGA data in the WGA Consolidation Pack (DCT).

# **10** Annex C - Acronyms and jargon (A-Z)

| Acronym         | Description                                                                              |
|-----------------|------------------------------------------------------------------------------------------|
| %               | Percentage                                                                               |
| £               | Pounds sterling                                                                          |
| £k              | Thousands, pounds sterling                                                               |
| ALB             | Arm's length body                                                                        |
| CG              | Central Government                                                                       |
| CLOS            | Clear line of sight                                                                      |
| CPID            | Counter party identification                                                             |
| CR              | Credit                                                                                   |
| Cycle           | Collection year                                                                          |
| DCT             | Data collection tool                                                                     |
| DR              | Debit                                                                                    |
| FinCost         | Financial costs                                                                          |
| FReM            | Financial Reporting Manual                                                               |
| FVOCI           | Fair Value through Other Comprehensive Income                                            |
| FVPL            | Fair value through profit or loss                                                        |
| FX              | Foreign exchange                                                                         |
| Hard validation | Will show a warning which will prevent a user from moving onto the next step i.e. submit |
| HMT             | Her Majesty's Treasury                                                                   |
| I&E             | Income and Expenditure                                                                   |
| IAS             | International Accounting Standard                                                        |
| IFA             | Intangible fixed asset                                                                   |
| IFRS            | International Financial Reporting Standard                                               |
| JV              | Joint Venture                                                                            |
| JV&A            | Joint venture and associates                                                             |
| LG              | Local Government                                                                         |
| MOG             | Machinery of Government                                                                  |
| MR              | Match relationship                                                                       |
| N/A             | Not applicable                                                                           |
| NAO             | National Audit Office                                                                    |
| NCA             | Non-current asset                                                                        |
| NDPB            | Non departmental public body                                                             |
| O-Fin-Assets    | Other financial assets                                                                   |
| O-Fin-Liab      | Other financial liabilities                                                              |
| OSCAR           | Online System for Central Accounting and Reporting                                       |
| PFI             | Private Finance Initiative                                                               |
| PFI team        | Private Finance Initiative team                                                          |
| PPE             | Property, Plant, and Equipment                                                           |
| PPP             | Public Private Partnerships                                                              |

Page 74 of 75

| Acronym         | Description                                                                                                    |
|-----------------|----------------------------------------------------------------------------------------------------|
| SCOA            | Standard chart of account                                                                                                    |
| SOCI            | Statement of Comprehensive Income                                                                                                    |
| SOFP            | Statement of Financial Position                                                                                                    |
| Soft validation | Will show a warning that the value entered may need to be checked<br>however will not prevent a user from progressing to the next step |
| T&OP            | Trade and other payable                                                                                                    |
| T&OR            | Trade and other receivable                                                                                                    |
| ТВ              | Trial balance                                                                                                    |
| WF              | Workflow                                                                                                    |
| WGA             | Whole of Government Accounts                                                                                                    |